## **UNIVERSIDAD PERUANA LOS ANDES FACULTAD DE INGENIERÍA ESCUELA PROFESIONAL DE INGENIERÍA DE SISTEMAS Y COMPUTACIÓN**

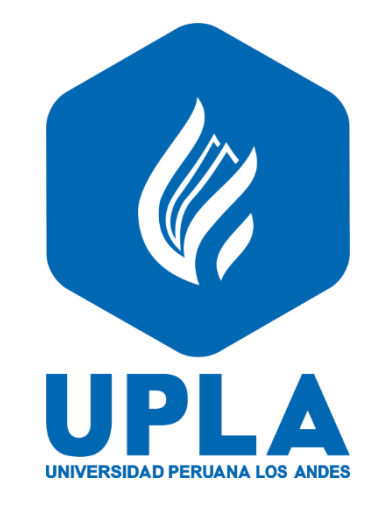

## **TESIS**

# **IMPLEMENTACIÓN DE UNA HERRAMIENTA WEB PARA AGILIZAR LA ESTIMACIÓN DEL ESFUERZO DE DESARROLLO EN PROYECTOS DE SOFTWARE PARA A&K SYSTEM.**

**Presentado por:** Bach. Chaico Taquire, Christian Lino

**Línea de Investigación Institucional:** Nuevas Tecnologías y Procesos

## **Para optar el Título Profesional de:**

**INGENIERO DE SISTEMAS Y COMPUTACIÓN**

**Huancayo – Perú**

**2023**

Ing. Cabrera Padilla, Jowel Sigfrido Ing. Gordillo Flores, Rafael Edwin **ASESORES**

## <span id="page-3-0"></span>**DEDICATORIA**

A mis progenitores por su valioso apoyo moral en todas las decisiones que tomo en la vida. A mis hijos y esposa por los momentos agradables que paso junto a ellos, siendo mi motor de vida. Por ellos soy todo esfuerzo para que se sientan siempre orgullosos de su padre y compañero.

## <span id="page-4-0"></span>**AGRADECIMIENTO**

Tus esfuerzos son impresionantes e invaluables. Junto a mi padre formaron el individuo que soy hoy; Te debo algunos de mis logros, incluido este. Me entrenaron con reglas y con varias libertades, pero al final me motivaron una y otra vez para lograr lo que quería.

Su apoyo significa mucho para la realización de mi tesis.

Gracias, mamá.

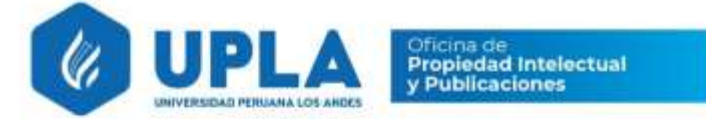

# CONSTANCIA 108

## DE SIMILITUD DE TRABAJOS DE INVESTIGACIÓN POR EL SOFTWARE DE PREVENCIÓN DE PLAGIO TURNITIN

La Dirección de Unidad de Investigación de la Facultad de Ingeniería, hace constar por la presente, que el informe final de tesis titulado:

"IMPLEMENTACIÓN DE UNA HERRAMIENTA WEB PARA AGILIZAR LA ESTIMACIÓN DEL ESFUERZO DE DESARROLLO EN PROYECTOS DE SOFTWARE PARA A&K SYSTEM".

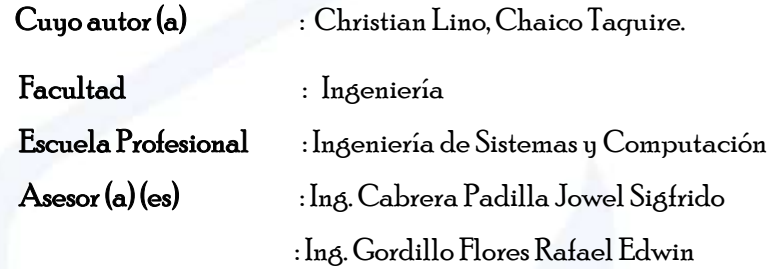

Que, fue presentado con fecha 27.02.2023 y después de realizado el análisis correspondiente en el software de prevención de plagio Turnitin con fecha 28.02.2023; con la siguiente configuración de software de prevención de plagio Turnitin:

Excluye bibliografía.

 $\mathbb{E}$ Excluye citas.

 $\overline{\mathbf{x}}$  Excluye cadenas menores de a 20 palabras.

Otro criterio (especificar)

Dicho documento presenta un porcentaje de similitud de 23%. En tal sentido, de acuerdo a los criterios de porcentajes establecidos en el artículo N°11 del Reglamento de uso de software de prevención de plagio, el cual indica que no se debe superar el 30%. Se declara, que el trabajo de investigación: si contiene un porcentaje aceptable de similitud. Observaciones: Trabajo de Suficiencia Profesional.

En señal de conformidad y verificación se firma y sella la presenta constancia.

Huancayo 01 de Marzo del 2023

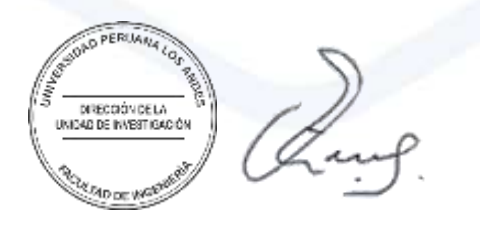

Dr. Santiago Zevallos Salinas Director de la Unidad de Investigación

## **--------------------------------------------------------** DR. RUBÉN DARIO TAPIA SILGUERA **PRESIDENTE**

**-**

## **------------------------------------------------------------** MG. JESSICA VILCHEZ GUTARRA **JURADO 01**

## **------------------------------------------------------------** MG. MIGUEL ANGEL CASIMIRO BRAVO **JURADO 02**

## **--------------------------------------------------------------** MG. ALFREDO HUGO YAPIAS ROJAS **JURADO 03**

**-------------------------------------------------------** MG. LEONEL UNTIVEROS PEÑALOZA **SECRETARIO DOCENTE**

<span id="page-7-0"></span>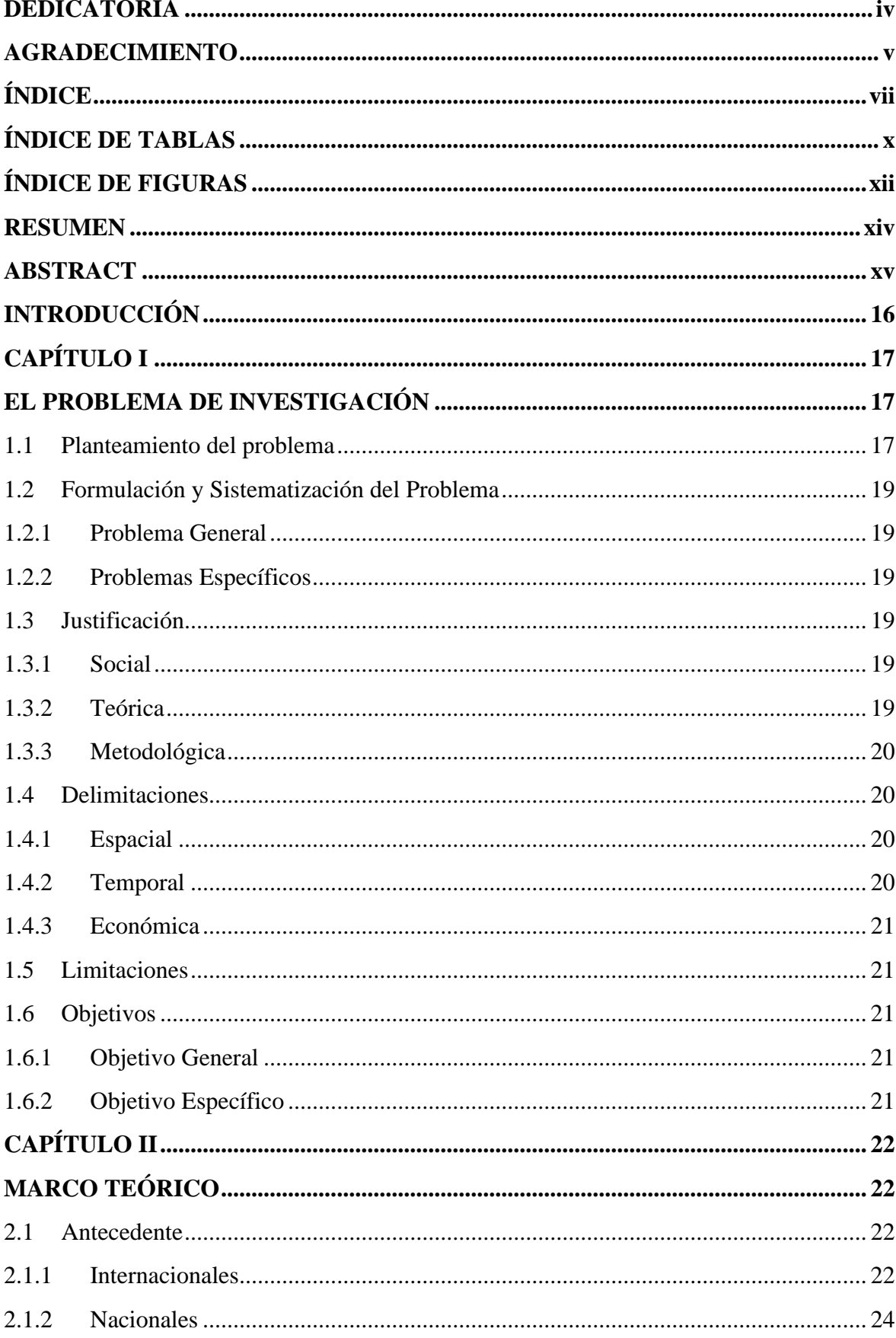

# ÍNDICE

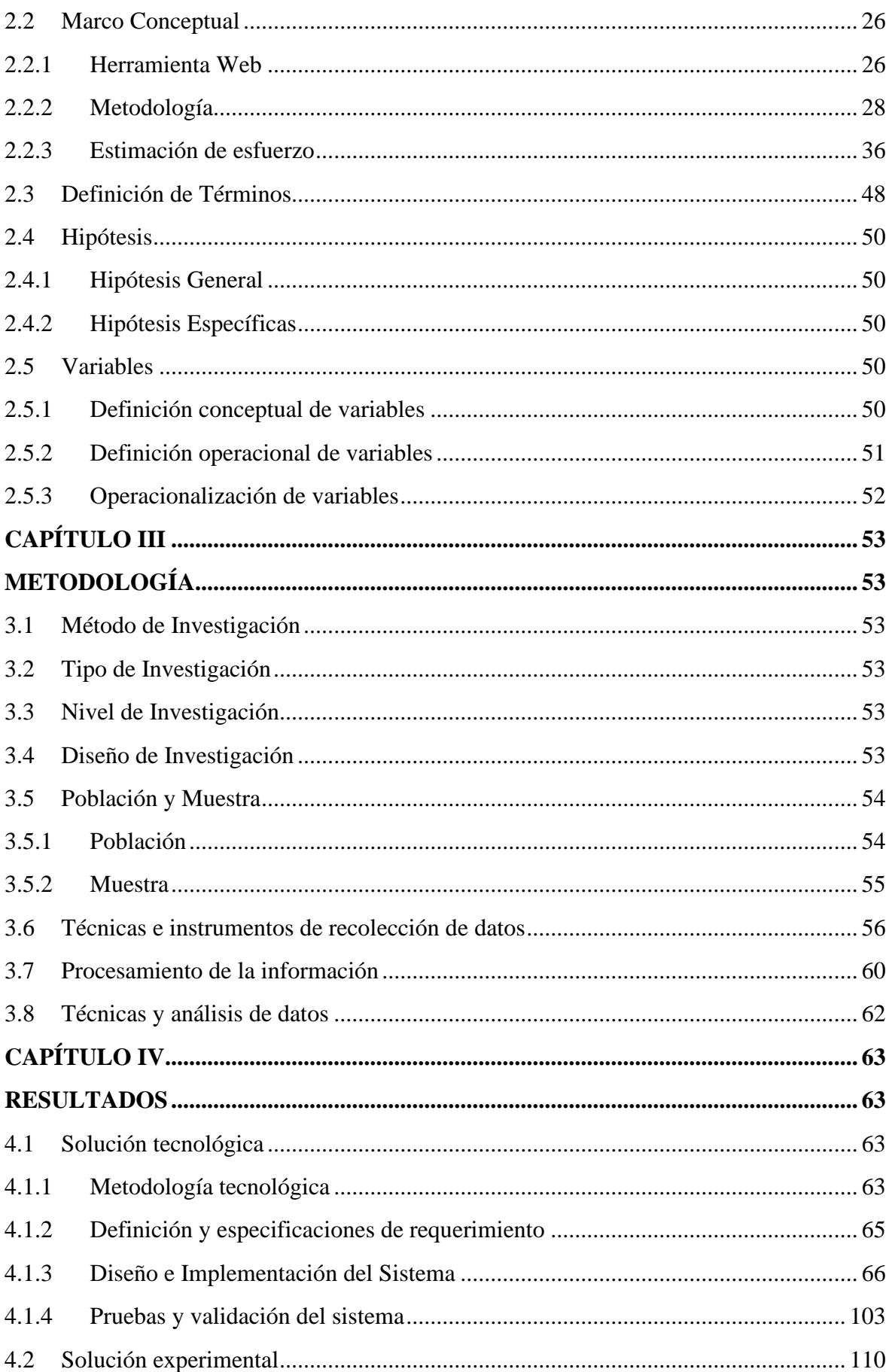

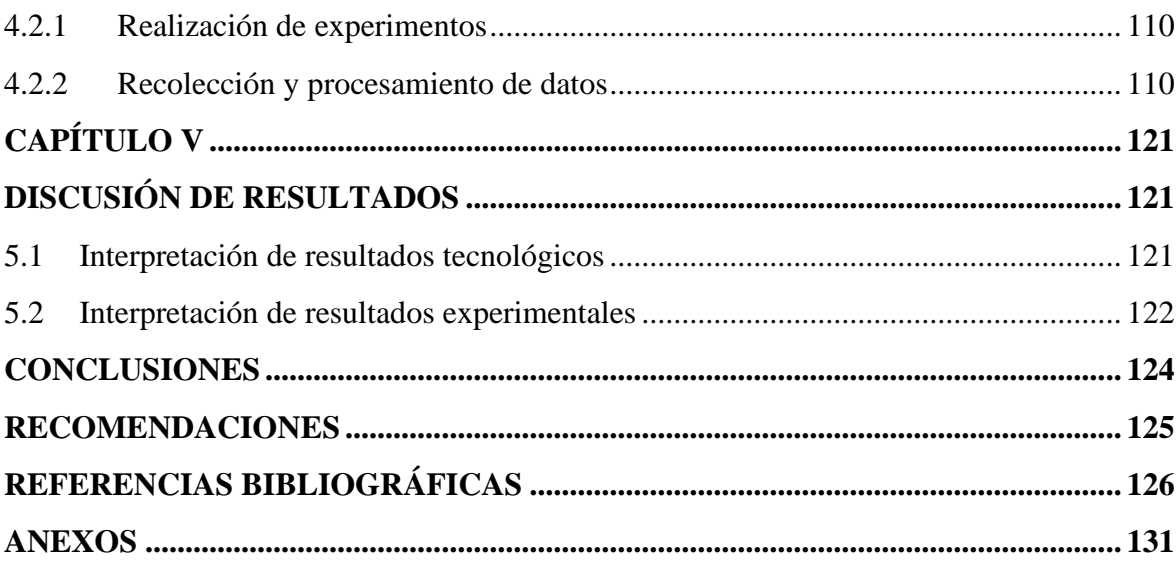

## **ÍNDICE DE TABLAS**

<span id="page-10-0"></span>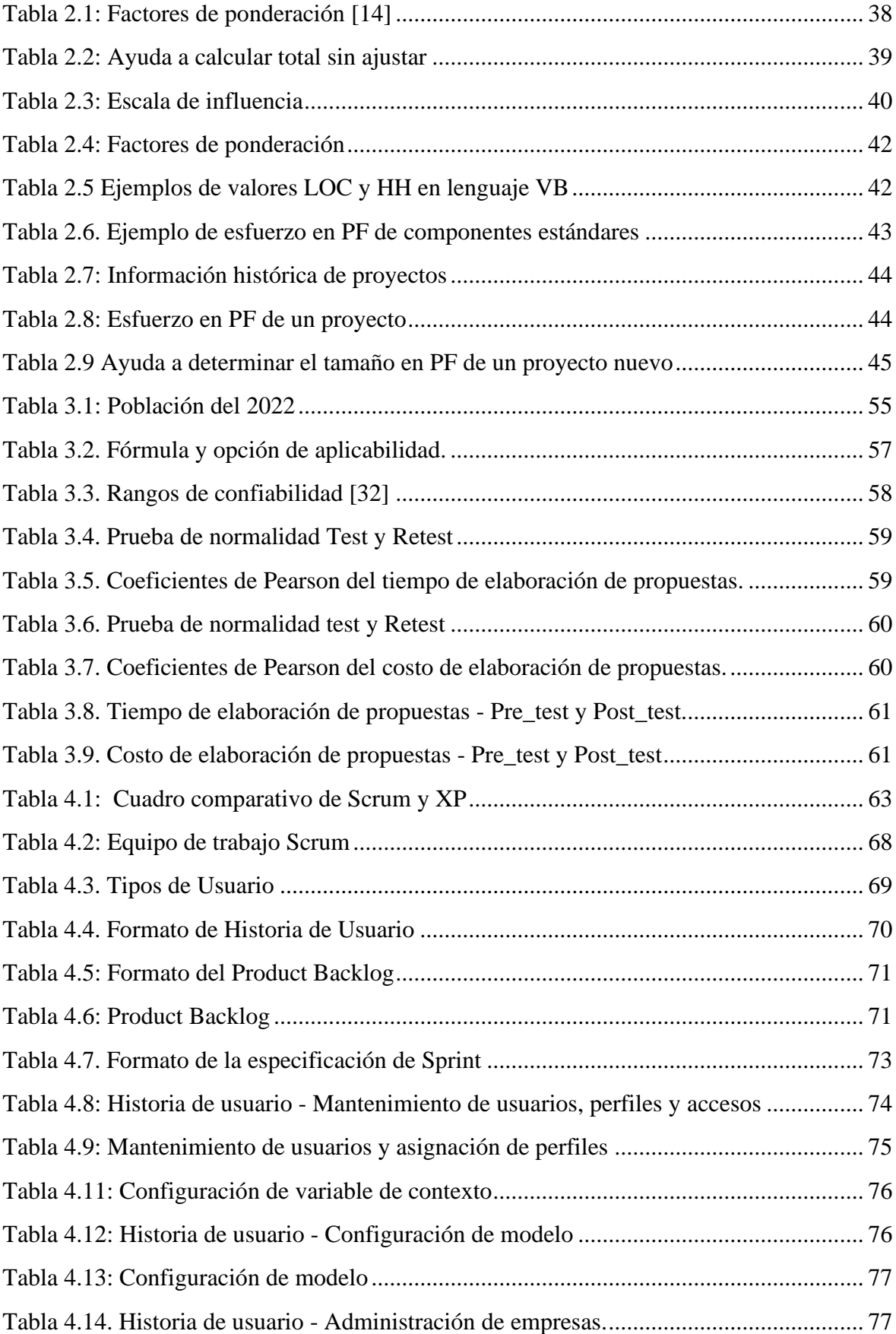

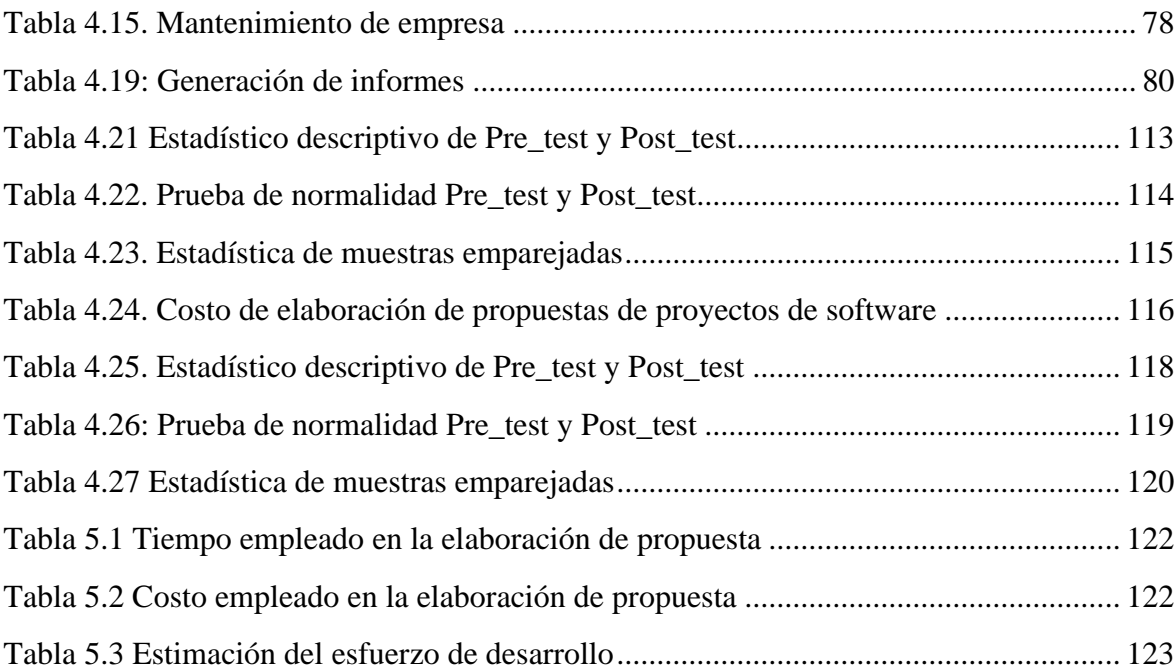

## **ÍNDICE DE FIGURAS**

<span id="page-12-0"></span>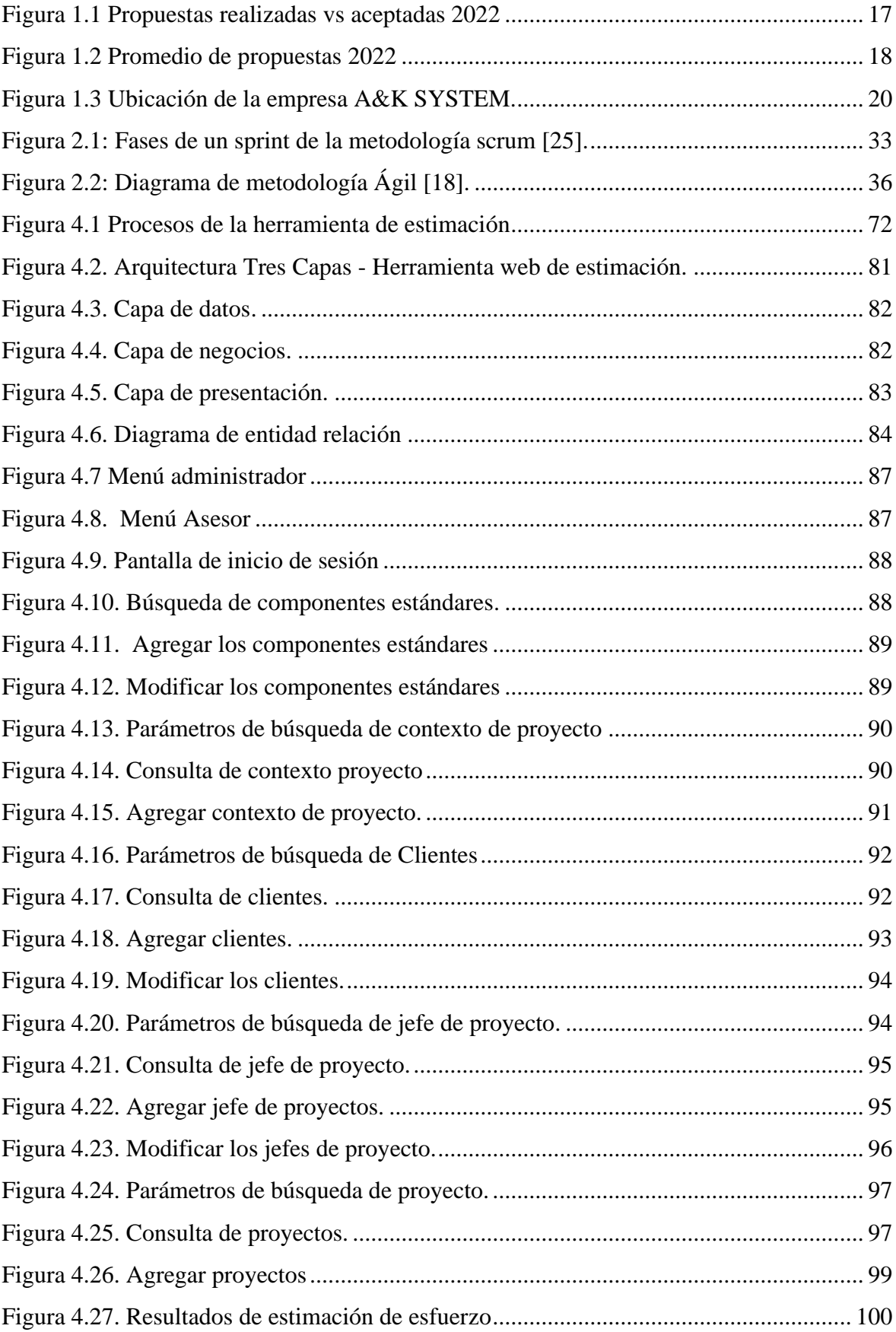

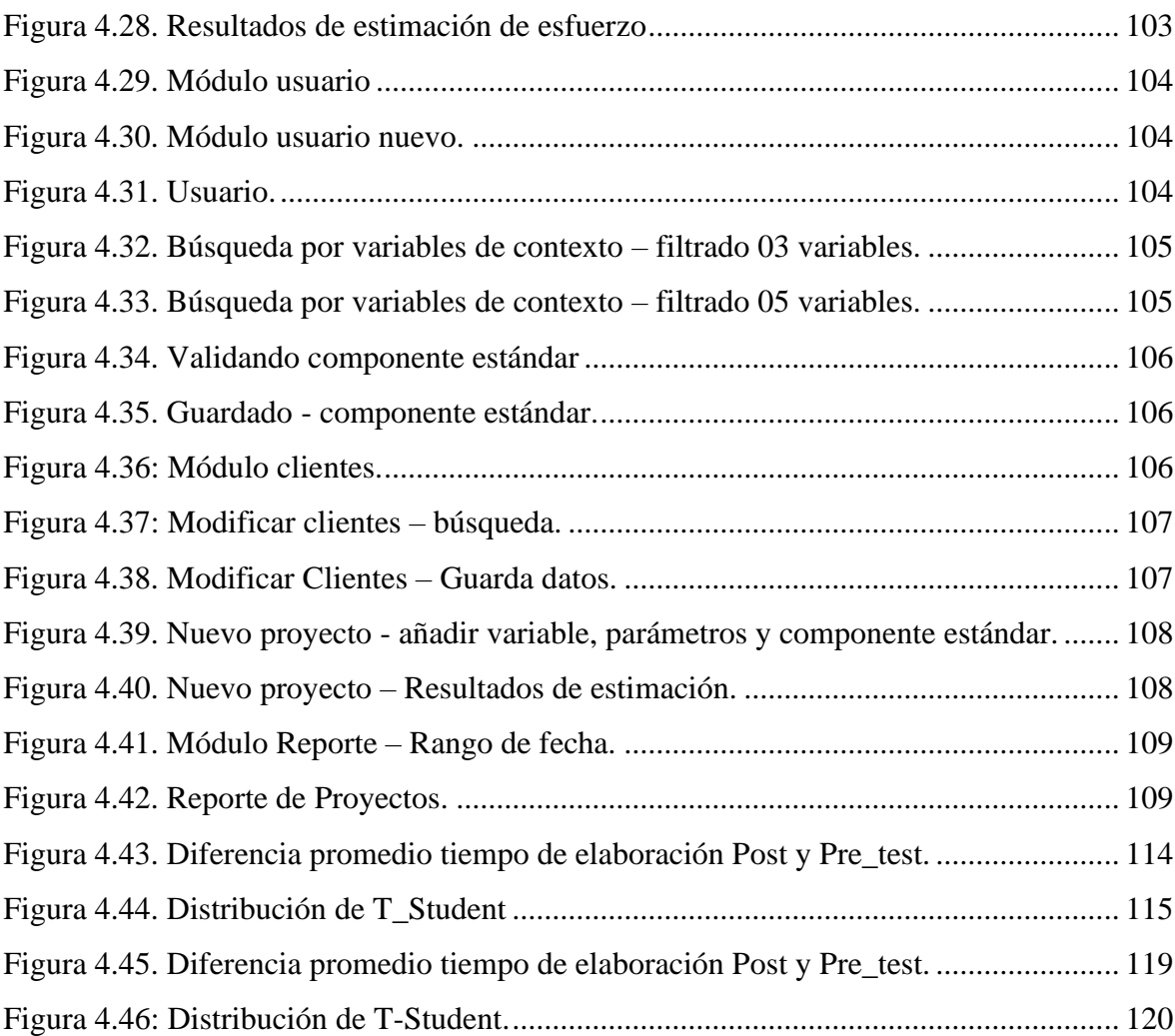

## **RESUMEN**

<span id="page-14-0"></span>La Empresa A&K SYSTEM, teniendo una posición en el mercado nacional dentro del desarrollo de software personalizado, afronta diversos problemas como el riesgo al estimar el tiempo y costo utilizado para desarrollar proyectos de software, Por tanto, debido a la competencia del mercado, es importante que el proceso de estimación se haga de forma rápida y eficiente, además de ser rentable, en vista de que cerca del 25% de las propuestas presentadas se convierten en proyectos para A&K SYSTEM.

Por otro lado, debido al porcentaje de propuestas aceptadas, se hace difícil tener un experto para realizar cada una de las propuestas, ya que tiene un costo que encarecen el producto. Teniendo en cuenta el contexto anterior, se implementó una herramienta web para agilizar la estimación del esfuerzo de desarrollo en proyectos de software, mejorando el tiempo de estimación y reduciendo el costo.

 Considerando el contexto ya mencionado se implementó una herramienta web para agilizar la estimación de desarrollo en proyectos de software, mejorando el tiempo de estimación y reduciendo los costos de la misma.

Para completar este proyecto, se ha utilizado como marco de investigación el método científico, concretamente el método inductivo y deductivo. Se ha utilizado el tipo de investigación aplicada tal y como se encuentra dentro del ámbito de la investigación cuantitativa y tecnológica, cuyo nivel es explicativo y descriptivo, y diseño de investigación experimental.

Según la investigación, se concluye que la herramienta web de estimador ha mejorado el tiempo en un 86,27%, por tanto, el tiempo de preparación de la propuesta de proyecto en Pos\_test se redujo en 43,83 minutos, en comparación con el Pre\_test que se logró el tiempo de 319,09 minutos. Por tanto, se confirma que la implementación de la herramienta web mejora el tiempo, agilizando la estimación del esfuerzo de desarrollo de los proyectos de software en A&K SYSTEM.

En lo que concierne al costo utilizado para la elaboración de la propuesta, se confirma que la herramienta web estimadora redujo el costo en un 62,11%, debido a que en Post\_test, el costo de preparación de la propuesta de proyecto logró una reducción de 38,96 soles, respecto al Pre\_test, que daba un costo de elaboración de 102,79 soles. Por tanto, se confirma que la implementación de la herramienta web reduce costos, agilizando la estimación de los esfuerzos de desarrollo de los proyectos de software en A&K SYSTEM.

**Palabras Claves:** Agilizar estimación, esfuerzo, Herramienta Web, desarrollo de proyectos, software, tiempo, costo, Metodología Scrum, documentación.

## **ABSTRACT**

<span id="page-15-0"></span>The Company A&K SYSTEM, having a position in the national market within the development of custom software, faces various problems such as the risk when estimating the time and cost used to develop software projects, Therefore, due to market competition, it is important that the estimation process is done quickly and efficiently, in addition to being profitable, given that close to 25% of the proposals submitted become projects for A&K SYSTEM.

On the other hand, due to the percentage of proposals accepted, it is difficult to have an expert to carry out each of the proposals, since it has a cost that makes the product more expensive. Taking into account the previous context, a web tool was implemented to expedite the estimation of the development effort in software projects, improving the estimation time and reducing the cost.

 Considering the aforementioned context, a web tool was implemented to expedite the development estimate in software projects, improving the estimation time and reducing its costs.

To complete this project, the scientific method has been used as a research framework, specifically the inductive and deductive method. The type of applied research has been used as it is within the field of quantitative and technological research, whose level is explanatory and descriptive, and experimental research design.

According to the investigation, it is concluded that the estimator web tool has improved the time by 86.27%, therefore, the preparation time of the project proposal in Post test was reduced by 43.83 minutes, compared to the Pre\_test that the time of 319.09 minutes was achieved. Therefore, it is confirmed that the implementation of the web tool improves time, speeding up the estimation of the development effort of software projects in A&K SYSTEM.

Regarding the cost used for the preparation of the proposal, it is confirmed that the estimator web tool reduced the cost by 62.11%, due to the fact that in Pos\_test, the cost of preparing the project proposal achieved a reduction of 38.96 soles, compared to the Pre\_test, which gave a production cost of 102.79 soles. Therefore, it is confirmed that the implementation of the web tool reduces costs, speeding up the estimation of the development efforts of software projects in A&K SYSTEM.

**Keywords:** Streamline estimation, effort, Web Tool, project development, software, time, cost, Scrum Methodology, documentation.

.

## **INTRODUCCIÓN**

<span id="page-16-0"></span>El propósito del presente trabajo de investigación es determinar si la implementación de una herramienta web para calcular el esfuerzo de estimación de desarrollo en proyectos de software, agiliza este proceso utilizando métodos y técnicas para su implementación en la empresa A&K SYSTEM.

Esta tesis está organizada en cinco capítulos y contiene lo siguiente:

En el primer capítulo se presenta la descripción de la formulación del problema, en la que se explica el tema, la formulación del problema, la intención de la indagación, el significado y el alcance.

El segundo capítulo incluye un examen íntegro del contexto nacional e internacional, el marco teórico que corresponde al marco del estudio, fundamentos teóricos y científicos, definiciones de conceptos, sistemas de hipótesis y variables que contribuyen al desarrollo global del conocimiento y comprensión del desarrollo de la indagación.

En el tercer capítulo se comentan las hipótesis del estudio, las definiciones conceptuales y operativas de las variables investigadas, la elección de las dimensiones a abordar y los indicadores a proponer.

El cuarto capítulo trata de la metodología de indagación, donde el tipo de indagación, el diseño, la población, la muestra y los métodos generales y especiales, los métodos e instrumentos de recolección de datos, las técnicas de procesamiento de datos y la validación de instrumentos de indagación.

El quinto capítulo, consiste en los resultados obtenidos a través de las interpretaciones tecnológicas, experimentales con la finalidad de llegar a una conclusión coherente.

Por último, se formulan las conclusiones y recomendaciones del estudio.

## **CAPÍTULO I EL PROBLEMA DE INVESTIGACIÓN**

## <span id="page-17-2"></span><span id="page-17-1"></span><span id="page-17-0"></span>**1.1 Planteamiento del problema**

La empresa A&K SYSTEM, con 11 años en el mercado peruano dedicado a la Publicidad, Venta de Soluciones Informáticas y Desarrollo de Software a medida, afronta diversos problemas. Uno de los inconvenientes es tratar constantemente el riesgo cuando se dimensiona el software para construir, tomando en cuenta de tener poco conocimiento de la solución que necesitan las empresas.

Para presentar propuestas a las PYMES se debe realizar un cálculo que incluya la duración del proyecto. Debido a la competencia del mercado, el proceso de cálculo debe poder llevarse a cabo de forma rápida y eficiente, adicional a esto a un precio bajo, en vista de que de doce propuestas presentadas (según la PYME), aproximadamente 3-4 propuestas se convierten en proyectos para A&K SYSTEM. Las propuestas realizadas y aprobadas se exhiben en la Figura 1.1.

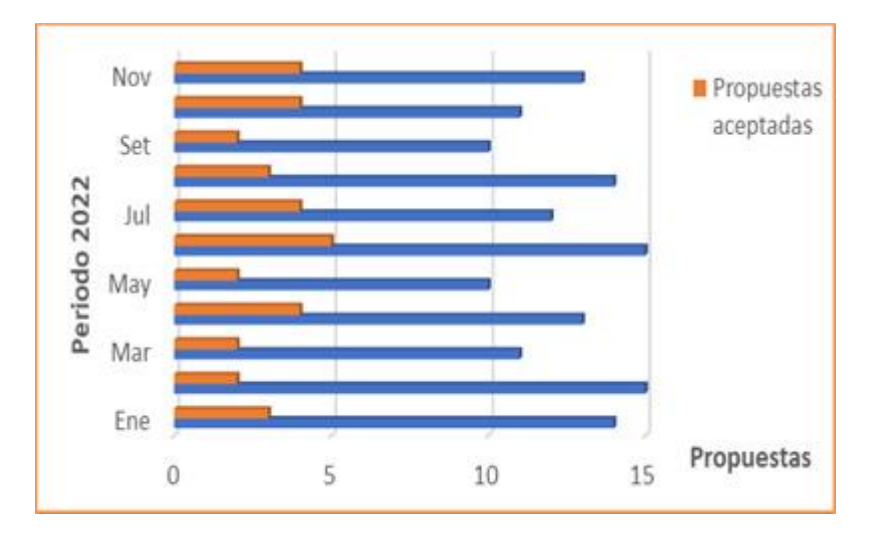

Figura 1.1 Propuestas realizadas vs aceptadas 2022

Por otro lado debido al porcentaje de propuestas aceptadas, se hace difícil tener un experto para realizar cada propuesta, ya que esto tiene un costo que se adicionarían a las propuestas aceptadas encareciendo el producto. En la Figura 1.2 podemos apreciar el promedio de las propuestas realizadas y aceptadas.

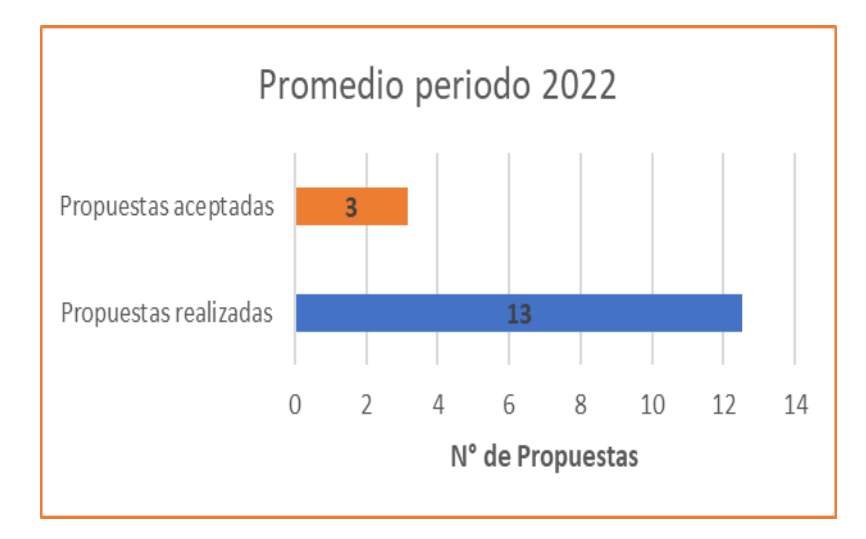

Figura 1.2 Promedio de propuestas 2022

La Figura 1.2 nos indica claramente que la relación de las propuestas aceptadas, son muy bajas con respecto a las realizadas, la cual no es conveniente para A&K SYSTEM.

El desarrollo de software es un proceso realizado por profesionales (ingenieros de sistemas, analistas, programadores) que poseen altos conocimientos técnicos, sin embargo, que en última instancia tienen un conocimiento limitado del problema del negocio. Por tanto, se hace intuitivo preparar una propuesta para el cliente, para hacer frente a esta situación, sobre valoran sus proyectos por miedo a que le vaya mal, reduciendo así las posibilidades de perder dinero en el desarrollo; lo lamentable de esta estrategia hace que las ofertas sean poco competitivas.

Tomando en cuenta lo mencionado, si la empresa no eleva su propuesta corren el riesgo de caer en equivocación y crear situaciones que no aporta ventajas e incluso puede llegar a ser contraproducente ganar un proyecto. La experiencia en cálculos indica que el 85% de errores es normal, ya que son pocas las empresas dedicadas al rubro (desarrollo de software) que realizan cálculos sistemáticos y con un rango de error escueto.

La empresa A&K SYSTEM tiene que agilizar la planeación de los proyectos y que el tiempo de desarrollo de los mismos sean realistas. Los proyectos no se culminan dentro de lo planificado lo que nos lleva a tener pérdidas económicas y debilitar las relaciones con los clientes.

## <span id="page-19-0"></span>**1.2 Formulación y Sistematización del Problema**

## <span id="page-19-1"></span>**1.2.1 Problema General**

• ¿En qué medida la implementación de una herramienta web agiliza la estimación del esfuerzo de desarrollo en proyectos de software en A&K SYSTEM?

## <span id="page-19-2"></span>**1.2.2 Problemas Específicos**

- ¿De qué manera la implementación de una herramienta web mejora el tiempo, agilizando la estimación del esfuerzo de desarrollo en proyectos de software para A&K SYSTEM?
- ¿Cómo la implementación de una herramienta web reduce el costo, agilizando la estimación del esfuerzo de desarrollo en proyectos de software para A&K SYSTEM?
- ¿Cómo aceptar implementar una herramienta web para agilizar la estimación del esfuerzo de desarrollo en proyectos de software para A&K SYSTEM?

## <span id="page-19-3"></span>**1.3 Justificación**

## <span id="page-19-4"></span>**1.3.1 Social**

El interés de realizar esta investigación, es que la empresa usando diferente métodos y técnicas soportada por la herramienta web, se sostiene en los beneficios que obtendrá la organización.

Los plazos de entrega de los productos (software), tienen que cumplir lo programado, respetando el tiempo establecido, y cumpliendo con la entrega, de esta manera fortaleciendo la competitividad y manteniendo su vigencia en el mercado.

Cumpliendo con los tiempos de desarrollo, no tendremos que sacrificar las pruebas de calidad, entregando un producto óptimo y funcional.

Evitar el abuso de horas extra, ya que en el tiempo se traduce en una deficiente productividad.

La implementación de la herramienta web mediante la estimación de esfuerzo nos permite agilizar tiempos de entrega y ahorrar costos.

## <span id="page-19-5"></span>**1.3.2 Teórica**

Esta investigación, tiene una gran relevancia teórica que afectará directamente en la estimación de esfuerzo en el desarrollo de proyectos de software mediante la implementación de la herramienta web, que aplicando métodos y técnicas efectivas podremos agilizar la estimación de esfuerzo. Esto se verá reflejado en el ahorro de tiempo y costo.

La importancia de esta investigación tiene sustento en la verificación y selección de conocimiento teórico, los conocimientos obtenidos de los resultados de la investigación se convertirán en teoría, que podrán ser aprovechadas como referencias para investigaciones similares de otras empresas (PYMES) a fin de lograr competitividad y estándares de calidad.

## <span id="page-20-0"></span>**1.3.3 Metodológica**

Al realizar la investigación, se estableció procedimientos para buscar soluciones a los problemas ya mencionados. Este procedimiento se podrá emplear como referencias metodológicas en la realización de otras investigaciones que contengan problemas semejantes.

### <span id="page-20-1"></span>**1.4 Delimitaciones**

#### <span id="page-20-2"></span>**1.4.1 Espacial**

Esta tesis se desarrolló en la empresa A&K SYSTEM ubicado en el distrito de Villa El Salvador provincia y departamento de Lima. Ver la Figura 1.3.

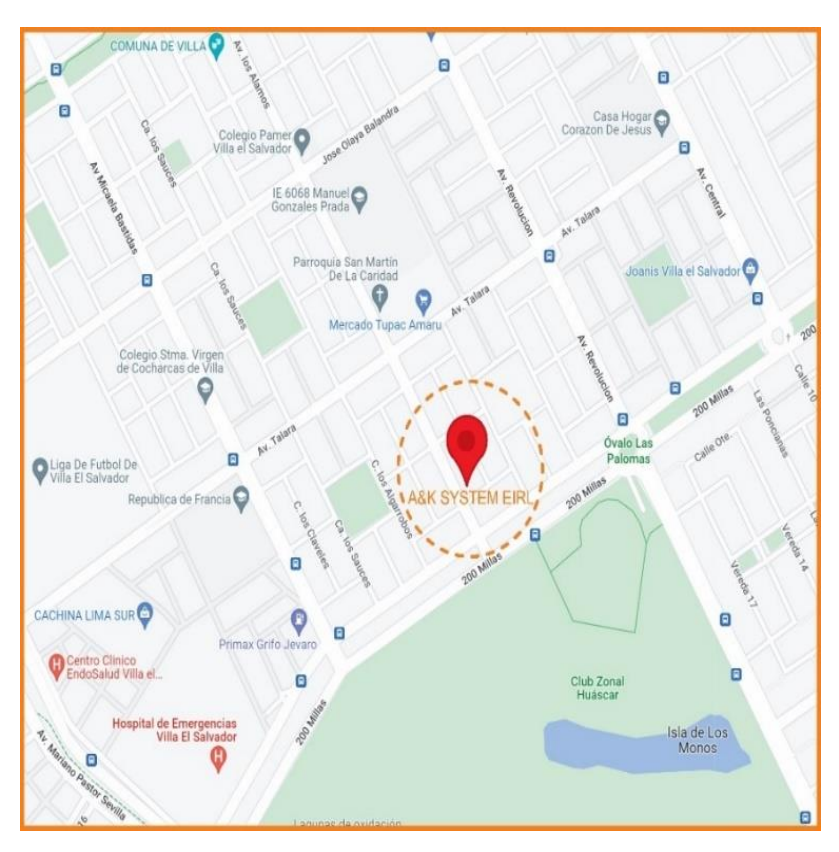

Figura 1.3 Ubicación de la empresa A&K SYSTEM.

## <span id="page-20-3"></span>**1.4.2 Temporal**

Esta tarea se llevó a cabo con el análisis de los datos históricos de los proyectos de software desarrollados y contratos efectuados por A&K SYSTEM en los años 2021 y 2022.

## <span id="page-21-0"></span>**1.4.3 Económica**

La presente investigación se desarrolló en su totalidad con recursos propios, sin contribución económico de terceros.

## <span id="page-21-1"></span>**1.5 Limitaciones**

La información obtenida solo es válida para A&K SYSTEM, para otras organizaciones tendrán que establecer sus propios datos de acuerdo a sus necesidades planteados por sus expertos.

Las muestras utilizadas son proporcionadas directamente por personal autorizado de la Empresa en la cual se realizó la investigación, como podemos ver en el anexo 8, donde se aprecia los datos requeridos para nuestro trabajo.

## <span id="page-21-2"></span>**1.6 Objetivos**

## <span id="page-21-3"></span>**1.6.1 Objetivo General**

• Determinar en qué medida la implementación de una herramienta web agiliza la estimación del esfuerzo de desarrollo en proyectos de software para A&K SYSTEM.

## <span id="page-21-4"></span>**1.6.2 Objetivo Específico**

- Establecer cómo la implementación de una herramienta web mejora el tiempo, agilizando la estimación del esfuerzo de desarrollo en proyectos de software para A&K SYSTEM.
- Determinar cómo la implementación de una herramienta web reduce el costo, agilizando la estimación del esfuerzo de desarrollo en proyectos de software para A&K SYSTEM.
- Aceptar implementar una herramienta web para agilizar la estimación del esfuerzo de desarrollo en proyectos de software para A&K SYSTEM.

## **CAPÍTULO II MARCO TEÓRICO**

## <span id="page-22-2"></span><span id="page-22-1"></span><span id="page-22-0"></span>**2.1 Antecedente**

Para elaborar la presente investigación se procedió a inspeccionar publicaciones existentes que toquen temas similares al que se intenta estudiar. Entre los más relevantes se mencionan los siguientes.

## <span id="page-22-3"></span>**2.1.1 Internacionales**

- La tesis [3] aborda el problema de examinar el esfuerzo estimado por desarrollar un proyecto de software, sabiendo que la asociación no dispone de un método preciso para realizar el desarrollo de software con precisión. Teniendo en cuenta lo anterior, la intención de la indagación es formular un método para estimar el esfuerzo de desarrollo de un proyecto de software para la Asociación de Empresarios de Terminales Terrestres "CHIPIXAPA". Esto se hace evaluando los diferentes tipos de estimaciones de esfuerzo disponibles para desarrollo de software, indicando un estudio técnico basado en metodologías de la estimación de esfuerzo para la que se ha aplicado el método de deducción hipotética, logrando resultados beneficiosos para toda la asociación y como resultado fue la implementación.
- La tesis [4] propone un estudio en profundidad del método de estimación puntual de casos de uso y obtener estimaciones previas con este método, sustituyendo los casos de uso por especificaciones de requisitos funcionales y factibilidad de uso. Una analogía virtual se presenta en forma del esfuerzo necesario para un proyecto de desarrollo de software. La intención es utilizar especificaciones de requisitos funcionales para estimar el esfuerzo de desarrollo de software en base al método del punto de caso de uso. En este sentido, los valores estimados corresponden a los del método original. Los proyectos de software que

crean casos de uso, deben desarrollar especificaciones de requisitos de antemano para que sean posibles estimaciones más tempranas y más precisas.

• La tesis [5] explica cómo tener en cuenta las variables contextuales que afectan al potencial de desarrollo de los equipos de software, como el tamaño del equipo, el nivel de experiencia, etc., a la hora de definir una estimación. Sin embargo, estas variables se convierten en un proceso complejo que normalmente se lleva a cabo manualmente y por tanto más propenso al riesgo y error. Dada la complejidad del proceso, algunas empresas evitan hacerlo, en lugar de esto lo realizan en función de su experiencia, sumando tiempo adicional a su propuesta para reducir posibles riesgos.

La intención es diseñar e implementar un método que no sólo permita a las pequeñas empresas de software gestionar la información histórica de sus proyectos, sino que incluso valore la información histórica en función de ese contexto a un que no exista antecedentes disponibles. Para ello, se definen las variables de contexto, la vinculación definida e implementada entre ellas, el proceso de inferencia. Mediante esta herramienta se podrá estimar la información más cercana a la realidad.

- La tesis [6], establece que el desarrollo de software requiere de la estimación para así saber cuánto y cuales recursos asignar según las necesidades. La falta de estimación puede generar retrasos en la entrega de productos de software, productos incompletos, sobreestimación, como consecuencia que al momento de realizar una cotización de un proyecto para un cliente no se cuentan con una estimación confiable de la duración de esta, y por lo tanto se ve afectado el costo total del proyecto. La finalidad es identificar las necesidades para la definición de requisitos funcionales y no funcionales de las aplicaciones solicitadas. Para logra esto se desarrolla una aplicación web que estime el esfuerzo para proyectos de desarrollo de software en DAnalytics.
- La tesis [34], se enfoca en analizar a los problemas de estimación del esfuerzo y costo de proyectos de software, permitiendo de esta madera mejorar la calidad de los procesos, principalmente los relacionados con la planificación, control y evaluación de proyectos.

El objetivo consiste en desarrollar un sistema que nos permita implementar los diferentes algoritmos que son utilizados posteriormente por cada uno de los modelos de estimación, empleando mecanismos para la visualización, modificación y eliminación de las estimaciones realizadas, para logra esto se desarrolló un sistema multi modelo para la estimación de proyectos de software, cumpliendo el objetivo trazado.

• La tesis [35] afirma que la planificación de un proyecto de ingeniería o cualquier ámbito de conocimiento se complica cuando no existen requisitos detallados claros, por lo que la información se desorganiza y su alcance se hace complejo. Adicionalmente, se ha reconocido la carencia de una estructura estándar para estimar el esfuerzo de los proyectos de consultoría.

El objetivo es seleccionar técnicas para métodos de estimación del esfuerzo aplicados a proyectos de consultoría de innovación, después de sus respectivas validaciones, y para ello se diseña un método de estimación del esfuerzo en proyectos de consultoría. con la finalidad de que la innovación de procesos nos lleva a la innovación de nuevas metodologías.

• El trabajo de tesis [36] trata de las diferencias encontradas entre los costos reales y los costos estimados con el método de punto de fusión + cocomo, estas diferencias son significativas, en la mayoría de los casos más de tres veces. Los costos reales siempre son inferiores a las estimaciones, por esta circunstancia el problema es que las estimaciones hechas por métodos de punto de función + cocomo difieren significativamente de los costos reales para proyectos de software a corto plazo.

Por tanto, el objetivo es examinar los métodos de estimación más utilizados y conocidos para compararlos con una muestra de proyectos de software a corto plazo, para identificar cuáles de ellos se ajustan a los costos reales del mercado. Por último, se ha desarrollado una aplicación informática que implementa el método identificado para la estimación del esfuerzo y el costo de los proyectos de firmware. Se garantiza que las estimaciones son 70% precisas.

## <span id="page-24-0"></span>**2.1.2 Nacionales**

• En la tesis [7] se desarrolló bajo la línea de indagación: Implementación de tecnologías de la información y la comunicación para la mejora continua de la calidad en las instituciones peruanas, Escuela de Ingeniería de Sistemas, Universidad Católica de Los Ángeles de Chimbote. La intención del estudio era implementar un sistema web de gestión documental en las provincias de Paralym-Rekuay-Ancash en 2017. Para mejorar el nivel y también la calidad del servicio al cliente, la comunidad necesita un sistema de gestión documental basado en web. Dando soporte a los procesos que se realizan sobre los documentos entrantes y resolviendo expedientes en el menor tiempo posible. Estos resultados son consistentes con las hipótesis, una hipótesis probada y aceptada.

- La intención de este trabajo de tesis [8] es establecer la credibilidad del Dr. Pao Tsang (Pow Sang Portillo, 2012), que propuso el método Tupuy. El método Tupuy mide el esfuerzo de un proyecto de software orientado a objetos con un ciclo de vida de desarrollo incremental con fines de planificación. La propuesta consta de tres técnicas: UML2FP, Use Case Precedence Diagram (UCPD) e Incremental-FP. La aplicación práctica del método Tupuy se basó en la evidencia histórica de un estudiante de ingeniería informática que estaba desarrollando un proyecto de software para un sistema de información para una nueva cadena hotelera. Los resultados obtenidos confirman lo que se decía en la tesis doctoral. Pow Sang, comparando los hallazgos obtenidos en pruebas anteriores, halló una diferencia inferior al 20 por ciento entre el esfuerzo estimado y real del proyecto, medido por el error relativo (MRE) de todas las iteraciones que resulta. Por tanto, el método Tupuy se puede utilizar con confianza con fines de planificación.
- Esta tesis [9] establece que el objeto de logro de esta aplicación es un mejor control en cuanto a recursos, tiempo y procesos de gestión en el área de ventas y por lo tanto está dirigido a la fuerza de ventas de la empresa Despensa Peruana S.A. Por el momento, el proceso no se gestiona adecuadamente, lo que incluye retrasos e inconvenientes en el registro de pedidos del cliente, y retrasos en el inicio de otros procesos comerciales. Para solucionar los problemas anteriores, Despensa Peruana S.A. desarrolla una aplicación móvil para completar el registro de los procesos de venta utilizando técnicas de Programación Extrema (XP) y de administración.
- En este trabajo de tesis [10] se aborda en proyectos de desarrollo de software, a menudo surgen situaciones en las que el éxito o la continuación del proyecto se ven amenazados por varios factores. Es responsabilidad del director del proyecto anticipar estas situaciones para reducir la probabilidad de que se produzcan y minimizar su impacto en el proyecto. Por tanto, la intención de la indagación es darse cuenta de los factores importantes que conducen al éxito del proyecto desde su concepción. El compromiso del usuario final se destaca entre los factores de éxito identificados en varios estudios de los mejores proyectos de desarrollo. Entrega del producto. Entre estos, se destaca el pensamiento de diseño. Es un proceso que fomenta la creatividad y la innovación, integrando factores humanos, comerciales y técnicos en el diseño, la formulación y la solución de inconvenientes. Su principal función es explorar las perspectivas de las personas, usuarios finales y otros participantes. Esto permite que el producto se concentre en factores humanos importantes, que de otra forma, estarían implícitos en las técnicas

analíticas. Este documento tiene por objetivo resolver los inconvenientes de desarrollo de software anteriores diseñando e implementando un marco de desarrollo de software basado en el pensamiento de diseño y Scrum para integrar herramientas, características y fases de desarrollo en las propuestas. Actividad de desarrollo de software como marco. Por último, pruebe el marco en un proyecto de desarrollo de software real y mida los hallazgos con otro proyecto con características similares.

• En esta tesis [37] se aborda la técnica Tupuy como una necesidad para cubrir la estimación del esfuerzo en proyectos de software. Esta técnica se ha probado mediante experimentos con educandos de PUCP. Sin embargo, es importante validar estos resultados repitiendo los experimentos realizados si los nuevos resultados pueden aumentar la fiabilidad de los hallazgos. Las réplicas nos permiten crear un historial de cada experimento que realizamos, por lo que podemos valorarlos en muchos entornos diferentes para comprobar si estamos cerca de los mismos resultados. Finalmente, si las técnicas utilizadas en esta replicación funcionan en diferentes entornos de desarrollo, podemos enfrentarnos a un estudio que nos permita realizar una mejor práctica, donde invertir tiempo y dinero, nos puede dar mejores resultados.

El objetivo es validar las técnicas que implican Tupuy: UCPD y UML2FP replicando experimentos anteriores con educandos de la Pontificia Universidad Católica de Valparaíso y cuyos resultados deben compararse con los obtenidos en experimentos anteriores en la Pontificia Universidad Católica del Perú. Después de la validación, se dice que no se puede demostrar empíricamente que tupuy pueda realizar cálculos más precisos que el método manual, por tanto, se preparan nuevos estudios de casos e inducciones para más detalles.

#### <span id="page-26-0"></span>**2.2 Marco Conceptual**

#### <span id="page-26-1"></span>**2.2.1 Herramienta Web**

Un "sistema web" o "herramienta" o "aplicación web" según [30] es algo creado e instalado en un servidor o intranet (red de área local), en Internet en el que se encuentra una plataforma o sistema (Windows, Linux). Parece el sitio web que solemos ver, sin embargo, el "sistema web" es muy potente para responder a casos concretos. El sistema web puede visualizarse desde cualquier navegador web (Chrome, Firefox, Internet Explorer, etc.) independientemente del sistema operativo. Para utilizar la aplicación web, los usuarios se conectan al sistema principal y no es necesario que esté instalado en cada ordenador. Las

aplicaciones web tienen varias ventajas respecto al software descargable tradicional. Aquí hay nueve de los más importantes.

Compatibilidad entre plataformas: las aplicaciones web siguen un camino de compatibilidad entre plataformas más fácil que las aplicaciones de software descargables. Varias tecnologías como Java, Flash, ASP y Ajax permiten el desarrollo eficiente de programas compatibles con todos los principales sistemas operativos.

- Actualizado: Sus aplicaciones de desarrollo web se mantienen siempre al día con las últimas versiones. Los usuarios no deben dar pasos activos, distraerse o alterar sus hábitos de trabajo con la esperanza de que inicien nuevas descargas o instalaciones (si esto no es posible en algunos casos).
- Acceso rápido: No existen aplicaciones basadas en web para descargar, instalar o configurar.
- Prueba sencilla: Por último, no hay más obstáculos para probar de manera fácil y eficaz sus herramientas y aplicaciones antes de cargar su tarjeta de crédito.
- Requisitos mínimos de almacenamiento: para aplicaciones basadas en web, los usuarios finales de los programas instalados localmente necesitan RAM ilimitada y razonable.
- Minimizar los errores: es menos probable que las aplicaciones desarrolladas por Internet se bloqueen o experimenten inconvenientes técnicos a causa de conflictos de software o hardware con otras aplicaciones, protocolos o software personal interno existentes.
- Precio: Las aplicaciones basadas en web no requieren la infraestructura de ventas, soporte y marketing requerida para el software descargable tradicional.
- Los datos incluso están online: en la medida en que pasamos de aplicaciones nativas a basadas en web, los datos que creamos y accedemos incluso deben cambiar significativamente. Las aplicaciones de desarrollo web pueden ser utilizadas por muchos usuarios en paralelo. Sólo compartir pantalla o enviar instantáneas cuando varios usuarios pueden ver y editar el mismo documento simultáneamente.
- Mejor seguridad de los datos: no dejará de batir récords, sin embargo, los consumidores no lo sentirán muy a menudo. Una vez que una organización toma el control del almacenamiento de datos de un usuario, una forma de almacenamiento de datos fiable y redundante se convierte en la norma y no en la excepción, y los usuarios son vulnerables a la pérdida de datos debido a fallos inesperados.

• Desarrollar aplicaciones personalizadas en cualquier idioma: Una vez que una aplicación está aislada en un ordenador local y un sistema operativo específico, puede escribirse en prácticamente cualquier plataforma.

## <span id="page-28-0"></span>**2.2.2 Metodología**

Según [17], los métodos de desarrollo de software son esenciales para crear o actualizar software de calidad que satisface las necesidades de los usuarios. Son una parte esencial de la ingeniería del software, describiendo las metodologías como un conjunto coherente de métodos, vinculados por principios comunes. El propósito general es agrupar lo existente según su desarrollo, el tipo de software que desarrollan, cómo se generan, y su agilidad y disposición para adaptarse al cambio tecnológico. Los conocimientos de los desarrolladores de software se desprenden de los hallazgos, en donde se dan recomendaciones para elegir el método más adecuado. Consta de tres partes, la primera es una introducción que habla del rápido desarrollo del software, la alta demanda de software y la razón para utilizar los métodos de desarrollo de software. El segundo proporciona una descripción general de los métodos existentes y el tercero presenta los resultados y brinda recomendaciones para elegir un método apropiado.

## **Tipos de metodologías:**

- Clásicas
- Orientadas a objetos
- Ágiles
- Formales
- Para la web

## **Metodología ágil**

Según [18], las empresas actuales operan en un entorno global que cambia rápidamente. En este sentido, deben responder a nuevas oportunidades y mercados, a las condiciones económicas cambiantes ya la aparición de nuevos productos y servicios competitivos. Esto requiere el uso de computadoras y dispositivos informáticos, y dado que el software está involucrado en casi todos los procesos comerciales, debe desarrollarse de manera ágil para satisfacer todas las necesidades de manera oportuna y cualitativa. Estas MDS son:

### • **Programación extrema (XP), es de las más exitosas**

Según [25], XP es el método más popular y rápido. Desarrollado por Kent Beck, guía a los equipos de desarrollo de software pequeños y medios de 2-10 desarrolladores en entornos con requisitos poco claros o cambiantes. XP se basa en cinco valores las cuales son: Simplicidad, Comunicación, Retroalimentación, Respeto y Coraje.

Estos valores constituyen la base de su definición de principios. Los más básicos son la capacidad de respuesta, la simplicidad, el cambio incremental, la aceptación del cambio y el trabajo estandarizado.

La práctica de este enfoque está arraigada en sus valores y principios y se enfoca en abordar las actividades centrales del proceso de desarrollo: Codificación, prueba, escucha (planificación) y diseño. Las prácticas de XP incluyen planificación de juegos, lanzamientos pequeños, diseño simple, programación en pares, pruebas, refactorización, integración continua, propiedad de código compartido, velocidad sostenida, invitados en el sitio de la aplicación, metáforas y estándares de código.

## **Planing Game**

Define el alcance y fecha de finalización de la versión totalmente funcional, dicho con otras palabras. la fecha de lanzamiento de la versión aplicable, dividiendo la responsabilidad entre el cliente y el desarrollador. Los clientes usan historias de usuarios, que son versiones simplificadas de casos de uso tradicionales, para definir requisitos comunes y especificar su importancia. En base a esto, los desarrolladores estiman los costos de implementación y determinan las características de la versión y las iteraciones necesarias para completar la versión. Para cada iteración, el cliente determina las historias de usuario que constituyen la entrega de la funcionalidad que desea desarrollar.

Las historias de usuario se pueden crear o editar en cualquier momento, siempre que no formen parte de una iteración en curso.

Las entregas pequeñas hacen referencia a un ciclo de desarrollo corto (iteración) para mostrar el software terminado en el cliente y obtener comentarios de él. La definición completa está relacionada con las comprobaciones de aceptación.

### **Diseño Simple**

Se dice que un sistema debe ser siempre lo más sencillo posible. Esto significa que los desarrolladores sólo deben preocuparse por las historias de usuario planificadas para la iteración actual, independientemente de cuántas funciones pueden cambiar los usuarios en el futuro.

## **Programación por parejas**

Requiere que todo el código sea producido por dos programadores. Las parejas deben cambiarse con frecuencia para que el conocimiento de todo el sistema sea compartido por todo el equipo. Es una forma de aplicar los principios del código de simplicidad en el diseño, la calidad y la propiedad compartida.

Desarrollo de guías de prueba Las historias de usuario (dicho con otras palabras, requisitos específicos) se capturan durante el desarrollo de la prueba de aceptación para que las guías de prueba guíen el desarrollo del producto. Las pruebas son los primeros en desarrollarse. En base a ellos, se desarrolla código que los satisface. Este concepto se llama desarrollo dirigido por pruebas.

#### **Refactoring**

Implica realizar cambios que mejoran la estructura del sistema sin afectar su comportamiento. Ejecute pruebas unitarias después de cada cambio para verificar sus beneficios y asegurarse de que no se vea afectado. Esta práctica ayuda a mantener su código simple.

#### **Integración continua**

Indica que cada tarea realizada está integrada en el sistema. Este proceso puede ocurrir varias veces al día. A medida que cada característica se integra en el sistema, se ejecutan pruebas unitarias para comprobar si la adición rompe la funcionalidad existente. Una prueba unitaria puede fallar y es responsabilidad del desarrollador o de la pareja integrar el código y corregirlo. Los proyectos de XP a menudo tienen convenciones que impiden que los desarrolladores y socios se concentren en otra cosa que no sea corregir los errores introducidos al integrar el código en el sistema. Esta regla va acompañada de otra regla que prohíbe integrar otro código en el sistema hasta que pase las pruebas. Esto ejerce un poco más de presión sobre los desarrolladores cuyo código no pasa las pruebas.

## **Propiedad común del código**

Significa que nadie posee el código en desarrollo ni ninguna parte del mismo. Por lo tanto, los desarrolladores involucrados en las iteraciones pueden realizar cambios en el código siempre que agreguen valor al sistema.

#### **Paso sostenible**

Se refiere a la velocidad del trabajo en equipo. Indica que se debe cumplir el propósito para que la iteración o el lanzamiento se pueda completar sin tiempo extra. El método insiste además en que no se deben trabajar horas extras durante dos semanas consecutivas.

### **Clientes en sitio**

Deben incluir un representante de asistencia al cliente a tiempo completo en su equipo de desarrollo. Su tarea es eliminar rápidamente sus dudas en la implementación de historias de usuario.

### **Metáfora**

Indica que todos los implicados en el proyecto deben tener la misma visión del sistema. Para conseguirlo, debemos crear abstracciones para establecer un lenguaje común entre clientes y desarrolladores. La metáfora es una guía general para el desarrollo.

### **Estándares de código**

Los estándares de codificación son reglas que definen cómo se escriben las aplicaciones. Estos estándares definen el código para utilizarlo como documentación. Este problema es muy importante porque la programación entre iguales y la propiedad del código compartido no sería posible sin esos estándares. Por su parte, el ciclo de vida de este enfoque implica indagación, planificación, iteración del primer lanzamiento, producción y mantenimiento.

Durante la fase de Exploración, se lleva a cabo estimaciones a partir de las historias de usuario necesarias para la primera entrega. La sección de planificación define las historias de usuario y los plazos que implementarán el cliente y el desarrollador. La primera iteración de entrega, en cambio, da como resultado un calendario acordado con el cliente, representado por iteraciones, cada una representando una historia de usuario desarrollada. Realizado e implementado en la creación y funcionamiento del programa. El mantenimiento sigue mejorando, corrigiendo errores e implementando nuevas funciones.

En 2004 se publicó una versión revisada de XP con principios y prácticas revisadas. Las nuevas reglas hacen que la alineación de los valores y el comportamiento sea más directa. Los nuevos comportamientos se dividen en dos categorías. Las primarias que son los que tienen el mayor impacto debiéndose implementarlas primero y coralarias que son los más difíciles de establecer y deben adoptarse después de que hayan pasado las primarias. Sin embargo, esta versión tiene mala reputación y la mayoría de los autores continúan usando la versión original como referencia.

### • **Scrum**

De acuerdo a los autores [25] afirman que su nombre no corresponde a un acrónimo, sino al concepto del deporte propio del rugby, incluyendo el entrenamiento necesario para una rápida recuperación post-partido en caso de falta leve. La primera referencia es en 1986 cuando Takeuchi y Nonaka utilizaron un enfoque de rugby para el desarrollo de productos que aumentó la flexibilidad y la velocidad en función de la integración de equipos multidisciplinarios y muchas etapas superpuestas.

Es hora de definir un nuevo enfoque. El método Scrum de desarrollo de software ágil utiliza principios y patrones para definir roles que crean la estructura necesaria para trabajar correctamente y colaborar con equipos en proyectos. Permite una colaboración efectiva.

Los llamados equipos Scrum son autónomos, multifuncionales e iterativos. La autogestión le permite elegir la mejor manera de realizar su trabajo en lugar de seguir instrucciones de un desconocido sin contexto. Los integrantes del equipo tienen toda la información que necesitan para realizar su trabajo (porque es transversal). La entrega del producto es recurrente. Cada iteración crea nuevas características o las modifica según lo solicite el propietario del producto.

Se define 03 roles en Scrum:

- Scrum Master
- Product Owen
- Development Team.

La función de Scrum Master es garantizar que el equipo esté alineado con sus métodos, prácticas, valores y estándares. Es un líder de equipo sin embargo no un director de desarrollo. El Product Owner es una sola persona que representa a los grupos de interés y es responsable de maximizar el valor del producto y del trabajo del equipo de desarrollo. Una de sus funciones es mantener una lista ordenada de características importantes o cartera de productos. El Development Team, por otro lado, es responsable de traducir la cartera de productos, que es lo que quiere el cliente, en una iteración funcional del producto. Un grupo de desarrollo no tiene jerarquía, todos los miembros tienen el mismo nivel y tienen el mismo estatus: desarrolladores. El tamaño óptimo del grupo es de 3 a 9 personas.

Scrum define un hito o sprint como un período de tiempo durante el cual se crea una versión utilizable (incremental) de un producto. Al igual que el rugby, cada sprint se trata como un proyecto independiente. Su duración máxima será de un mes. Un sprint consiste en una reunión de planificación del sprint, un scrum diario, trabajo de desarrollo, una revisión del sprint y una retrospectiva de la misma.

En la reunión de planificación del sprint, defina el plan de trabajo. Dicho con otras palabras, qué se ofrece y hace el diseño del sistema y estimación de la carga de trabajo. Esta actividad tiene una duración de 8 horas durante un sprint de un mes. Si la duración del sprint es menor, el tiempo se prorrateará.

El **Daily Scrum** es un evento del equipo de desarrollo de 15 minutos que se celebra a diario para describir lo logrado desde la última reunión. Qué hacer primero, qué hacer después. Y se produjo un error. Esto ocurre por intermedio de una conferencia, donde los participantes a menudo se sitúan en círculo para evitar que la discusión se amplíe.

Una revisión del sprint se lleva a cabo al final del sprint y tiene una duración de hasta 4 horas para un proyecto de un mes (o una fracción de ese tiempo si la duración es más corta). En esta fase, el director del proyecto revisa lo que ha funcionado, identifica lo que no ha funcionado y analiza la cartera de productos. El equipo de desarrollo habla de los inconvenientes que hallaron y de cómo los resolvieron, presentando el producto y sus características. Esta reunión es muy importante para el próximo sprint. Los pasos pueden verse en la Figura 2.1.

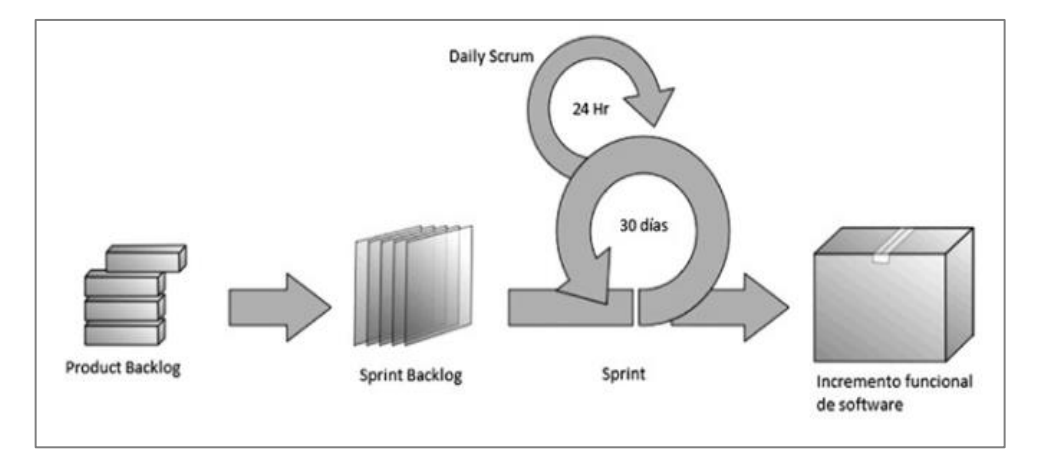

Figura 2.1: Fases de un sprint de la metodología scrum [25].

Una **retrospectiva** de Sprint es una reunión del equipo scrum de tres horas para discutir el flujo de comunicación, los procesos y las herramientas. Lo que funcionó, lo que no y se elabora un plan de mejora para el próximo sprint. Como en el caso anterior, el plazo para proyectos de menos de un mes debe ajustarse en consecuencia. Del mismo modo existen patrones Scrum. Son un subproducto de actividades marco que

proporcionan dirección y transparencia al equipo. Los artefactos de Scrum son Product Backlog, Sprint Backlog, Progress Monitor e Increment.

Una **Product Backlog** es una lista de requisitos junto con el costo, riesgo, prioridad y necesidad que el Product Owner identifica, actualiza y ordena. Una característica especial de la lista es que es infinita, en vista de que va creciendo durante el desarrollo del proyecto.

El **Sprint Backlog** es un sub aglomerado de Product Backlog y Product Increment Work Plan. El Product Backlog se organiza de forma prioritaria, de modo que el Sprint Backlog se crea utilizando los requisitos de máxima prioridad de Product Backlog y los requisitos no resueltos del Sprint anterior. Una vez creado el Sprint Backlog, debe ser aceptado por el equipo de desarrollo, pertenecer al equipo de desarrollo y sólo puede ser modificado por el equipo de desarrollo. Si la prioridad indica, deben añadirse requisitos adicionales a la cartera de productos y desarrollarlos en el siguiente sprint.

El **Monitoreo progreso** es la cantidad total de trabajo que queda por completar durante un sprint. Tiene una función especial de lanzamiento en cualquier momento que permite a los propietarios de productos realizar un seguimiento del progreso del desarrollo. Para ello, los integrantes del equipo actualizan constantemente el estado de las solicitudes que se les asignan para demostrar que todavía creen que deben completarse.

El **Incremento** es la suma de todos los elementos completados del sprint backlog. Si existen elementos incompletos, deben trasladarse de nuevo a la cartera de productos de prioridad más alta para que se puedan incluir en el siguiente sprint. Si funciona, el artículo se considera completo. El producto final total es el producto que vas a recibir.

El ciclo de vida del marco consta de cuatro fases: planificación, implementación, desarrollo y entrega. El proceso de planificación define la visión, establece la viabilidad y asegura la financiación. En el proceso de la preparación, se identifican y priorizan diversas peticiones en la primera iteración. Desarrollamos el sistema en el proceso de introducción, y lo introducimos y operamos en el proceso de transición.

#### • **Crystal**

Según [25], el grupo de métodos de cristal se basa en el concepto RUP (Rational Unified Process) e incluye Cryistal, Cristay yellow, Crystal orange y Crystal red. La escala del color del nombre indica que hay mucha gente implicada.

El proceso de desarrollo, la escala del proyecto es grande y, por tanto, el proceso necesita más control. Según la filosofía de Crystal, el desarrollo es un juego colaborativo

de invención y comunicación, con la intención principal de ofrecer software viable y utilizable, y la intención secundaria de desarrollar el siguiente juego.

Los valores compartidos de los integrantes de la familia Crystal se centran en las personas y la comunicación. Este principio dice: Los proyectos evolucionan con el tiempo de muchas maneras, por lo que los comportamientos que utiliza su equipo deben adaptarse y evolucionar.

Los cambios en las restricciones del sistema dictan el uso de la migración por error. Y los ajustes se lleva a cabo rápidamente. Dos principios se aplican a toda la familia de Cristal. La primera indica que el período en que se genera el incremento no debe superar los 4 meses. En segundo lugar, se lleva a cabo un taller retrospectivo después de cada servicio para perfeccionar el procedimiento.

## - **Método de desarrollo de sistemas dinámicos (Dynamic Systems Development Method - DSDM)**

DSDM es un marco diseñado para ofrecer la solución adecuada en el momento adecuado [25]. Utilizando un ciclo de vida iterativo, dividir el proyecto en períodos más pequeños e identificar los entregables para cada uno de estos períodos. Definir claramente el rol y asignar las tareas a plazos. La Asociación DSDM es responsable de mantener esta práctica. La versión actual es DSDM Atern. Los principios de DSDM son: La necesidad del negocio como eje central. Nunca comprometa la entrega, el soporte y también la calidad. Construye una base sólida paso a paso. desarrollo iterativo, comunicación clara y continua; y demostrar el control.

## - **Desarrollo adaptativo de software (Adaptative Software Development - ASD)**

Conforme [25] El EA se basa en la teoría de sistemas adaptativos complejos. Por tanto, un proyecto de software se define como un sistema adaptativo complejo que implica actores (stakeholders), entorno (organización), tecnología y salida (producto). El ciclo de vida del TEA es transformador e incluye etapas de razonamiento, colaboración y aprendizaje. Estas etapas se caracterizan por ser orientadas a tareas, roles, iterativas, específicas del tiempo, orientadas al riesgo y receptivas al cambio.

### - **Desarrollo orientado a funcionalidades (Feature - Driven Development - FDD)**

FDD tiene una planificación y un diseño innovadores. Por lo tanto, el modelado de objetos, las listas de objetos y la planificación se lleva a cabo al inicio del proyecto. La iteración se incrementa con la función definida [25].
Las prácticas recomendadas por FDD es un objeto modelado de dominio, construido en base a características, propiedad de clase (código, grupos funcionales o no funcionales, pruebas, cronogramas de construcción regulares), administración de configuración administrativa, informes y visibilidad. Son cinco fases que conforma su ciclo de vida:

- Desarrollo general del modelo
- Creación de listas de funciones
- Planificación de funciones
- Diseño de funciones
- Creación de funciones.

FDD se centra en el diseño:

- Diseño según función y desarrollo
- Construcción por fase de función
- Etapas del proceso iterativo.

En la figura 2.2 muestra el diagrama de procesos de metodología de desarrollo ágil.

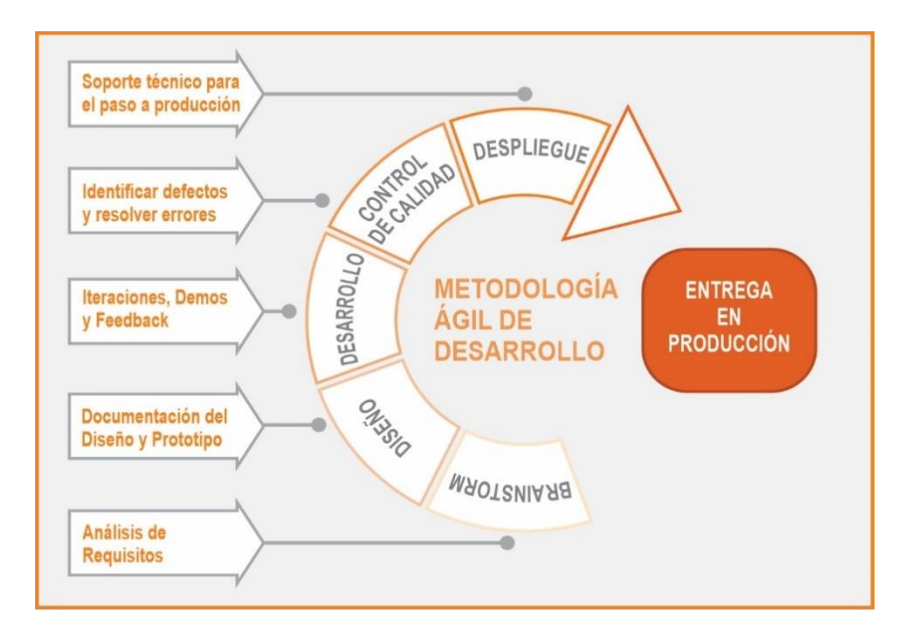

Figura 2.2: Diagrama de metodología Ágil [18].

## **2.2.3 Estimación de esfuerzo**

Se consideran tres técnicas para estimar el esfuerzo: puntos de función (PF), componentes estándar (PROBE) y estimaciones sin procesar basadas en componentes estándar (RESC). La técnica final es una mescla de PF y PROBE. A continuación, discutiremos cada uno de estos métodos en detalle para que pueda comprenderlos completamente.

#### **Puntos de Función (PF)**

Este método fue propuesto por Alan Albrecht de IBM en 1979 y definido como escalar un programa limitando las características disponibles para el usuario al diseño lógico y las especificaciones funcionales [14]. Mide las características que los usuarios solicitan y reciben para que podamos calcular la evolución del software, el tipo y el tamaño, independientemente de la tecnología que utilice. En última instancia, proporciona un nivel de estandarización entre proyectos y organizaciones.

Según [31], este es un método muy común adoptado por las normas ISO/IEC, y el primero en desarrollar medidas que separan la funcionalidad del usuario de la tecnología. Además, existe un grupo internacional llamado IFPUG (International Functional Score User Group) que promueve el uso de puntajes funcionales a través de foros, estudios, manuales y conferencias. Estimar usando este método requiere tres pasos:

- Identificar y clasificar los requisitos.
- Determinación del factor de complejidad.
- Obtención de Gane puntos de función.

A continuación, se describirá en detalle cada uno de los pasos:

## **Paso 1: Identificar y clasificar los requisitos**

Los requisitos deben clasificarse por tipos de componentes y complejidad. Este método tiene cinco tipos de componentes: entrada externa, salida externa, consultas, archivos lógicos e interfaces; Se clasifican según su complejidad: simples, medias y complejas.

Tomando como ejemplo el desarrollo de un sitio de comercio electrónico, se explicarán los tipos de componentes descritos anteriormente:

**Entradas Externas (Inputs):** permite controlar uno o varios archivos lógicos internos y proporciona una pantalla para introducir información. Ejemplo:

- Registro de clientes.
- Añadir artículos a la cesta de la compra.

**Salida externa:** información de salida al usuario que requiere mayor manipulación más allá del rescate de datos. Hay capturas de pantalla o informes de consultas. Ejemplo:

- Informe de los productos más vendidos durante el mes.
- Lista de clientes que tienen artículos no ordenados en la cesta de compra.

**Consulta:** muestra información conocida de uno o varios archivos lógicos que no requiere ninguna acción adicional. Ejemplo:

- Informes de pedidos.
- Atención al cliente.

**Archivo lógico interno: Entidad** que conserva información de transacciones, ejemplo:

- Entidad cliente.
- Entidad de orden.
- Entidad producto.

**Interfaces:** Son archivos que permiten la comunicación entre sistemas y son enviados y recibidos por programas externos para interactuar con el sistema existente:

- Transacciones de pago con tarjeta de crédito.

Los tipos de componentes definidos tienen distintos factores de ponderación en función de su complejidad, tal y como se muestra en la Tabla 2.1.

| Tipo de Componentes | Factores de Ponderación |       |          |  |  |  |
|---------------------|-------------------------|-------|----------|--|--|--|
|                     | Simple                  | Medio | Complejo |  |  |  |
| Entradas            | 3                       |       |          |  |  |  |
| Salidas             |                         | 5     |          |  |  |  |
| Consultas           | 3                       |       | 6        |  |  |  |
| Archivos            |                         | 10    | 15       |  |  |  |
| Interfaz            | 5                       |       | 10       |  |  |  |

Tabla 2.1: Factores de ponderación [14]

Después de clasificar los requisitos por tipos de componente y complejidad. Una vez determinada la cantidad de cada uno y multiplicada por el factor, puede calcularse el costo total de cada componente. La PF total no ajustada se obtiene sumando los números resultantes. La tabla 2.2 le ayudará a completar este paso.

| Tipos de          | Simple   |        | Medio    |        | Complejo |        |       |
|-------------------|----------|--------|----------|--------|----------|--------|-------|
| Compone<br>ntes   | Cantidad | Factor | Cantidad | Factor | Cantidad | Factor | Total |
| Entradas          |          | 3      |          | 4      |          | 6      |       |
| Salidas           |          | 4      |          |        |          |        |       |
| Consultas         |          | 3      |          | 4      |          | 6      |       |
| Archivos          |          |        |          |        |          | 15     |       |
| Interfaz          |          | 5      |          |        |          | 10     |       |
| Total sin ajustar |          |        |          |        |          |        |       |

Tabla 2.2: Ayuda a calcular total sin ajustar

## P**aso 2: Determinar el Factor de Complejidad**

El factor de complejidad (FC) sirve para ajustar el valor global obtenido en el primer paso, para el que considera catorce aspectos que tienen el mismo rango de valores, de 0 a 5. Para calcular este factor es necesario responder a las siguientes preguntas:

- 1. ¿El sistema requiere una copia de seguridad y una recuperación fiables?
- 2. ¿Es necesaria la comunicación de datos?
- 3. ¿Existen funciones de procesamiento distribuidas?
- 4. ¿Es importante el rendimiento?
- 5. ¿El sistema funcionará en el entorno operativo actual y muy utilizado?
- 6. ¿El sistema requiere la entrada de datos interactiva?
- 7. ¿La entrada de datos interactiva requiere transacciones de entrada en varias pantallas u operaciones?
- 8. ¿Se actualizan los archivos principales de forma interactiva?
- 9. ¿Las entradas, salidas, archivos o aplicaciones son complejas?
- 10. ¿El procesamiento interno es complicado?
- 11. ¿El código está diseñado para ser reutilizable?
- 12. ¿Se incluyen cambios e instalaciones en el diseño?
- 13. ¿El sistema está diseñado para soportar múltiples instalaciones en distintas organizaciones?
- 14. ¿La aplicación está diseñada para posibilitar los cambios y la facilidad de uso para el usuario?

Estas preguntas se responden mediante una escala de 0 (sin efecto) a 5 (esencial), tal y como se muestra en la tabla 2.3.

Tabla 2.3: Escala de influencia

| Descripción    | Valor |
|----------------|-------|
| Sin influencia |       |
| Incidental     |       |
| Moderado       |       |
| Medio          |       |
| Significativo  |       |
| Esencial       |       |

El factor de complejidad viene dado por:

 $FC = 0.65 + 0.01 *$  puntuación

El valor mínimo del factor de complejidad es 0.65 y el máximo es 1.35.

## **Paso 3: obtención de puntos de función**

Los puntos característicos se calculan multiplicando la suma no ajustada (paso 1) por

el factor de complejidad (FC) (paso 2).

 $PF = Total$  no ajustado \* FC

## **Experiencias obtenidas:**

- Utiliza PF como unidad de medida independiente de la tecnología.
- Los requisitos se dividen en componentes.

## **Desventajas observadas:**

- Sólo se tienen en cuenta 5 componentes distintos.
- El factor peso es muy fuerte.

## **Componentes Estándares (PROBE)**

Se utiliza un método de componentes estándar (incluso conocido como PROBE Roxy-Based Estimating) para obtener el tamaño del software. Esto se debe a que el software es una colección de componentes estandarizados y los nuevos proyectos construyen elementos con funciones que se crearon anteriormente, por lo que el esfuerzo invertido en desarrollarlos en el pasado es el mismo que el futuro.

Según los tipos de componentes estándar y sus tamaños, los requisitos del sistema deben clasificarse en pequeños, medios y grandes. Algunos ejemplos de tipos de componentes estándar son:

• Consulta: este componente le permite recuperar o examinar la información del sistema mediante filtros de búsqueda.

- Mantenedor: este componente admite añadir, recuperar, modificar y suprimir información de una o más entidades. Por ejemplo: usuario, proyecto, etc.
- Informes: Este componente genera un informe en formato PDF y permite al usuario imprimir esta información.
- Acceso de usuario: este componente permite a los usuarios identificarse en el sistema mediante un nombre de usuario y una contraseña.
- Menú: Este componente presenta un aglomerado de opciones al usuario según su perfil de acceso al sistema.
- Carga de archivos: es el proceso de carga de archivos que añaden información al sistema sin requerir que los usuarios u otros sistemas vuelvan a iniciar sesión. Por ejemplo, si desea cargar extractos bancarios en el sistema desde su portal web para el proceso de conciliación.
- Mensajes de correo electrónico: son correos electrónicos que el sistema envía a los usuarios con la información solicitada. Ejemplo: si un usuario olvida su contraseña, se le enviará un correo electrónico.

El método PROBE debe generar una base de datos histórica de componentes estándar producidos por el negocio, incluyendo el tipo de componente, el tamaño medio de la línea de código (LOC) y el tiempo de desarrollo de cada componente. Cuando comenzamos nuevos proyectos, debemos añadir información a esta base de datos histórica.

Necesitas al menos dos proyectos anteriores que sean similares al nuevo proyecto para obtener una estimación más precisa. La estimación mediante este método requiere tres pasos:

- Estimar la cantidad.
- Obtener información del historial.
- Calcular la estimación.

Estos pasos se detallan a continuación:

## **Paso 1: Estimar la cantidad**

En primer lugar, calcule la cantidad, los valores máximos y mínimos para los tipos y tamaños de componentes estándar. Utilizando estos tres datos, el valor de probabilidad se calcula mediante la siguiente ecuación de regresión lineal ver Tabla 2.4.

**Probabilidad** =  $(4^*$  estimación + máx + min) / 6

| Componente Estándar    | Estimación | Mínimo | Máximo | Probable |
|------------------------|------------|--------|--------|----------|
| Consultas - Pequeñas   |            |        |        |          |
| Consultas -Medianas    |            |        |        |          |
| Mantenedor - Pequeño   |            |        |        |          |
| Mantenedor -Mediano    |            |        |        |          |
| Mantenedor – Grande    |            |        |        |          |
| Informe – Mediano      |            |        |        |          |
| Acceso Usuario         |            |        |        |          |
| Menú – Mediano         |            |        |        |          |
| Carga de archivos      |            |        |        |          |
| Notificación Email -   |            |        |        |          |
| Mediano                |            |        |        |          |
| Generación de archivo- |            |        |        |          |
| Mediano                |            |        |        |          |

Tabla 2.4: Factores de ponderación

En la tabla, las tres primeras columnas deben completar con las cantidades estimadas, mínimas y máximas.

## **Paso 2: Obtener información histórica**

Utilizando datos históricos de proyectos anteriores construidos internamente, debe determinar el promedio de líneas de código (LOC) y horas-hombre invertidas (HH) para cada componente estándar, así como los proyectos que desarrolla. La Tabla 2.5 presenta ejemplos de valores LOC y HH.

| Componente Estándar     | LOC  | Horas |
|-------------------------|------|-------|
| Consultas - Pequeñas    | 400  | 10    |
| Consultas -Medianas     | 790  | 15    |
| Mantenimiento - Pequeño | 1435 | 13    |
| Mantenimiento - Mediano | 2600 | 10    |
| Mantenimiento - Grande  | 4260 |       |
| Informe - Median        | 2150 | 10    |
| Menú - Mediano          | 410  |       |

Tabla 2.5 Ejemplos de valores LOC y HH en lenguaje VB

## P**aso 3: Calcular estimación**

El tamaño del software en términos de líneas de código (LOC), se obtiene añadiendo el producto del valor de probabilidad estimado de cada componente estándar (paso 1) y promedio de las líneas históricas de código (paso 2).

```
Tamaño = Σ Probable * LOC
```
El esfuerzo se obtiene sumando el producto de los valores potenciales (paso 1) y promedio de horas hombre (paso 2).

**Estuerzo** = 
$$
\Sigma
$$
 Probable \* Horas

## **Aprendizaje adquirido:**

- Un nuevo proyecto es una fusión de componentes estándar desarrollados en proyectos anteriores.
- Debemos tener una base de datos con el historial de los proyectos, para conseguir una estimación más precisa.

## **Desventajas Observadas:**

- Utiliza LOC como unidad de medición, La que hace ser muy dependiente de la tecnología.
- Base de datos muy detallada, esto lo convierte difícil de mantener para las pequeñas empresas.

## **Estimación de esfuerzo RESC (Raw Estimation Based on Standard Components)**

El método RESC (Raw Estimation based on Standard Components) utiliza la mescla de componentes estandarizados (PROBE) y puntos de función (PF). Del mismo modo se utiliza para determinar el tamaño del software. En este método, PF se utiliza como medida del esfuerzo del equipo de desarrollo en el ciclo de vida del proyecto, aplicando el negocio componentes estándar construidos en proyectos anteriores a los nuevos proyectos. Antes de estimar utilizando este método, es necesario determinar los componentes estándar y su esfuerzo y recoger información histórica. Cada empresa dispone de diferentes tipos de componentes y para conseguirlos es necesario mirar los proyectos que han desarrollado en los últimos años. Para realizar este proceso, siga los pasos siguientes.

Paso 1: Determinar los componentes estándar utilizados por el negocio en proyectos anteriores y su esfuerzo expresado en PF. Tal y como se muestra en la Tabla 2.6.

| Componente                      | Pequeño | Mediano | Grande |
|---------------------------------|---------|---------|--------|
| Mantenimiento                   |         |         |        |
| Consultas                       | 3       |         |        |
| Informes por impresora/pantalla |         |         | 11     |
| Procesos en background          |         | 15      | 23     |
| Autenticación de usuarios       | 3       | ς       |        |

Tabla 2.6. Ejemplo de esfuerzo en PF de componentes estándares

Paso 2: Cree una base de datos con información sobre los últimos proyectos desarrollados con datos de tiempo y costo total. Ver Tabla 2.7.

| Nombre Proyecto | Tiempo | Costo |
|-----------------|--------|-------|
| Proyecto 1      |        |       |
| Proyecto 2      |        |       |
| Proyecto 3      |        |       |

Tabla 2.7: Información histórica de proyectos

Paso 3: Determinar el esfuerzo en PF para proyectos anteriores, es necesario identificar y clasificar los componentes estándar producidos e introducir el importe en la Tabla 2.8 para calcular el esfuerzo total del proyecto.

| Componentes    | Chico |          | Mediano |          | Grande |          |        |
|----------------|-------|----------|---------|----------|--------|----------|--------|
|                | Peso  | Cantidad | Peso    | Cantidad | Peso   | Cantidad | T otal |
| Consultas      | 3PF   |          | 5PF     |          | 7PF    |          |        |
| Mantenimiento  | 3PF   |          | 5PF     |          | 8PF    |          |        |
| Menú           | 3PF   |          | 5PF     |          | 7PF    |          |        |
| Navegación     |       |          |         |          |        |          |        |
| Informes       | 3PF   |          | 7PF     |          | 11PF   |          |        |
| Procesos<br>en | 7PF   |          | 15PF    |          | 23PF   |          |        |
| background     |       |          |         |          |        |          |        |
| Total PF       |       |          |         |          |        |          |        |

Tabla 2.8: Esfuerzo en PF de un proyecto

**Paso 4:** Finalmente, use los valores resultantes para convertir los costos totales del proyecto (paso 2) a montos de FP (paso 3) y multiplique el total (paso 2) por los montos de FP (paso 3) de la siguiente manera:

> **Costo 1 PF =** Costo Total / Total PF  **HH 1 PF =** HH Total / Total PF

La estimación utilizando el método PROBE requiere tres pasos.

- Estimación total PF
- Seleccionar un proyecto similar anterior.
- Calcular estimación del tiempo y costo del proyecto.

## **Estimación total PF**

Para estimar el PF total del proyecto, debemos restar la cantidad mínima, máxima y estimada de componentes que se incluirán en el nuevo proyecto. Usando estos tres datos, calcule un valor apropiado usando la misma ecuación de regresión lineal vista anteriormente.

Ajustado =  $(4 * \text{estimación} + \text{máx.} + \text{mín.}) / 6$ 

| Componente        | Esfuerzo | Estimación | Mínimo | Mediano | Ajustado | <b>Total PF</b> |
|-------------------|----------|------------|--------|---------|----------|-----------------|
| Estándar          |          |            |        |         |          |                 |
| Consultas -       | 3PF      |            |        |         |          |                 |
| Pequeñas          |          |            |        |         |          |                 |
| Consultas -       | 4PF      |            |        |         |          |                 |
| Medianas          |          |            |        |         |          |                 |
| Mantenimiento -   | 4PF      |            |        |         |          |                 |
| Pequeño           |          |            |        |         |          |                 |
| Mantenimiento -   | 6PF      |            |        |         |          |                 |
| Mediano           |          |            |        |         |          |                 |
| Mantenimiento -   | 8PF      |            |        |         |          |                 |
| Grande            |          |            |        |         |          |                 |
| Informe -         | 4PF      |            |        |         |          |                 |
| Mediano           |          |            |        |         |          |                 |
| Acceso Usuario    | 3PF      |            |        |         |          |                 |
| Menú - Mediano    | 3PF      |            |        |         |          |                 |
| Lectura de        | 10PF     |            |        |         |          |                 |
| archivos          |          |            |        |         |          |                 |
| Alerta Email -    | 4PF      |            |        |         |          |                 |
| Mediano           |          |            |        |         |          |                 |
| Generación de     | 10PF     |            |        |         |          |                 |
| archivos-         |          |            |        |         |          |                 |
| Medianos          |          |            |        |         |          |                 |
| TOTAL PF PROYECTO |          |            |        |         |          |                 |
|                   |          |            |        |         |          |                 |

Tabla 2.9 Ayuda a determinar el tamaño en PF de un proyecto nuevo.

Para calcular el total de PF para cada componente estándar, multiplique el punto de ajuste por el esfuerzo de cada componente obtenido en el paso anterior con la información del historial de proyectos. Lo siguiente a realizar es la sumatoria de los resultados. Calculando con ello el total de PF del proyecto. Ver Tabla 2.9.

## **Seleccionar un proyecto similar anterior**

El segundo proceso requerido es seleccionar el proyecto anterior que sea más similar al nuevo proyecto y verificar el tiempo y costo de FP en la base de datos histórica. Si tiene varios elementos similares, promediarlos para obtener los datos.

## **Calcular estimación de Tiempo y Costo del proyecto**

Para calcular el tiempo y costo total del proyecto, multiplicamos el tiempo (HH) y el costo de 1 FP (paso 2) por el FP total (Paso 1) del proyecto para dos procesos separados, como se muestra en la ecuación:

## **HH Proyecto =** HH 1 PF \* Total PF Proyecto

**Costo Proyecto =** Costo 1 PF \* Total PF Proyecto

## **Lección aprendida:**

- Debe estudiar los proyectos anteriores de la empresa para tener éxito en la estimación.
- Dependiendo de cada empresa los componentes estándar pueden variar.
- La información del historial del proyecto se puede encontrar en el contrato (duración y costo total).
- Si cuentan con más de dos proyectos parecidos, el valor del costo y el tiempo se promedia para obtener resultados precisos.

## **Deficiencias observadas:**

- Ignoran componentes no estándar.
- Las cantidades se cotizan por componente estándar en lugar de especificar cada requisito individualmente.
- No se puede especificar la cantidad de PF en una solicitud en particular.

#### **Método CEPF Componentes Estándares con punto de Función)**

Antes de la estimación, los componentes estándar y el esfuerzo en PF deben definirse, y los parámetros de evaluación deben crearse de acuerdo con la información histórica del proyecto. Todas las empresas utilizan diferentes tipos de componentes estándar y tienen diferentes estándares de capacidad, para lograr la investigación es necesario los proyectos desarrollados en los últimos meses o años. Para obtener estos datos, la empresa debe:

• Identificar los componentes estándar de su empresa.

- Recopile información histórica basada en contratos de proyectos anteriores.
- Calcular el esfuerzo del proyecto anterior.
- Determinar el costo del proyecto, la duración por FP y la rapidez de desarrollo en un contexto en particular.

A continuación, desarrollamos los pasos evaluados anteriormente e integramos tablas de ejemplo que se aplican a estos procesos. Para efectos de este trabajo, es importante señalar que las observaciones se realizaron internamente en A&K SYSTEM y todos los valores obtenidos son válidos únicamente para esta empresa. Este es un ejemplo de los pasos que las empresas deben seguir para adoptar el próximo enfoque CEPF.

- **Paso 1:** Utilizando puntos de función (PF) como unidad de medida, determine los componentes estándar y su esfuerzo utilizado por la empresa en proyectos anteriores. El valor del costo expresado en PF para cada componente estándar ha sido estimado por un equipo de expertos que trabajan con nosotros. Consulte la Figura 2.9.
- **Paso 2:** Los elementos similares deben agruparse por contenido. Se utilizan cinco variables para definir el contexto del proyecto, como se muestra en la Figura 4.11. tipo de proyecto, experiencia del equipo, conocimiento del negocio, tamaño del equipo y conocimiento técnico. Los valores posibles de búsqueda para las variables de contexto son para la empresa y pueden ser diferentes para otras.

Para obtener un valor real del tiempo y el costo del proyecto, esta información se puede encontrar en contratos de proyectos anteriores preparados en los últimos años y utilizar estos datos y contexto para construir una base de datos de proyectos anteriores. Debe incluir el nombre de la base de datos, el contexto, el tiempo y el costo real.

- **Paso 3:** Para calcular el esfuerzo del proyecto, los requisitos del sistema deben definirse y dividirse en componentes estándar y no estándar. Asigne un puntaje (obtenido en el paso 1) a cada componente PF. El rendimiento de PF puede estar sujeto a cambios a criterio de expertos, especialmente para componentes no estándar. El PF total del proyecto se calcula sumando el puntaje asignado a cada requisito del sistema. Ver tabla 2.8.
- Paso 4: Para complementar el estudio anterior, los valores obtenidos se pueden utilizar para calcular costos y mano de obra (horas-hombre) desarrollando un PF dentro de un grupo de proyectos similares o desde el mismo contexto. Estos valores incluso se utilizan

para determinar el ritmo de desarrollo del proyecto. Esta velocidad indica cuántas horas-hombre necesitará el proyecto para alcanzar la intención final de una hora (horas de proyecto). Conociendo el valor de esta variable, que depende de la situación del proyecto que estés estimando, puedes calcular el tiempo lineal del proyecto. Dicho con otras palabras, el tiempo transcurrido desde el inicio hasta la entrega del producto final.

Para calcular el tiempo y el esfuerzo para desarrollar un PF, divide el costo total de un grupo de proyectos en el mismo contexto por el número de PF (Paso 3) y divide el tiempo total de un grupo de proyectos similares por (Paso 2) la cantidad de PF del mismo grupo (paso 3).

Costo 1  $PF = Cost$  costo totales para proyectos similares/  $PF$  total para proyectos similares HH 1 PF = HH Total proyectos semejantes / total PF proyectos semejantes.

Para determinar el ritmo de desarrollo de un grupo de proyectos pertenecientes al mismo contexto, debe dividirse el tiempo total del grupo de proyectos por (paso 2), el número total de horas pasadas desde el comienzo hasta el fin de los proyectos. En la fórmula que se utiliza para calcular la velocidad, los grandes proyectos tendrán mayor peso porque durante su desarrollo surgen situaciones inesperadas, como nuevos requisitos, cambios en el equipo de desarrollo, cambios en la contraparte del cliente y una cantidad creciente de repeticiones en las comprobaciones.

Velocidad = HH Total de proyectos semejantes / HH en funcionamiento con proyectos semejantes.

Los valores calculados a partir de la información histórica del proyecto (costo, horas-hombre y velocidad) son parámetros de estimación para un grupo de proyectos que son similares o desde la misma perspectiva. Estos valores se almacenan en algunas fichas para ser utilizados para futuras proyecciones.

## **2.3 Definición de Términos**

#### **Herramienta web**

Según la teoría de [15], argumenta que "una herramienta web es una aplicación que se tiene acceso por los usuarios a través de una red tal como Internet o una intranet. El término se puede referir a una aplicación de software que se codifica en un lenguaje de programación soportado por un navegador y dependiente de un navegador web para hacer que se ejecute de la aplicación".

## **Estimación del Esfuerzo**

La estimación del esfuerzo es el proceso de pronosticar o estimar las horas-hombre requeridas para un proyecto en particular. Esta estimación se realiza en prácticamente todas las industrias. De hecho, al igual que con el desarrollo de software, esta estimación se basa principalmente en la experiencia previa. Por lo tanto, podemos decir que la estimación fue realizada por un experto. Las estimaciones de esfuerzo no deben confundirse con las estimaciones de tiempo. El esfuerzo se refiere a la cantidad total de tiempo dedicado a un proyecto por varios recursos [13].

## **Estimación**

Según [3], se ha identificado en el campo de la estadística como un método de estimación de valores aproximados de medidas que necesitan ser evaluadas para algún propósito, incluso con datos de entrada imperfectos. El valor de una estadística derivada de un modelo que estima el valor de un parámetro que es representativo de una población. Probe dice que la información puede ser proyectada por una variedad de factores, formales o informales. Son los procedimientos para determinar las zonas más probables y descubrir información.

#### **Esfuerzo**

De acuerdo [3], el esfuerzo es establecido según la Real Academia Española como el "empleo enérgico de la fuerza física contra algún impulso o resistencia o empleo de elementos costosos en la consecución de algún fin".

## **Metodología**

Según [17], una metodología es una colección de procedimientos, técnicas, herramientas y documentos de apoyo que ayudan a los desarrolladores de software a implementar nuevos sistemas de información. La metodología consta de fases, cada una de las cuales se puede dividir en sub fases para ayudar al diseñador del sistema a seleccionar el mejor método para cada etapa del proyecto: Planificación, gestión, control y evaluación.

## **Herramientas**

Según [16], es la descripción de los dispositivos informáticos lo que describe las TIC. Esta categoría se identifica bajo la siguiente pregunta.

¿Qué es la nueva tecnología?

## **Usabilidad**

Según [19], se define como las propiedades de usabilidad que tiene un artefacto para los usuarios bajo ciertas condiciones específicas. Por otro lado, además de que el software realice tareas basadas en instrucciones y datos de entrada y salida válidos, la usabilidad debe estar centrada en el usuario y el rendimiento debe ser satisfactorio. En resumen, es simple, fácil de aprender y eficiente.

#### **Accesibilidad**

Según [19], es la capacidad de un sitio web o aplicación para permitirle acceder a los usuarios y a su contenido (independientemente del grado de discapacidad física o técnica). La usabilidad es una medida de cuán fácil, rápido y agradable es usar un sitio web o una aplicación. Ambos conceptos convergen en el fácil acceso del usuario a una página web o aplicación y la búsqueda de consultas.

## **2.4 Hipótesis**

### **2.4.1 Hipótesis General**

• La implementación de una Herramienta Web agiliza la estimación del esfuerzo de desarrollo en proyectos de software para A&K SYSTEM

## **2.4.2 Hipótesis Específicas**

- La implementación de una Herramienta Web mejora el tiempo, agilizando la estimación del esfuerzo de desarrollo de proyectos de software para A&K SYSTEM.
- La implementación de una Herramienta Web reduce el costo, agilizando la estimación del esfuerzo de desarrollo en proyectos de software para A&K SYSTEM.
- Se acepta implementar una Herramienta Web para agilizar la estimación del esfuerzo de desarrollo de proyectos de software para A&K SYSTEM, en base a la satisfacción de los requerimientos de los usuarios.

## **2.5 Variables**

## **2.5.1 Definición conceptual de variables**

La descripción que se formulan está dentro del marco problemático planteado para la investigación.

### **Variable independiente**

## **Herramienta web**

Conjunto de aplicaciones web que facilitan la manipulación de la información por parte del usuario [15]. También facilita la comunicación, el diseño y la colaboración con Word Wide Web (WWW) mediante el uso de datos de entrada procesados por el cliente de la aplicación y la devolución de informes, archivos y entidades como datos de salida.

## **Variable dependiente**

#### **Esfuerzo estimado para desarrollar el proyecto de software.**

Un método efectivo para estimar el esfuerzo es el proceso requerido para un proyecto en particular. Esta estimación se realiza en casi todo tipo de empresas. De hecho, al igual que con el desarrollo de software, esta evaluación se basa principalmente en la experiencia previa [13]. Por lo tanto, podemos decir que la estimación fue realizada por un experto. Las estimaciones de esfuerzo no deben confundirse con las estimaciones de tiempo. El esfuerzo se refiere a la cantidad total de tiempo invertido en un proyecto por varios recursos.

## **2.5.2 Definición operacional de variables**

## **Dimensiones de la Herramienta Web**

- Usabilidad de la herramienta web, se refiere a la manera o capacidad de un software de ser entendido, usado, aprendido y ser de interés para los usuarios en condiciones de uso específicas.
- Accesibilidad de datos, es la forma de acceder a los datos desde cualquier lugar, a través de las interfaces de acceso disponibles para web.

## **Indicadores de las dimensiones**

- **Indicadores de usabilidad de la herramienta web**

Porcentaje de accesos de usuarios que usan la herramienta web por área.

- **Indicadores de disponibilidad de datos**

Número de usuarios que acceden a los datos fuera de las instalaciones de la empresa.

### **Dimensiones de la estimación del esfuerzo.**

- Tiempo de estimación de la propuesta de proyecto, se refiere al tiempo dedicado en los diferentes recursos del proyecto para estimar la propuesta.
- Costo de estimación del proyecto, se relaciona con los costos de los recursos empleados en la estimación de las propuestas.

## **Indicador de las Dimensiones**

- **Indicadores de tiempo de estimación de la propuesta del proyecto** Promedio de tiempo de elaboración de propuestas de proyecto.
- **Indicadores de costo de estimación del proyecto**

Promedio de costo de elaboración de propuestas de proyecto.

## **2.5.3 Operacionalización de variables**

La operacionalización de variables equivale a la definición operacional para tratar los conceptos a nivel empírico y encontrar elementos, indicadores u operaciones concretas que puedan medir los conceptos en cuestión. Ver detalles en el Anexo 02.

## **CAPÍTULO III METODOLOGÍA**

#### **3.1 Método de Investigación**

Al examinar bibliografías relacionados con los métodos de investigación que existen en la actualidad hay una gran variedad de clasificaciones, pero se concluye que los métodos a usar en general serán experimentales, para nuestra investigación se usa el método deductivo para definir los problemas, el método inductivo para generalizar los conocimientos de las hipótesis probadas y el método analítico-sintético para el desarrollo del software.

#### **3.2 Tipo de Investigación**

Los tipos de investigación usadas en este trabajo son cuantitativa y tecnológica. La investigación se considera cuantitativa por que se realizan mediciones de variables para saber su grado de relación entre ellas. Y se considera tecnológica porque se diseña construye e implementa, un sistema artificial que se introduce a la realidad, para que de esta manera resolver los problemas encontrados, a dicha metodología se le conoce también como investigación proyectista enmarcado en la investigación holística.

## **3.3 Nivel de Investigación**

Según a las preguntas planteadas en la presente investigación, los niveles de investigación serán explicativas y descriptivas. Sera explicativa porque la relación que se busca establecer debe ser causal. Es descriptiva porque se hará investigaciones para poder medir las variables.

#### **3.4 Diseño de Investigación**

### **Diseño experimental**

De acuerdo con [23] "El diseño experimental es un proceso cuyo objetivo principal es probar cuantitativamente la relación causal entre dos variables, donde se manipula o controla más

la variable independiente que la variable dependiente. Lograrlo requiere un plan de acción. Los planes de acción se pueden ejecutar paso a paso, como programas de intervención, o con la configuración paso a paso de los parámetros de alcance. Una variable independiente en un diseño experimental se refiere a un tratamiento, factor, condición o intervención que el investigador manipula y/o controla para determinar el grado de influencia sobre la variable dependiente".

Se usaron los diseños de investigación experimentales puesto que con la utilización de aparatos se manejará el funcionamiento del entorno donde se implantará.

## **Diagrama:**

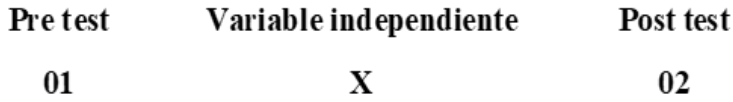

## **Donde:**

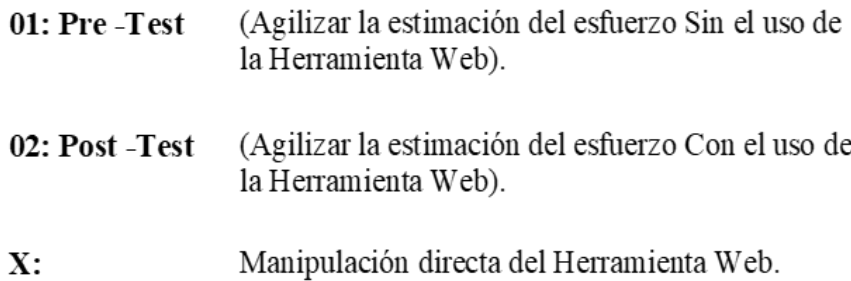

## **3.5 Población y Muestra**

.

## **3.5.1 Población**

Según [23] "una población o población objetivo, es un conjunto finito o infinito de componentes con propiedades comunes contra los cuales se extienden los resultados de la investigación. Está determinada por el problema y los objetivos de la investigación".

La investigación necesita poder probar las hipótesis y para tal propósito se estableció una población conformada por las propuestas de proyectos de software elaborados en 8 semanas para la medición del pre test y post test, tal como se muestra en la tabla 3.1.

|                                                    | Población |                |                |                                 |                |                |    |                |
|----------------------------------------------------|-----------|----------------|----------------|---------------------------------|----------------|----------------|----|----------------|
| Periodo                                            |           |                |                | 03 octubre al 25 noviembre 2022 |                |                |    |                |
| Semanas                                            | S1        | S <sub>2</sub> | S <sub>3</sub> | S <sub>4</sub>                  | S <sub>5</sub> | S <sub>6</sub> | S7 | S <sub>8</sub> |
| Cantidad de Propuestas de<br>Proyectos de Software | 21        | 18             | 23             | 19                              | 21             | 24             | 19 | 20             |
| <b>Total Propuestas</b>                            | 165       |                |                |                                 |                |                |    |                |

Tabla 3.1: Población del 2022

Donde se determina que la población finita para el pre tes y post tes es de 165 Propuestas de proyectos de software.

Datos proporcionados por la empresa ver Anexo 9.

## **3.5.2 Muestra**

Según [23] "una muestra es un subconjunto finito y representativo extraído de una población accesible".

Empleado el muestreo probabilístico a la población, se tomó un muestreo aleatorio simple, para así determinar la muestra representativa de las propuestas de proyectos de software en la empresa A&K SYSTEM.

Fórmula:

$$
n = \frac{Z^2 p q N}{e^2 (N - 1) + Z^2 p q}
$$
  
\n
$$
n = \text{Tamaño de muestra}
$$
  
\n
$$
N = \text{Tamaño de población}
$$
  
\n
$$
Z = \text{Parámetro estadístico que depende}
$$
  
\n
$$
p = \text{Probabilidad que ocurra el evento de\nestudio (éxito)\n
$$
q = (1 - p) = \text{Probabilidad que ocurra el\nevento de estudio}
$$
  
\n
$$
e = \text{Nivel de significancia}
$$
$$

## **Cálculo de muestra**

Se considera el nivel de confianza (NC) de 95% por tanto el nivel de significancia (**α**) es  $5% = 0.05$ 

Calculando valor (V)  $V = 1 - \alpha/2 = 1 - 0.05/2$  $V = 0.975$ 

Para hallar el parámetro estadístico (Z) busquemos en la tabla estadística el valor (V), una vez ubicado en la tabla estadística se procede a sumar el valor Z de la fila y columna correspondiente a la intersección del valor V ubicado en la tabla estadística. La tabla estadística se encuentra en el Anexo 7**.**

 $Z = 1.9 + 0.06$ 

 $Z = 1.96$ 

Luego de hallar (Z) asignando valores a la fórmula y calculamos la muestra.

$$
N = 165
$$
  
\n
$$
NC = 95\% = 0.95
$$
  
\n
$$
Z = 1.96
$$
  
\n
$$
P = 0.5
$$
  
\n
$$
C = 95\% = 0.05
$$
  
\n
$$
E = 5\% = 0.05
$$
  
\n
$$
n = \frac{(1.96)2 (0.5)(0.5)(165)}{(0.05)2 (116 - 1) + (1.96)2 (0.5) (0.5)} = \frac{158.466}{1.3704} \approx 116
$$

#### **3.6 Técnicas e instrumentos de recolección de datos**

Las técnicas de observación según [23]; "Es una estrategia de registrar o captar de manera sistemática cualquier hecho o situación que ocurre en la naturaleza o la sociedad, de acuerdo con objetivos de investigación establecidos". Entre las técnicas a utilizar en esta investigación serán fundamentalmente las observaciones. Las observaciones nos servirán para recolectar y fijar las necesidades que originan los problemas.

## **Instrumento**

El instrumento de observación a emplear es la ficha de observación, también denominada ficha de recolección de datos. Dicho instrumento se validó por juicio de expertos. Tal como de muestra en el Anexo 04.

El instrumento de validación cuenta con los siguientes indicadores que permite establecer la validez del instrumento:

**Claridad:** El instrumento está formulado lingüísticamente de forma adecuada, es decir, independiente de ambigüedades.

**Objetividad:** La herramienta muestra la variable de análisis en su tamaño completo y el indicador en su aspecto conceptual y operativo.

**Actualidad:** El instrumento prueba validez de acuerdo con el razonamiento científico, tecnológico y legal adjunto a la preocupación del comprador.

**Organización:** La herramienta induce organicidad lógica según definiciones operacionales y conceptuales de variables y sus magnitudes e índices, permitiendo la abstracción e inferencia de función frente a hipótesis, inconvenientes y objetivos de las investigaciones.

**Suficiencia:** Los elementos de la herramienta están perfectamente representados en cuanto a cantidad y calidad de texto.

**Pertinencia:** La herramienta responderá en el momento más adecuado.

**Consistencia:** La información obtenida a través de las herramientas permite el análisis, explicación e interpretación de los hechos que fundamentan la investigación.

**Coherencia:** Esta herramienta muestra consistencia entre variables, dimensiones y criterios de encuesta.

**Metodología:** Los procesos integrados en la herramienta cumplen con nuestros objetivos de investigación.

**Aplicación:** Estos datos permiten un procesamiento estadístico relevante.

**EODMIII** $\Lambda$ .

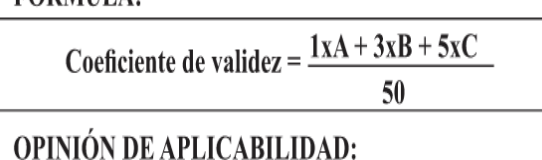

Tabla 3.2. Fórmula y opción de aplicabilidad.

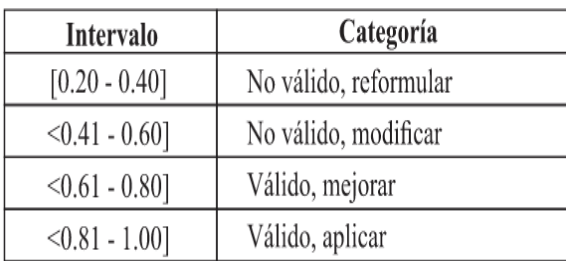

El coeficiente de validez nos permite saber en qué intervalo de aplicabilidad se encuentra nuestro instrumento, y si el instrumento es válido para poder ser aplicado. El coeficiente de validez se aplica usando la fórmula, como se muestra en la Tabla 3.2.

## **Confiabilidad Test-Retest**

De acuerdo [38], el Test-Retest "son medidas que son aplicadas 2 o más veces a un mismo conjunto de personas o casos, después de un cierto periodo de tiempo. Si la correlación entre los resultados de diferentes aplicaciones es bastante positiva, el instrumento de medida utilizado para tal fin se considera fiable".

Para obtener la confiabilidad de nuestra ficha de recolección de datos, se utiliza la técnica Test-Retest para todas las herramientas, la cual se aplica del 15 agosto al 7 de septiembre de 2022 para el Test, y para Retest del 8 al 30 de septiembre de 2022; los dos periodos tienen 51 muestras en análisis. La información se encuentra en el Anexo 10.

Esta prueba según [32] requiere de un único uso, y debe resultar un coeficiente que este en el rango de 0 y 1, y cuanto más cerca este al 1 se demuestra que el resultado tiene una alta confiabilidad y si está más cerca de 0 el instrumento resulta de muy baja confianza ver Tabla 3.3. Para poder realizar la prueba nos apoyaremos en la aplicación SPSS.º

| Rango           | Interpretación |
|-----------------|----------------|
| 0.81a1.00       | Muy Alta       |
| $0.61$ a $0.80$ | Alta           |
| 0.41 a 0.60     | Moderado       |
| $0.21$ a $0.40$ | Bajo           |
| $0.01$ a $0.20$ | Muy Bajo       |

Tabla 3.3. Rangos de confiabilidad [32]

Según [32] el coeficiente de correlación es mayor que 0.7 es confiable.

Aplicando estadísticos para validar la confiabilidad.

Se considera Kolmogorov-Smirnpou por que la muestra es >=50. La cual se observa en la Tabla 3.4 y 3.6.

## **Regla de valor**

P<0.05; La muestra cuenta con distribución no normal.

P>=0.05; La muestra cuenta con distribución normal.

**Indicador 1:** Tiempo de elaboración de propuestas de proyecto de software.

| Pruebas de normalidad                                        |             |    |                   |             |    |      |  |  |
|--------------------------------------------------------------|-------------|----|-------------------|-------------|----|------|--|--|
| Kolmogorov-Smirnov <sup>a</sup><br>Shapiro-Wilk              |             |    |                   |             |    |      |  |  |
|                                                              | Estadístico | gl | Sig.              | Estadístico | gl | Sig. |  |  |
| Tiempo elaboración Te<br>st                                  | .069        | 51 | .200 <sup>°</sup> | .946        | 51 | .021 |  |  |
| Tiempo elaboración Ret<br>est                                | .083        | 51 | ,200              | .973        | 51 | .282 |  |  |
| *. Esto es un límite inferior de la significación verdadera. |             |    |                   |             |    |      |  |  |
| a. Corrección de significación de Lilliefors                 |             |    |                   |             |    |      |  |  |

Tabla 3.4. Prueba de normalidad Test y Retest

La tabla 3.4 también indica que la significancia del test es 0.200 y del retest es 0.200, en donde los valores son mayores a 0.05, entonces se acepta la hipótesis nula, afirmando que los datos tienen distribución normal.

## **Coeficiente de correlación**

Luego de haber realizado la comprobación de la normalidad de los datos para nuestra muestra, es momento de saber el coeficiente de correlación a usar, el de Pearson o Spearman. En nuestro caso se usa el coeficiente de correlación de Pearson porque su distribución es normal.

| <b>Correlaciones</b>                                              |                        |                             |                                   |
|-------------------------------------------------------------------|------------------------|-----------------------------|-----------------------------------|
|                                                                   |                        | Tiempo elab<br>oración_Test | Tiempo_elab<br>oración Rete<br>st |
| Tiempo elaboración Te<br>st                                       | Correlación de Pearson |                             | .854                              |
|                                                                   | Sig. (bilateral)       |                             | < 001                             |
|                                                                   | N                      | 51                          | 51                                |
| Tiempo_elaboración_Ret<br>est                                     | Correlación de Pearson | ,854                        |                                   |
|                                                                   | Sig. (bilateral)       | < 001                       |                                   |
|                                                                   | N                      | 51                          | 51                                |
| **. La correlación es significativa en el nivel 0,01 (bilateral). |                        |                             |                                   |

Tabla 3.5. Coeficientes de Pearson del tiempo de elaboración de propuestas.

El coeficiente de correlación de Pearson es 0.854 por consiguiente, queda determinado que el instrumento es confiable porque es mayor a 0.7. Ver Tabla 3.5.

**Indicador 2:** Costo de elaboración de propuestas de proyecto de software.

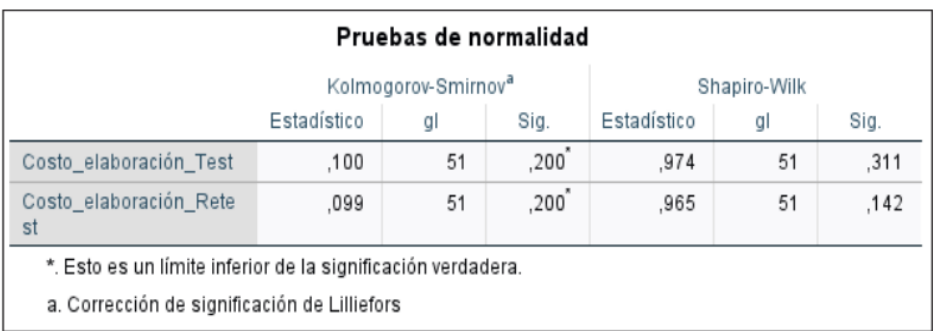

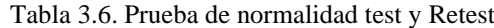

La tabla 3.6 también indica que la significancia del test es 0.200 y del retest es 0.200, en donde los valores son mayores a 0.05, entonces se acepta la hipótesis nula, afirmando que los datos tienen distribución normal.

## **Coeficiente de correlación**

Luego de haber realizado la comprobación de la normalidad de los datos para nuestra muestra, es momento de saber el coeficiente de correlación a usar, el de Pearson o Spearman. En nuestro caso se usa el coeficiente de correlación de Pearson porque la muestra tiene distribución normal.

|                              | Correlaciones          |                            |                              |
|------------------------------|------------------------|----------------------------|------------------------------|
|                              |                        | Costo elabor<br>ación Test | Costo elabor<br>ación Retest |
| Costo elaboración Test       | Correlación de Pearson |                            | ,747                         |
|                              | Sig. (bilateral)       |                            | < 001                        |
|                              | N                      | 51                         | 51                           |
| Costo elaboración Rete<br>st | Correlación de Pearson | ,747                       |                              |
|                              | Sig. (bilateral)       | < 001                      |                              |
|                              | N                      | 51                         | 51                           |

Tabla 3.7. Coeficientes de Pearson del costo de elaboración de propuestas.

El coeficiente de correlación de Pearson es 7.47 por consiguiente, queda determinado que el instrumento es confiable porque es mayor a 0.7. Ver Tabla 3.7.

#### **3.7 Procesamiento de la información**

De acuerdo [29]; después del uso de los instrumentos de recolección de datos, a través de la ficha de recolección de datos en MS Excel, demuestra por qué es necesario utilizar el diseño de visualización de datos, en la Investigación explicativa y diseño experimental. Luego de la organización de los datos, codificación, tabulación de los datos en Exel y SPSS, se proporciona la siguiente información de la investigación, explicativa y experimentales.

| Tiempo de elaboración de propuestas de proyecto de software. |                                        |                                          |  |
|--------------------------------------------------------------|----------------------------------------|------------------------------------------|--|
| $N^{\rm o}$                                                  | Pre_test                               | Pos_test                                 |  |
| Propuestas                                                   | Antes del uso de la herramienta<br>web | Después del uso de la herramienta<br>web |  |
| $\mathbf{1}$                                                 | 325                                    | 48.75                                    |  |
| $\overline{2}$                                               | 279                                    | 41.85                                    |  |
| 3                                                            | 310                                    | 46.50                                    |  |
| $\overline{4}$                                               | 290                                    | 43.50                                    |  |
| 5                                                            | 305                                    | 45.75                                    |  |
| 6                                                            | 315                                    | 47.25                                    |  |
| 7                                                            | 289                                    | 43.35                                    |  |
| 8                                                            | 280                                    | 42.00                                    |  |
| 9                                                            | 302                                    | 45.30                                    |  |
| 10                                                           | 287                                    | 43.05                                    |  |
|                                                              |                                        |                                          |  |
|                                                              |                                        |                                          |  |
| 110                                                          | 292                                    | 42.65                                    |  |
| 111                                                          | 314                                    | 45.86                                    |  |
| 112                                                          | 299                                    | 43.67                                    |  |
| 113                                                          | 274                                    | 40.02                                    |  |
| 114                                                          | 314                                    | 45.86                                    |  |
| 115                                                          | 307                                    | 44.84                                    |  |
| 116                                                          | 322                                    | 47.03                                    |  |

Tabla 3.8. Tiempo de elaboración de propuestas - Pre\_test y Post\_test.

Los datos obtenidos se tabularon en el MS Excel, con la finalidad de tenerlos en un orden adecuado a nuestra conveniencia para poder interactuar con la herramienta SPSS.

En la Tabla 3.8 se listan las 116 muestras tabuladas del indicador tiempo de elaboración de proyectos de software, que fueron seleccionadas aleatoria mente y cuyos datos son validados por la entidad, en la primera columna de dicha tabla cuenta con un número de orden por propuesta para poderlas identificarlas, en la columna dos se encuentran tiempo de elaboración de propuestas de proyecto de software, que fueron recolectadas desde el 3 de Octubre al 25 de noviembre que comprenden 8 semanas considerando 5 días por semana, correspondientes al Pre\_test, y la tercera columna son datos obtenidos después de uso de la herramienta web Post\_test, usando los mismos datos del Pre\_test. Esta información tabulada se usa para los respectivos análisis estadísticos.

| Costo de elaboración de propuestas de proyecto de software. |                                        |                                          |  |
|-------------------------------------------------------------|----------------------------------------|------------------------------------------|--|
|                                                             | Pre test                               | Pos test                                 |  |
| $N^{\rm o}$<br>Propuestas                                   | Antes del uso de la herramienta<br>web | Después del uso de la<br>herramienta web |  |
|                                                             |                                        |                                          |  |

Tabla 3.9. Costo de elaboración de propuestas - Pre\_test y Post\_test

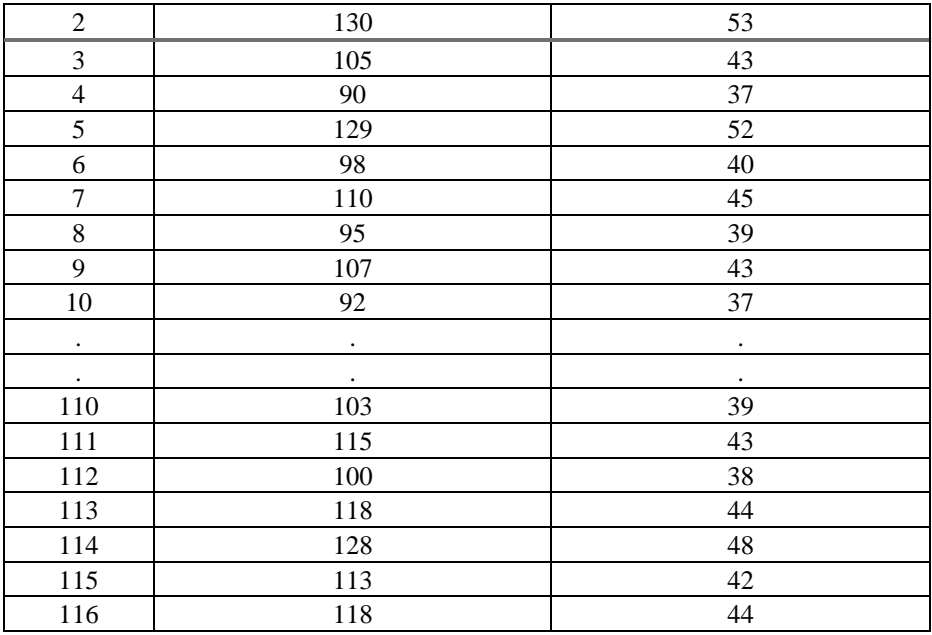

En la Tabla 3.9 se listan las 116 muestras tabuladas del indicador costo de elaboración de proyectos de software, que fueron seleccionadas aleatoria mente y cuyos datos son validados por la entidad, en la primera columna de dicha tabla muestra un número de orden por propuesta para poderlas identificarlas, en la columna dos se encuentran costo de elaboración de propuestas de proyecto de software, que fueron recolectadas desde el 3 de Octubre al 25 de noviembre que comprenden 8 semanas considerando 5 días por semana, correspondientes al Pre\_test, y la tercera columna son datos obtenidos después de uso de la herramienta web Post test, usando los mismos datos del previos.

Esta información tabulada se usó para los respectivos análisis estadísticos.

## **3.8 Técnicas y análisis de datos**

El propósito principal de la implementación y el análisis de datos, es establecer un conjunto de medidas usando estadísticos de medidas de tendencia central y medidas de varianza.

Como parte del estudio los resultados iniciales obtenidos en el Pre test, es resultado del proceso sin usar la herramienta web, se comparan con los resultados obtenidos con el Post test, la cual fue realizado después de la instalación de la herramienta web. Se utilizaron estadísticas descriptivas como media y desviación estándar. Adicionalmente, se aplicó en este estudio la estadística inferencial como la prueba T\_Student paramétrica, que nos permitió comparar dos medidas la cual se mide en una escala de intervalo, determinando que hay una diferencia significativa, sabiendo que después de aplicar la prueba de normalidad a los datos obtenidos se determinó que procedían de datos normales.

# **CAPÍTULO IV RESULTADOS**

## **4.1 Solución tecnológica**

#### **4.1.1 Metodología tecnológica**

El nombre no hace referencia a la aparición de problemas que puedan ocurrir durante el desarrollo del software. Por ejemplo, desarrollo de necesidades, planes o presupuestos poco realistas, escasez de personal y clientes, y presencia insatisfactoria de clientes. [26] hace que el desarrollo de software no sea una tarea trivial, por lo que se busca una metodología que aborde estas deficiencias [27]. Implementar cambios en el sistema de una manera fácil, en caso de que el cliente lo desee. Esto les da una gran flexibilidad a los cambios en la forma en que se implementan los proyectos dentro de una organización [28].

Después de un arduo análisis y debate de las diferentes metodologías agiles descritas en el capítulo 2 de esta investigación, se realizó un cuadro comparativo de dos metodologías que se adecúan a nuestro trabajo, y que son las más usadas, hablamos de la metodología Scrum y XP. El detalle se encuentra descrito en la Tabla 4.1.

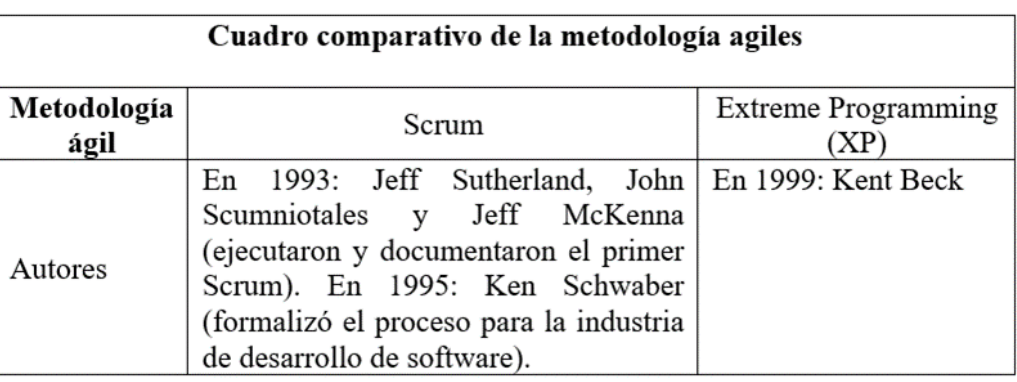

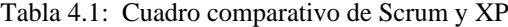

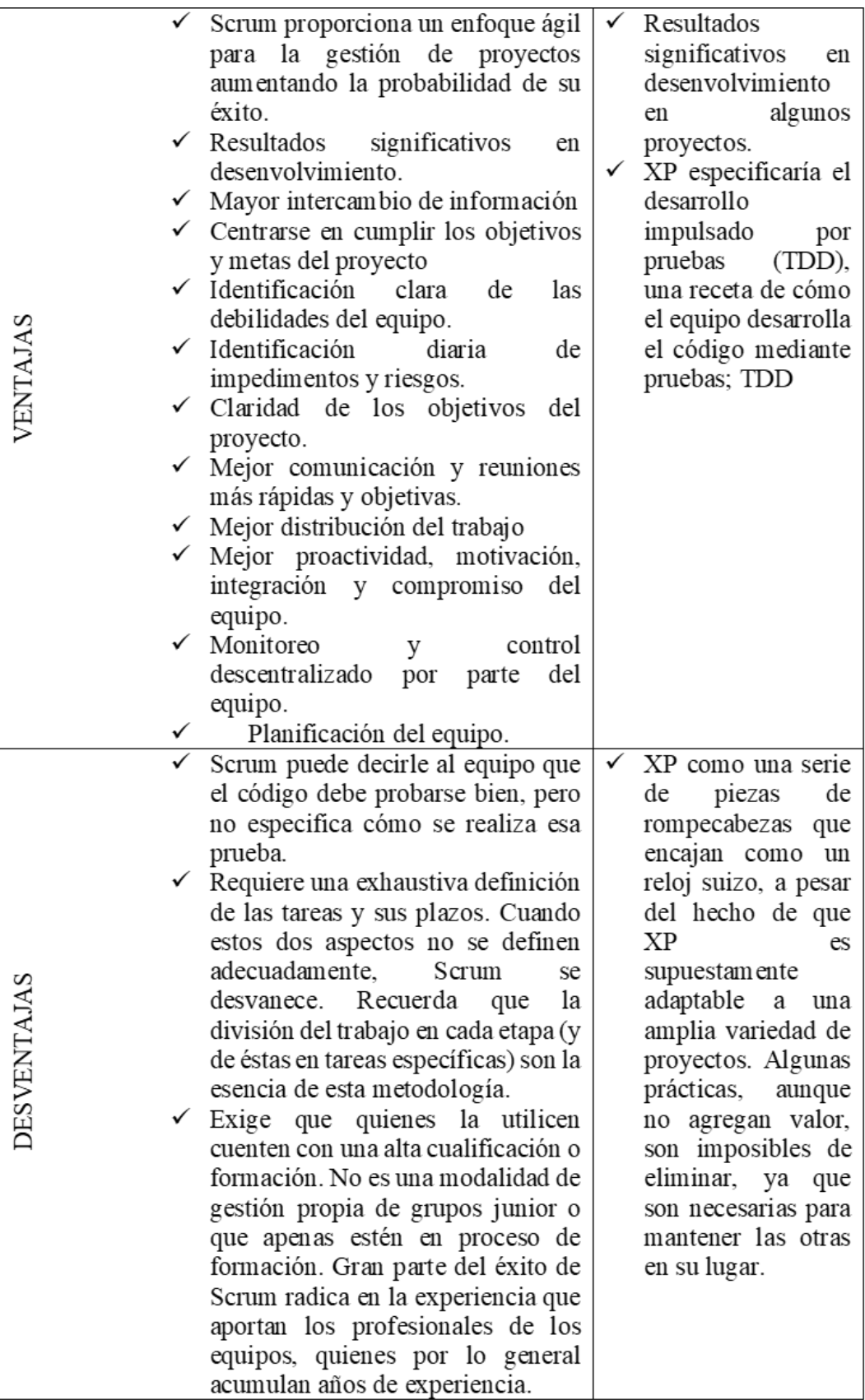

Luego del análisis exhaustivo se eligió Scrum porque se sabe que tiene ventajas únicas en el desarrollo de proyectos de software en comparación con otras metodologías. Además de varios debates que se llevan a cabo para saber qué es lo mejor.

Una de las razones por las que se eligió Scrum es por una de sus ventajas, que es relativamente más simple que otras metodologías, ya que no requiere la adopción de prácticas de ingeniería comunes que cubren muchos otros métodos. Esto crea una oportunidad para que la organización misma, decida qué técnicas usar en una etapa particular de desarrollo, y trabajando de la mano en la programación o codificación con la metodología Extreme Programming (XP).

## **4.1.2 Definición y especificaciones de requerimiento**

#### **Requerimientos funcionales**

Esta herramienta hace que la estimación sea reproducible y utilizara información histórica, y debe de cumplir con los siguientes requerimientos:

- Permite almacenar la información de contacto del negocio para los proyectos de los clientes.
- Mantener a un jefe de proyecto del negocio.
- Definir el contexto de los proyectos desarrollados internamente.
- Añadir componentes estándar del negocio.
- Estimar costos mediante el método de estimación CEPF.
- Introduzca proyectos nuevos e históricos en su base de datos.
	- Información general del proyecto: cliente, nombre del proyecto, responsable del proyecto y fechas de inicio y finalización.
	- Variables del contexto del proyecto: tipos, conocimientos empresariales, experiencia en equipo, conocimientos tecnológicos, tamaño del equipo.
	- Mantener una lista de los requisitos del proyecto.
	- Guardar los hallazgos de la estimación.
- Guardar información histórica sobre proyectos desarrollados internamente, para utilizarla posteriormente al crear un nuevo proyecto, Introduzca los resultados reales del proyecto y compare las estimaciones.
- Administrar usuarios que usan la herramienta.

#### **Requerimientos no funcionales**

Entre las características y limitaciones comunes de la aplicación se encuentran los siguientes requisitos:

- **Efectivo:** Todas las funciones del sistema y transacciones realizadas en el sitio, deben responder al usuario rápidamente.
- **Confiable**: La estimación generada debe tener una precisión del 80 % entre el valor estimado y el resultado real del proyecto.
- **Portable:** Esta herramienta debe desarrollarse como un sitio web para ejecutarse en las siguientes herramientas de navegación:
	- Firefox
	- Google Chrome
	- Microsoft Edge
	- Safari
- **Plataforma:** Las herramientas utilizadas en el proyecto son:
	- HTML
	- ASP, ISS
	- C#
	- Lenguaje Java
	- Base de datos SQL
	- CSC

## **4.1.3 Diseño e Implementación del Sistema**

## **Diseño**

## **Descripción General de la Metodología Scrum**

## **Fundamentos**

Para la elaboración de este trabajo, se ha empleado la Metodología ágil que componen un nuevo enfoque en el desarrollo de programas, mejor aceptado por los desarrolladores de proyectos que las metodologías convencionales debido a la simplicidad de sus reglas y prácticas, su orientación a equipos de desarrollo de pequeño tamaño, su flexibilidad ante los cambios y su ideología de colaboración.

Al estar orientado a la entrega de adelantos pequeños de manera instantánea y bien definidas, esta clase de metodología se convierte en un potencial para ver resultados, los cuales se pondrán en marcha lo más rápido posible, orientado a los resultados del software, y no a la documentación detallada que utilizan otras metodologías.

## **Desarrollo Iterativo e Incremental**

Esta clase de desarrollo iterativo e incremental, en un plan de programa provoca que cada requerimiento se divida en diferentes bloques temporales, se desarrolle y se entregue el progreso al comprador, si se realiza un cambio se volverá a comprobar si se requiere.

Los individuos inmersos en el plan se reúnen cada 2 días como aconsejable para ver cómo va el progreso de la funcionalidad que lleva 2 o 4 semanas.

La entrega de pequeñas piezas a los consumidores provoca que se cumpla los requerimientos y dichos deberán ser revisados por ambas partes tanto el jefe del proyecto como el comprador al finalizar la entrega, cabe resaltar que cada requisito se debería consumar en toda su integridad.

La finalidad de usar esta metodología es justamente recoger los requerimientos, dividirlos en bloques y asignarles un tiempo requerido. Serán hechas por el grupo de trabajo. Para ver el progreso de cada tarea se realiza una junta en no más de 2 días, se hacen pruebas y se las entregará al comprador, el cual va a tener la potestad de aprobar o no un bloque de desarrollo con sus resultados. La facilidad que tiene Scrum para ajustarse a los individuos de desarrollo es una de los primordiales motivos que ayudará a hacer un óptimo trabajo en este proyecto (IBM, 2010).

Las primordiales causas del uso de un periodo de desarrollo iterativo e incremental de tipo Scrum para la ejecución de este proyecto son:

- Sistema modular: Permiten desarrollar una base servible mínima y sobre ella ir aumentando las funciones o modificando el sistema.
- Entregas recurrentes y sucesivas: La entrega de módulos terminados al comprador en un periodo mínimo (IBM, 2010).
- Previsible inestabilidad de requisitos.
- Es viable que el sistema incorpore más funciones de las identificadas al inicio.
- Es viable que a lo largo de la ejecución del plan se altere el orden en el cual se aspiran recibir los módulos o historias de cliente terminadas.
- Para el comprador resulta difícil determinar cuál va a ser la magnitud completa del sistema, y su incremento puede continuar, suspenderse o detenerse (IBM, 2010).

## **Identificación de requerimientos:**

La ingeniería de requisitos, se refiere a la identificación y documentación de los requisitos del sistema por parte de los usuarios, clientes o partes interesadas (Stakeholders). Esta práctica también es denominada recopilación de requisitos. Antes de ejecutar este proceso se conformó el equipo de trabajo Scrum como se aprecia en la Tabla 4.2.

| <b>Roles</b>            | <b>Descripción</b>         | <b>Designación</b>             |
|-------------------------|----------------------------|--------------------------------|
| <b>Producto Owner</b>   | Jefe de área de desarrollo | Pizarro Quispe, Braulio        |
| <b>Scrum Master</b>     | Director del proyecto      | Chaico Taquire, Christian Lino |
| <b>Development Team</b> | Desarrollador              | Chaico Taquire, Christian Lino |

Tabla 4.2: Equipo de trabajo Scrum

Se realizó una serie de entrevistas para recabar requisitos, analizar el trabajo que realiza la empresa, establecer los requerimientos del cliente y visualizar los procesos realizados. Las entrevistas con los Product Owners brindan una mejor perspectiva sobre el trabajo en curso en la empresa y sus diversos procesos.

Según lo anterior, el dispositivo requerido utiliza el método CEPF, que conservará la información histórica del negocio y permitirá la creación de datos fiables y de bajo costo. Los presupuestos generados por esta herramienta servirán para realizar propuestas a los clientes de nuevos proyectos de desarrollo.

La herramienta tiene como objetivo crear estimaciones repetibles y utilizará la información histórica del negocio para conseguirlo, por tanto, cumple los siguientes requisitos de usuario.

- Mantener información sobre los clientes que solicitan desarrollar soluciones a A&K SYSTEM.
- Poner responsables de los proyectos en el negocio.
- Determinar el contexto de los proyectos desarrollados en el negocio.
- Permitir la entrada de componentes estándar del negocio.
- Crear nuevas estimaciones mediante el método de estimación CEPF.
- Introducir datos históricos y nuevos proyectos en la base de datos.

Datos generales del proyecto (cliente, nombre del proyecto, director del proyecto, fechas de comienzo y fin).

Variables contextuales (tipo, conocimientos empresariales, experiencia en equipo, conocimientos tecnológicos, tamaño del equipo)

- Almacenamiento de los requisitos de proyectos.
- Los hallazgos de la estimación se deben almacenar.
- Acopiar información histórica de proyectos desarrollados para utilizarla en nuevos proyectos.
- Introduzca los valores reales del proyecto y compare las estimaciones del proyecto.
- Es necesario que los usuarios sean administradores, para utilizar la herramienta.

Adicionalmente a los requisitos se llegaron a la conclusión que existen 3 tipos de Usuarios que usara la herramienta de estimación, los cuales se visualizan en la Tabla 4.3.

| Tipo de usuario | Descripción                                                                                                    |  |
|-----------------|----------------------------------------------------------------------------------------------------|--|
| Administrador   | Persona que define el acceso a la herramienta<br>(Usuarios), así como también los procesos de<br>configuración que permiten definir los niveles de prioridad |  |
|                 | de requisitos, los días laborables, los resultados de los<br>proyectos etc.                                                                                  |  |
|                 | Persona con habilidades necesarias para poder                                                                                                    |  |
| <b>Experto</b>  | definir modelos, contexto de proyectos para poder                                                                                                    |  |
|                 | configurar el modelo CEPF de estimación.                                                                                                    |  |
|                 | Personal capacitado para realizar las propuestas a                                                                                                    |  |
| Asesor          | los clientes, independientemente de depender de un                                                                                                    |  |
|                 | experto en todo momento.                                                                                                    |  |

Tabla 4.3. Tipos de Usuario

## **Generación de historias de usuario**

Las historias de usuario definen la funcionalidad del sistema y se desarrollan en colaboración entre el propietario del producto y el equipo de desarrollo. Las historias de usuario deben estar claramente escritas para todo el equipo, incluido el propietario del producto [20]. La recopilación de historias de todos los usuarios se conoce como product backlog.

Para comenzar a elaborar la herramienta de estimación, se toma en cuenta lo mencionado anteriormente, es importante primero construir el Product Backlog que se desarrollará a partir de las historias de usuario, especificadas con el cliente en una reunión llamada "Sprint Planning Meeting" que implica tanto al cliente como al equipo de desarrollo. Las historias de usuario son específicas como resultado de escuchar bien a los clientes, las historias de usuario contienen información textual sobre el negocio del cliente. En otras

palabras, las historias de usuario no utilizan ninguna jerga técnica, tienen una estructura sencilla y tienen el formato que se muestra en la Tabla 4.4.

| Historia de Usuario                  |                       |  |  |
|--------------------------------------|-----------------------|--|--|
| Número:                              | Usuario:              |  |  |
| Nombre de historia:                  |                       |  |  |
| Prioridad en Negocio:                | Riesgo en desarrollo: |  |  |
| Iteración:                           |                       |  |  |
| Programador Responsable:             |                       |  |  |
| Descripción:                         |                       |  |  |
| Como probarlo                        |                       |  |  |
| Observación del equipo de desarrollo |                       |  |  |

Tabla 4.4. Formato de Historia de Usuario

## **Descripción formato de historia de Usuario**

- Número: este es el valor ordinal de historias de usuario.
- Usuario: Se refiere al usuario de la historia.
- Nombre historia: Breve explicación extraída de la historia después del diálogo con el cliente.
- Prioridad en negocio: Define la importancia del historial de usuario para su organización y se califica de la forma siguiente: prioridad (Alta, moderada, baja).
- Riesgo de desarrollo: Determina el grado de riesgo presente durante la elaboración y se determina de la siguiente manera: (Alto, moderado, bajo)
- Iteraciones: define la cantidad de repeticiones asignadas a la historia.
- Programador responsable: Indica la persona encargada de elaborar e implementar las historias de usuarios.
- Descripción: Muestra las datos y actividades que puedan ser ingresados para completar el historial del usuario.
- Como probarlo: Identifica el camino tomado para garantizar que las operaciones del historial se desarrollen en forma correcta por programadores responsables.
- Observación del equipo desarrollador: Establece restricción, condición en el historial de usuario.

## **Planificación del Product Backlog**

Scrum completa las tareas planificadas dentro del tiempo estimado y utiliza los recursos establecidos para facilitar los artefactos requeridos. Por esta razón, primero debemos construir una máquina que es el Product Backlog que incluya los detalles de la tarea a realizar, dichas tareas son clasificados por prioridad. El formato utilizado se visualiza en la Tabla 4.5.

| Prioridad | $N^{\circ}$ Ítem | Descripción | <b>Responsable (s)</b> |
|-----------|------------------|-------------|------------------------|
| Alta      |                  |             |                        |
|           |                  |             |                        |
|           |                  |             |                        |
| Moderada  |                  |             |                        |
|           |                  |             |                        |
|           |                  |             |                        |
| Baja      |                  |             |                        |
|           |                  |             |                        |
|           |                  |             |                        |

Tabla 4.5: Formato del Product Backlog

## **Formato Product Backlog Descripción:**

- Prioridad: Indica nivel de importancia.
- N° Ítem: Es el valor ordinal que refiere a la interfaz que a comenzando en 1.
- Descripción: Describe en detalle de la interfaz de historia de usuario definidos anteriormente.
- Responsable: Indica al miembro del equipo responsable del módulo.

Dado que la historia del usuario está escrita en detalle, se procede a elaborar el Product Backlog a cargo del equipo de desarrollo, en el cual se designan, priorizan los módulos de la herramienta de estimación y se detalla el encargado de cada módulo. El Product Backlog se detalla en la Tabla 4.6.

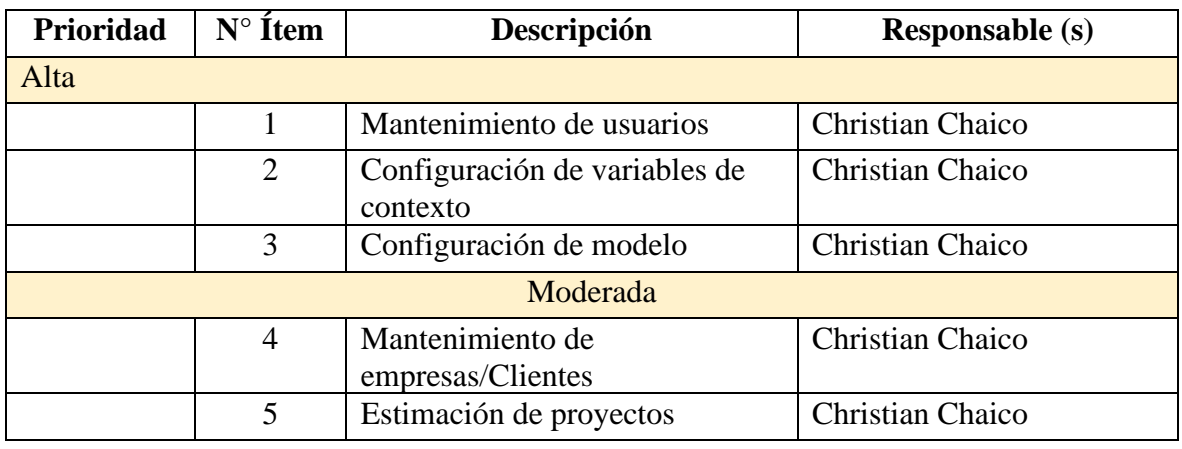

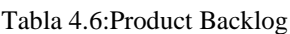
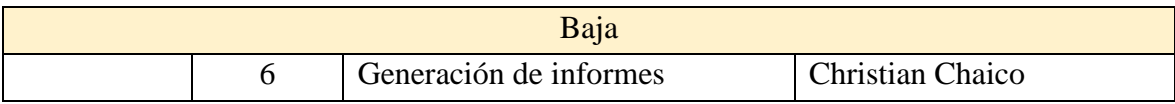

#### **Caso de Uso: Herramienta Web de estimación.**

Muestras los principales actores y procesos del sistema. Ver Figura 4.1

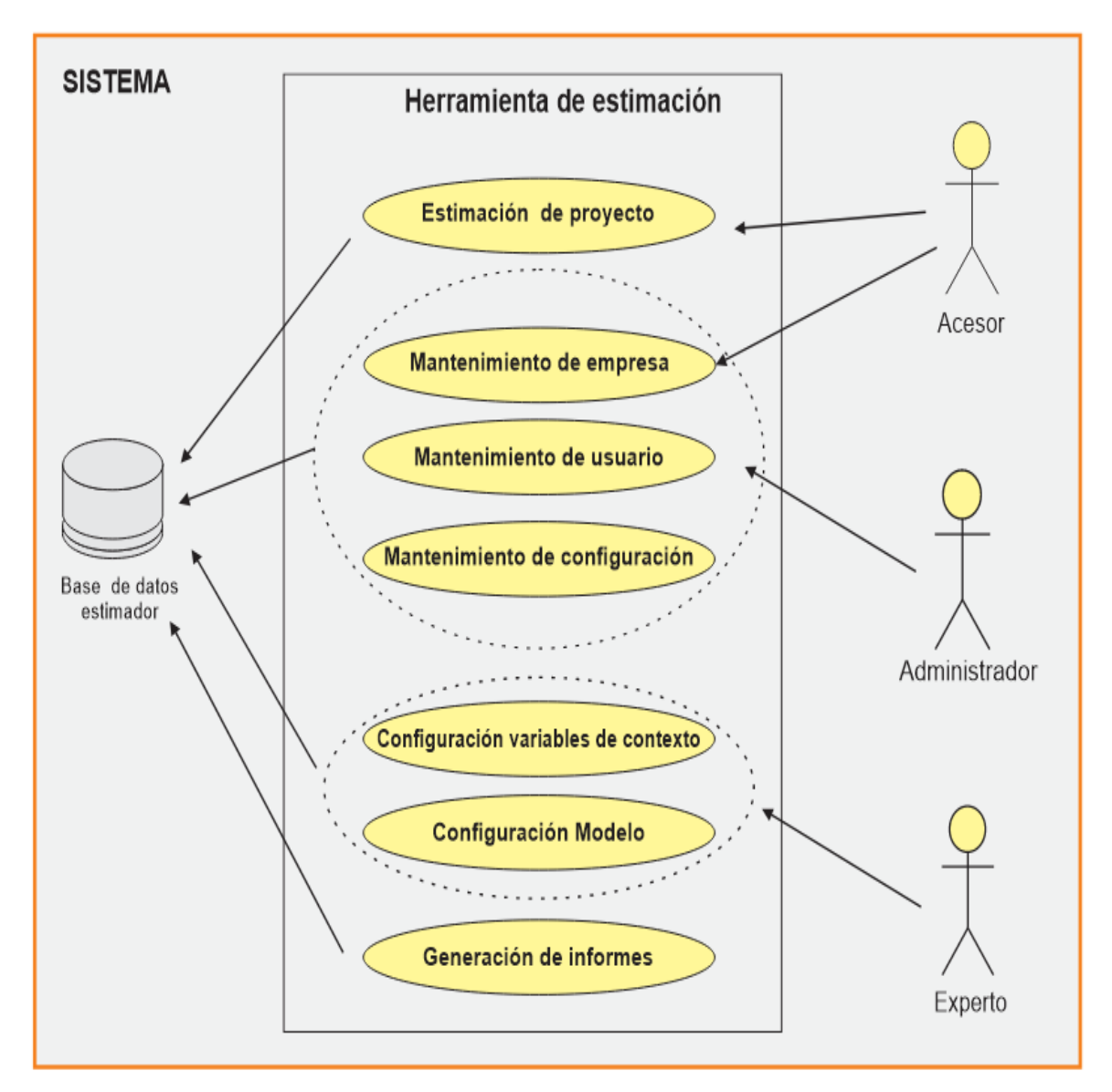

Figura 4.1 Procesos de la herramienta de estimación

## **Planificación de los Sprint**

Para planificar cada sprint, se proporcionó un formato que detalla las tareas que deben realizar cada miembro del equipo, las fechas de comienzo y término de cada sprint y el estado de esa iteración mientras se avanza. La Tabla 4.7 muestra el formato que describe cada sprint con cada tarea.

| $N^{\circ}$ Sprint:   |       |                   |             | Tareas pendientes |        |
|-----------------------|-------|-------------------|-------------|-------------------|--------|
| Referencia historial: |       |                   |             |                   |        |
| Fecha de inicio:      |       |                   |             | Días pendientes   |        |
| Fecha de término:     |       |                   |             |                   |        |
| Orden<br>de           |       | Descripción de la | Responsable | Duración días     | Estado |
| Prioridad             | Tarea |                   |             |                   |        |
|                       |       |                   |             |                   |        |
|                       |       |                   |             |                   |        |
|                       |       |                   |             |                   |        |
|                       |       |                   |             |                   |        |
|                       |       |                   |             |                   |        |
|                       |       |                   |             |                   |        |

Tabla 4.7. Formato de la especificación de Sprint

Formato de Sprint: Descripción

- Sprint N°: Detalle de cantidad de repeticiones.
- Referencias de historial: Muestra el historial de sprint correspondiente.
- Fecha de inicio: Puntualiza la fecha de inicio de la repetición.
- Fecha de finalización: Puntualiza la fecha en que finaliza la repetición.
- Orden de prioridad: Determinar el orden en que se debe desarrollar cada tarea.
- Descripción de la Tarea: Esta es una descripción corta y precisa de la actividad a realizar.
- Responsable: Es le individuo responsable de llevar la misión.
- Días de duración: Indica cuánto tiempo dura la repetición en días.
- Estado: Muestra el estado de la iteración a lo largo del proceso.
- Tareas pendientes: Tareas que quedan por realizar.
- Días pendientes: Días que faltan para completar el proceso de repetición.

Después que se determinó la configuración utilizada para describir cada sprint, se celebra una junta entre los desarrolladores y clientes para determinar el contenido prioritario de actividades. Y decida que cada repetición debe proporcionar un resultado completo. Esto significa que puede agregar características de calidad a su producto final y entregarlo a sus clientes en el tiempo acordado. Esto quiere decir que se utilizan hasta 6 días para entregar cada tarea, incluidos los cambios realizados desde la perspectiva del cliente durante ese tiempo. Una vez que comienza el sprint, se realizan reuniones diarias para conocer cualquier inquietud o inconveniente que pueda surgir durante la misión. A medida que el sprint avanza, el equipo encargado del desarrollo debe actualizar el sprint para determinar la cantidad de tareas pendientes y la cantidad de días restantes, hasta que se complete el sprint de acuerdo con una fecha predefinida. Luego de haber reconocido los aspectos importantes para la elaboración exitosa de la Herramienta de estimación en el entorno de la metodología Scrum, se determina el sprint uno.

#### **Sprint 01: Mantenimiento de usuario, perfil y acceso**

Antes de profundizar en los detalles del Sprint 01, revisemos una historia de usuario creada en función de los requisitos definidos por Miembros de A&K SYSTEM. Para ello, se seleccionaron las historias de usuario con los requisitos de mayor prioridad y se describen en la Tabla 4.8.

Tabla 4.8: Historia de usuario - Mantenimiento de usuarios, perfiles y accesos

| Historia de Usuario                                                                        |                            |
|--------------------------------------------------------------------------------------------|----------------------------|
| Número: 1                                                                                  | Usuario: Super usuario     |
| Nombre de historia: Mantenimiento de usuarios, perfiles y accesos                          |                            |
| Prioridad en Negocio: Alta                                                                 | Riesgo en desarrollo: Bajo |
| Iteración: 1                                                                               |                            |
| Programador Responsable: Christian Chaico                                                  |                            |
| <b>Descripción:</b> El sistema permite guardar, eliminar y modificar la información de los |                            |
| usuarios que podrán acceder al sistema y además deberá permitir asignarles sus             |                            |
| respectivos perfiles y conceder permisos para que puedan acceder al menú de opciones.      |                            |
| Cómo comprobar: Ingrese al HWE como super usuario.                                         |                            |
| Almacena información de usuario, asigna perfiles a cada usuario y otorga permisos a        |                            |
| páginas de la herramienta web de estimación según los perfiles. Luego permite que los      |                            |
| usuarios ingresen al sistema a través de la autenticación y asegúrese de que cada uno      |                            |
| tenga acceso. Las opciones varían según los privilegios otorgados.                         |                            |
| Observación del equipo de desarrollo: Los usuarios solo se registrarán con su              |                            |
| número de documento de identidad, el cual es único.                                        |                            |

#### **Planificación Sprint 01**

En el primer sprint crearemos tareas correspondientes a los módulos de Administración de usuarios, perfiles y accesos. Después de completar el sprint 1, podrá tener el control de acceso la herramienta por diferentes usuarios, según los privilegios otorgados. El sprint consta de cuatro tareas, detalladas en orden de ejecución. Cada tarea en este sprint tomará 1 día. Tenga en cuenta que las reuniones de desarrolladores se llevan a cabo cada dos días al final del sprint. El final de la prueba está hecho. Cualquier edición de función que deba realizarse se realizará en un máximo de 2 días a partir de los detalles del primer sprint en la Tabla 4.9.

| $N^{\circ}$ Sprint:   |               |                             |             |                 | Tareas pendientes |  |
|-----------------------|---------------|-----------------------------|-------------|-----------------|-------------------|--|
| Referencia historial: |               | Mantenimiento de usuarios y |             |                 |                   |  |
|                       |               | asignación de perfiles.     |             |                 |                   |  |
| Fecha de inicio:      |               | 07/11/2022                  |             | Días pendientes |                   |  |
| Fecha de término:     |               | 14/11/2022                  |             |                 |                   |  |
| de<br>Orden           |               | Descripción de              |             | Duración        | Estado            |  |
| Prioridad             | la Tarea      |                             | Responsable | días            |                   |  |
|                       |               | CRUD de usuarios            | Christian   |                 | Terminado         |  |
|                       |               | y asignación de             |             |                 |                   |  |
|                       | perfiles.     |                             |             |                 |                   |  |
| 2                     |               | CRUD de pantallas           | Christian   |                 | Terminado         |  |
|                       |               | de la Herramienta           |             |                 |                   |  |
|                       | web.          |                             |             |                 |                   |  |
| 3                     |               | CRUD de pantallas           | Christian   |                 | Terminado         |  |
|                       |               | por perfil de usuario       |             |                 |                   |  |
| 4                     |               | Autenticación de            | Christian   |                 | Terminado         |  |
|                       | usuario en la |                             |             |                 |                   |  |
|                       |               | Herramienta web.            |             |                 |                   |  |

Tabla 4.9: Mantenimiento de usuarios y asignación de perfiles

## **Sprint 02: Configuración de variable de contexto**

Al construir el segundo sprint, se realizó de manera exhaustiva la historia de usuarios describiéndose en la Tabla 4.10, teniendo en cuenta las prioridades definidas.

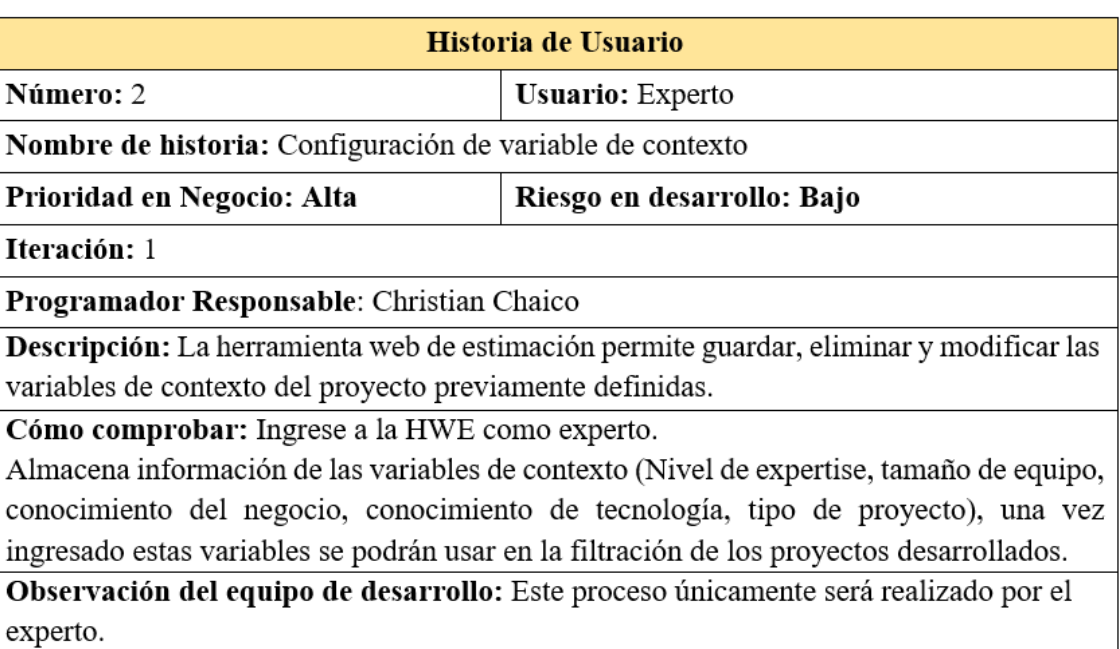

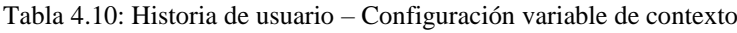

# **Planificación Sprint 02**

En el Sprint 02 se realizan tareas relacionadas con la administración del modelo. Este sprint identifica tres tareas ordenadas por orden de ejecución. Las tareas en este sprint tomarán 4 días, considerando que las reuniones de desarrolladores se realizan cada 2 días al final de cada sprint. Las piezas se prueban y se envían al cliente. Si hay una característica que se debe cambiar, se completará en menos de dos días. Podrá ver los detalles del segundo sprint en la Tabla 4.11.

| $No$ Sprint:          |                                  | 2                            |             | Tareas pendientes |           |  |
|-----------------------|----------------------------------|------------------------------|-------------|-------------------|-----------|--|
| Referencia historial: |                                  | Configuración de variable de |             | $\Omega$          |           |  |
|                       |                                  | contexto                     |             |                   |           |  |
| Fecha de inicio:      |                                  | 15/11/2022                   |             | Días pendientes   |           |  |
| Fecha de término:     |                                  | 21/11/2022                   |             | $\Omega$          |           |  |
| de<br>Orden           |                                  | Descripción de la Tarea      | Responsable | Duración días     | Estado    |  |
| Prioridad             |                                  |                              |             |                   |           |  |
| 1                     | CRUD de variables de<br>contexto |                              | Christian   |                   | Terminado |  |
|                       |                                  |                              |             |                   |           |  |
| 2                     | Modificación de datos            |                              | Christian   | 2                 | Terminado |  |
|                       | personales por parte del         |                              |             |                   |           |  |
|                       | experto                          |                              |             |                   |           |  |
| 3                     |                                  | Reseteo de contraseña        | Christian   |                   | Terminado |  |
|                       | de acceso a la                   |                              |             |                   |           |  |
|                       |                                  | Herramienta web de           |             |                   |           |  |
|                       | estimación.                      |                              |             |                   |           |  |

Tabla 4.11: Configuración de variable de contexto

# **Sprint 03: Configuración de modelo**

Para configurar el Sprint 03, primero realizamos una revisión de las historias de los componentes estándar y el factor de evaluación de estimación y las prioridades según los requisitos de la empresa. La Tabla 4.12 detalla la historia de usuario correspondientes a este sprint.

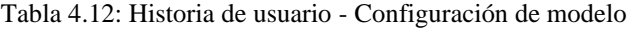

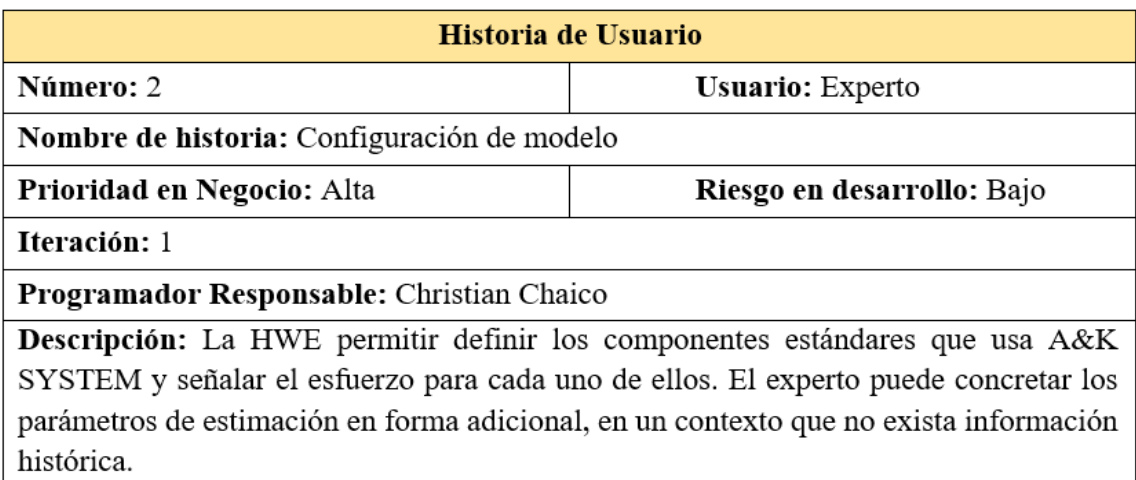

Cómo comprobar: Ingrese a la HWE como experto. Almacena información de los componentes estándares ya establecidos por A&K SYSTEM y señalando su esfuerzo, concretando los parámetros de estimación. Observación del equipo de desarrollo: Este proceso únicamente será realizado por el experto.

## **Planificación Sprint 03**

En el Sprint 03 se realizan tareas relacionadas con la configuración del modelo. Este sprint identifica tres tareas ordenadas por orden de ejecución. Las tareas en este sprint tomarán 3 días, considerando que las reuniones de desarrolladores se realizan cada 2 días y al final de la misma. Las piezas se prueban y se envían al cliente. Si hay una característica que se debe cambiar, se completará en menos de dos días, podrá ver los detalles del segundo sprint en la Tabla 4.13.

| $N^{\circ}$ Sprint:      |                                                           | 3                       |             | Tareas pendientes |           |
|--------------------------|-----------------------------------------------------------|-------------------------|-------------|-------------------|-----------|
| Referencia historial:    |                                                           | Configuración de modelo |             | 0                 |           |
| Fecha de inicio:         |                                                           | 22/11/2022              |             | Días pendientes   |           |
| Fecha de término:        |                                                           | 26/11/2022              |             | $\Omega$          |           |
| Orden<br>de<br>Prioridad | Descripción de la Tarea                                   |                         | Responsable | Duración<br>días  | Estado    |
|                          | CRUD de Componentes<br>estándares                         |                         | Christian   |                   | Terminado |
| $\mathcal{D}$            | CRUD de parámetros<br>de estimación                       |                         | Christian   |                   | Terminado |
| 3                        | Asignación de esfuerzo<br>a los componentes<br>estándares |                         | Christian   |                   | Terminado |

Tabla 4.13: Configuración de modelo

#### **Sprint 04: Mantenimiento de empresas**

Para configurar el Sprint 04, se revisó las historias de usuarios según el orden que prioriza la organización. La Tabla 4.14 detalla la historia de usuario correspondientes a este sprint.

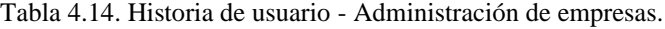

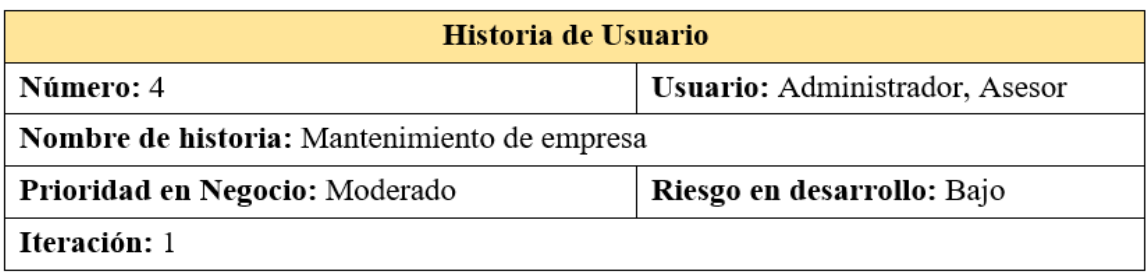

Programador Responsable: Christian Chaico

Descripción: El HWE le permite guardar, modificar, visualizar y descartar información sobre las empresas (clientes), así como también validar la existencia de la misma.

Cómo comprobar: Ingrese la HWE como Administrador o asesor.

Almacena información de los las empresas que serán usadas en la elaboración de los proyectos.

Observación del equipo de desarrollo: Este proceso será realizado por el administrador que tiene acceso total y en asesor para generar los proyectos en campo.

## **Planificación Sprint 04**

En el Sprint 04 se realizan tareas relacionadas con el mantenimiento de las empresas. Este sprint identifica dos tareas ordenadas por ejecución. Cada tarea en este sprint tomará 1 día, considerando que las reuniones de desarrolladores se realizan cada 2 días al final de la misma. Las piezas se prueban y se envían al cliente. Si hay una característica que se debe cambiar, se completará en menos de dos días, podrá ver los detalles del sprint en la Tabla 4.15.

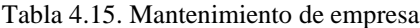

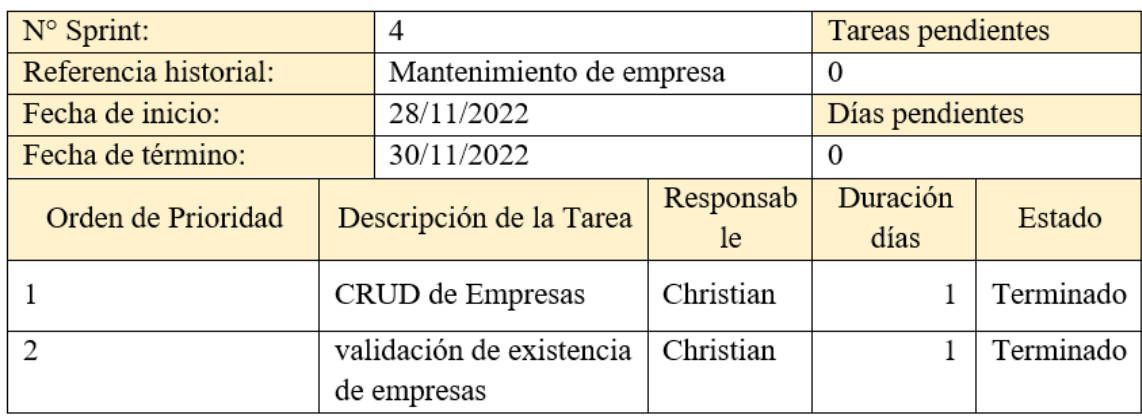

## **Sprint 05: Estimación de proyecto**

Para configurar el Sprint 05, se revisó la historia de usuario según el orden que prioriza la organización. La Tabla 4.16 detalla las historias de usuario correspondientes a este sprint.

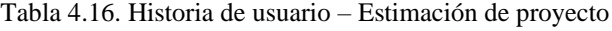

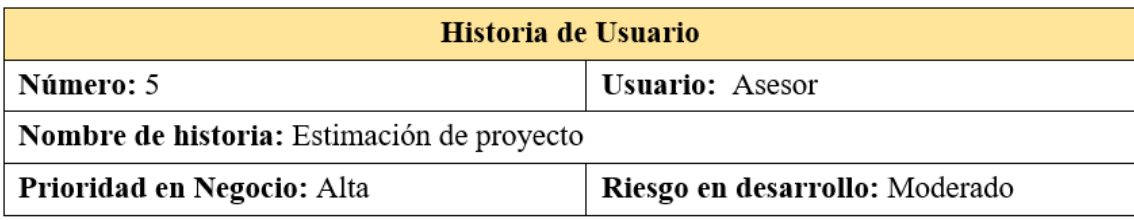

Iteración: 1

Programador Responsable: Christian Chaico

Descripción: Permite a los usuarios añadir nuevos proyectos y definir su contexto, señalar jornadas del equipo de trabajo, agregar requisitos del proyecto a desarrollar; usando estos datos de estimación como la duración en meses y el costo total en UF. Además, los usuarios pueden ver y editar proyectos introducido previamente, para calcular una nueva estimación.

Cómo comprobar: Ingrese la HWE como asesor.

La información como valor real de duración total en meses y costo total en UF; Al finalizar los proyectos con esta información actualizamos los parámetros de estimación para usarlos en el contexto de un nuevo proyecto.

Observación del equipo de desarrollo: Este proceso será realizada por el asesor, estos parámetros de estimación actualizados serán usados para el contexto de un nuevo proyecto de similares características.

## **Planificación Sprint 05**

En el Sprint 05 se ejecutan tareas de estimación relacionadas a proyectos de la empresa. Este sprint identifica dos tareas ordenadas por ejecución. Las tareas en este sprint tomarán 6 días, considerando que las reuniones de desarrolladores se realizan cada 2 días y al final de la misma. Las piezas se prueban y se envían al cliente. Si hay una característica que se debe cambiar, se completará en menos de dos días, podrá ver los detalles del sprint. Tabla 4.17.

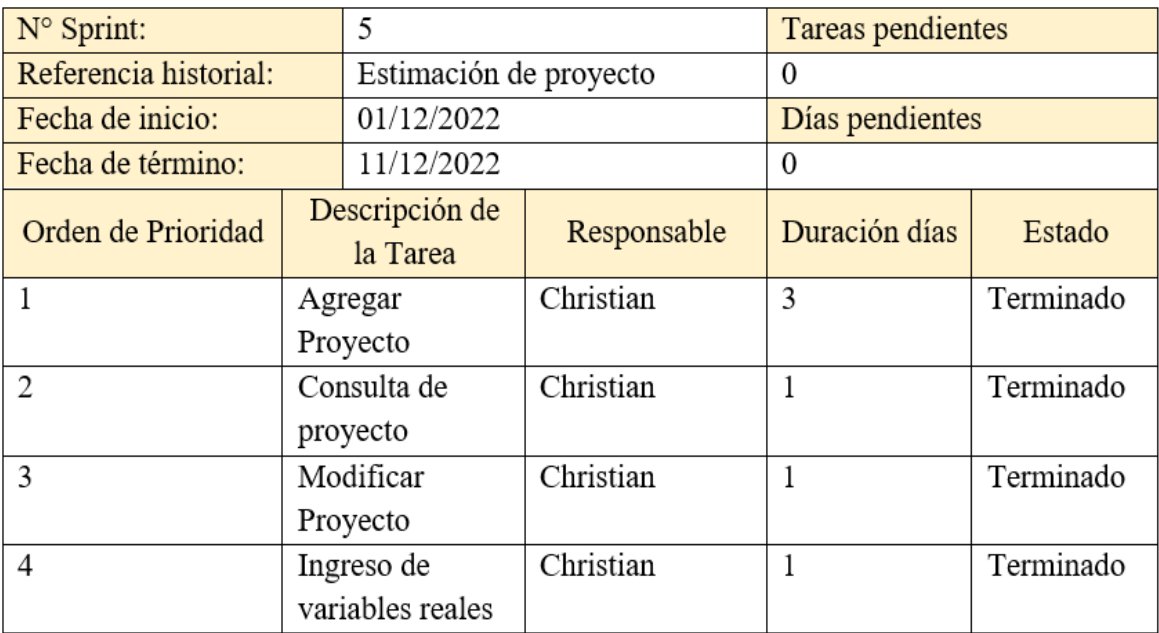

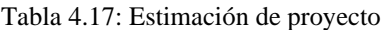

# **Sprint 06: Generación de informes**

Para configurar el Sprint 06, examinamos las historias de usuarios según el orden que prioriza la organización. La Tabla 4.18 detalla las historias de usuario correspondientes a este sprint.

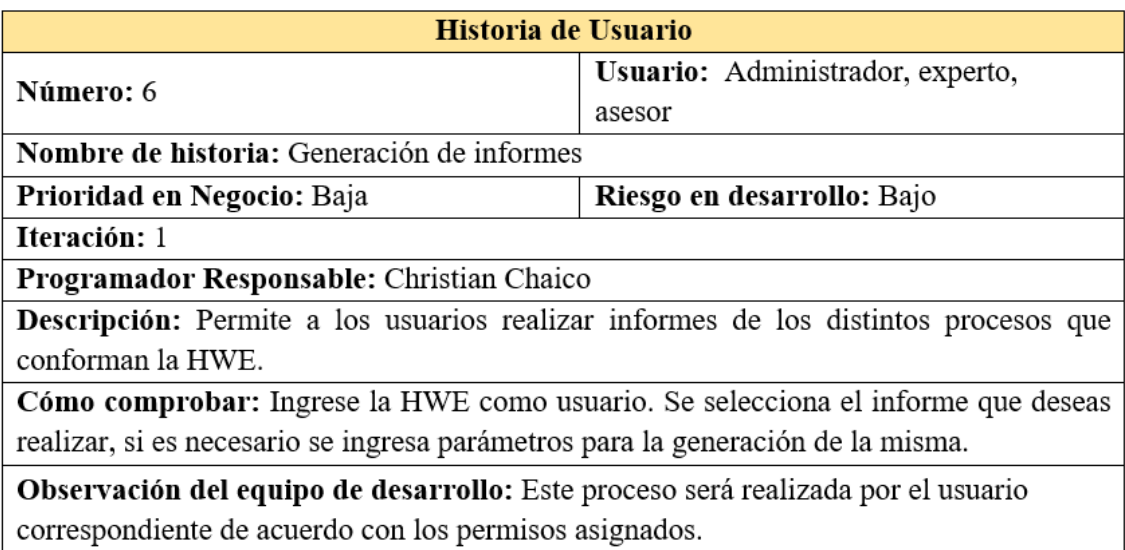

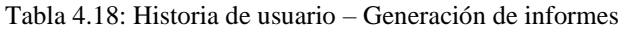

# **Planificación Sprint 06**

En el Sprint 06 se realizan tareas relacionadas con la generación de informes de la empresa. Este sprint identifica tres tareas ordenadas por ejecución. Las tareas en este sprint tomarán 3 días, considerando que las reuniones de desarrolladores se realizan cada 2 días y al final de la misma. Las piezas se prueban y se envían al cliente. Si hay una característica que se debe cambiar, se completará en menos de dos días, podrá ver los detalles del sprint en la Tabla 4.19.

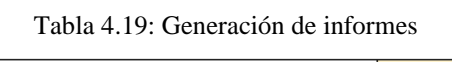

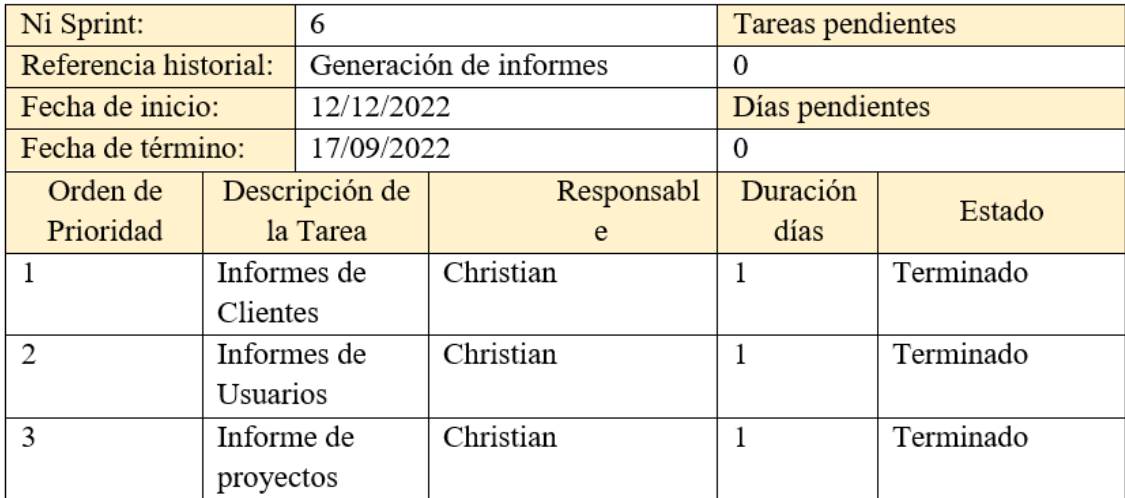

## **Arquitectura**

Se utilizó la arquitectura de tres niveles para diseñar la solución.

La arquitectura de tres niveles es una arquitectura de software de aplicación bien definida, que separa las aplicaciones en tres capas, informáticas lógicas y físicas: la capa de presentación o interfaz de usuario, la capa de aplicación o donde se procesan los datos y la capa de datos, que contiene datos asociados con la aplicación, almacenado y organizado.

La ventaja principal de la arquitectura de tres niveles, es que sabiendo que cada nivel se ejecuta con su propia infraestructura, cada uno de los niveles pueden ser desarrollados paralelamente por un equipo diferente de desarrolladores sin afectar necesariamente a los otros niveles. En consecuencia, se puede actualizar o escalar.

En el transcurso de décadas, la arquitectura de tres niveles fue la arquitectura dominante para las aplicaciones cliente-servidor. Hoy en día, las tecnologías nativas de la nube tales como contenedores y microservicios y la migración a la nube son las metas de la mayoría de las modernizaciones de aplicaciones de tres niveles. Ver Figura 4.2.

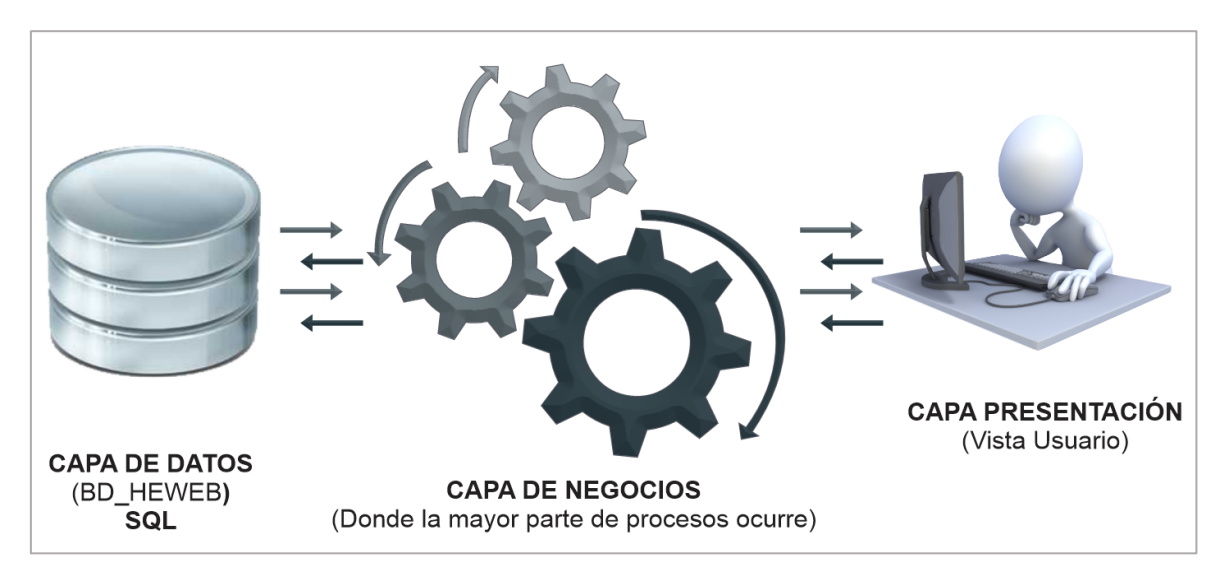

Figura 4.2. Arquitectura Tres Capas - Herramienta web de estimación.

#### • **Capa de datos**

Esta capa incluye todos los factores que controlan el almacenamiento de la información en bases de datos o archivos. Ver Figura 4.3.

Los componentes de datos mantienen tablas que permiten agregar, modificar, consultar y eliminar registros. Pueden ser:

- Tablas
- Procedimientos almacenados
- Componentes de datos

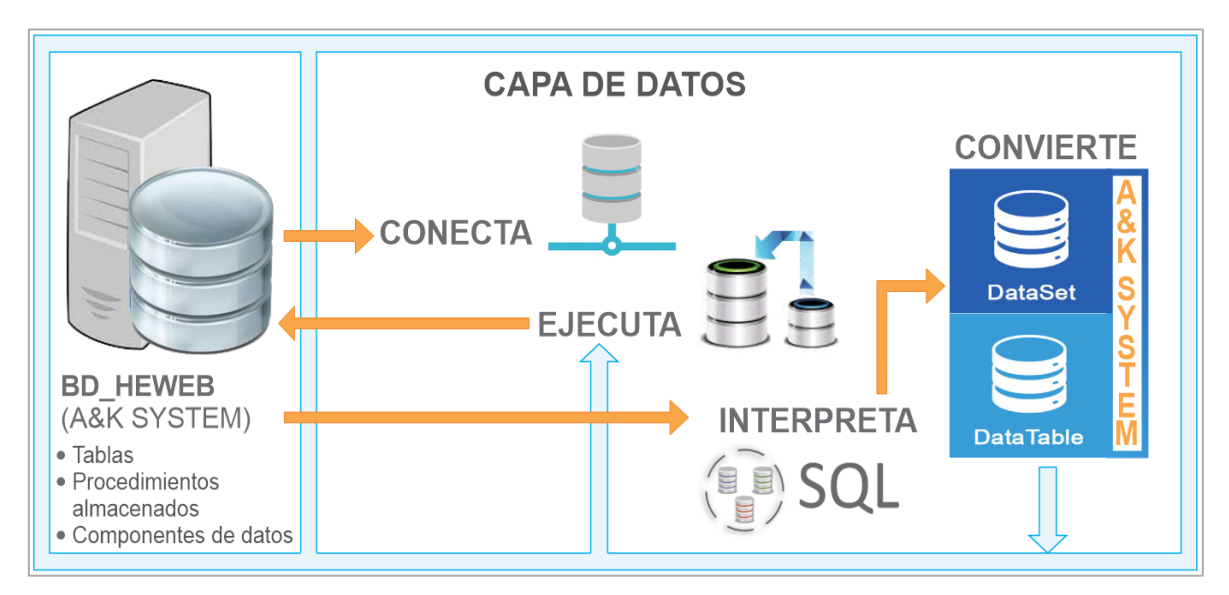

Figura 4.3. Capa de datos.

# • **Capa Negocios**

Son un aglomerado de componentes que gestionan la lógica de negocio de la aplicación, reciben pedidos de la capa de presentación, proporcionan contestaciones, se comunican con otros componentes de la capa de datos y de negocio y realizan las reglas de validación y de negocio necesarias. Pueden ser:

- Validación de datos
- Reglas comerciales
- Cálculo y aplicación de fórmulas Estos componentes reciben peticiones de páginas ASP.NET e interactúan con otros componentes del negocio y de datos para proporcionar la respuesta a la página en el formato correspondiente. Ver Figura 4.4.

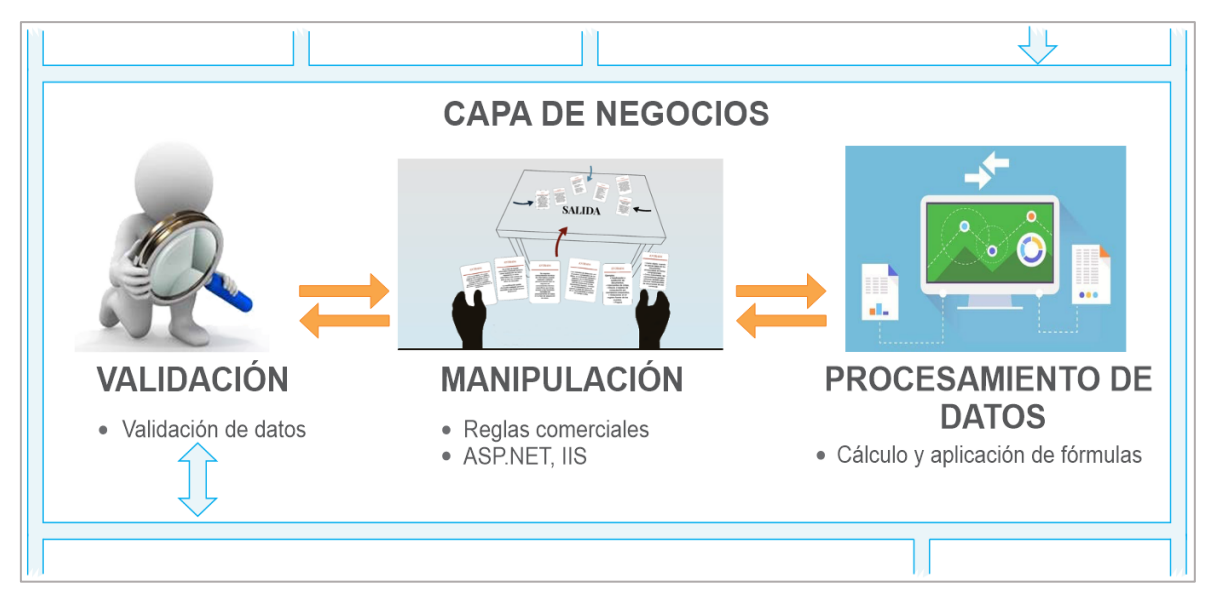

Figura 4.4. Capa de negocios.

#### • **Capa de presentación**

Esta capa consta de un aglomerado de componentes que gestionan la interfaz de usuario, reciben todas las solicitudes de los usuarios y se comunican con los componentes empresariales para obtener contestaciones, éstas pueden ser:

- Formulario de entrada de información
- Pantalla de consulta de información
- Página web

Para el desarrollo de la herramienta web de estimación, se cuenta con ASP. NET (Active Cervices Page) es un framework que permite codificar en lenguaje C#. Las páginas ASP.NET reciben pedidos de los usuarios, interactuando con componentes empresariales, transformando la información para que pueda navegar por la web y utilizando hojas de estilo en cascada (CSS) para crear nuevos diseños de páginas, se utiliza al igual que el estándar del lenguaje JavaScript. Un lenguaje de programación integrado en un navegador de Internet (Internet Explorer, Google Chrome, Opera, Firefox, etc.). Ver Figura 4.5.

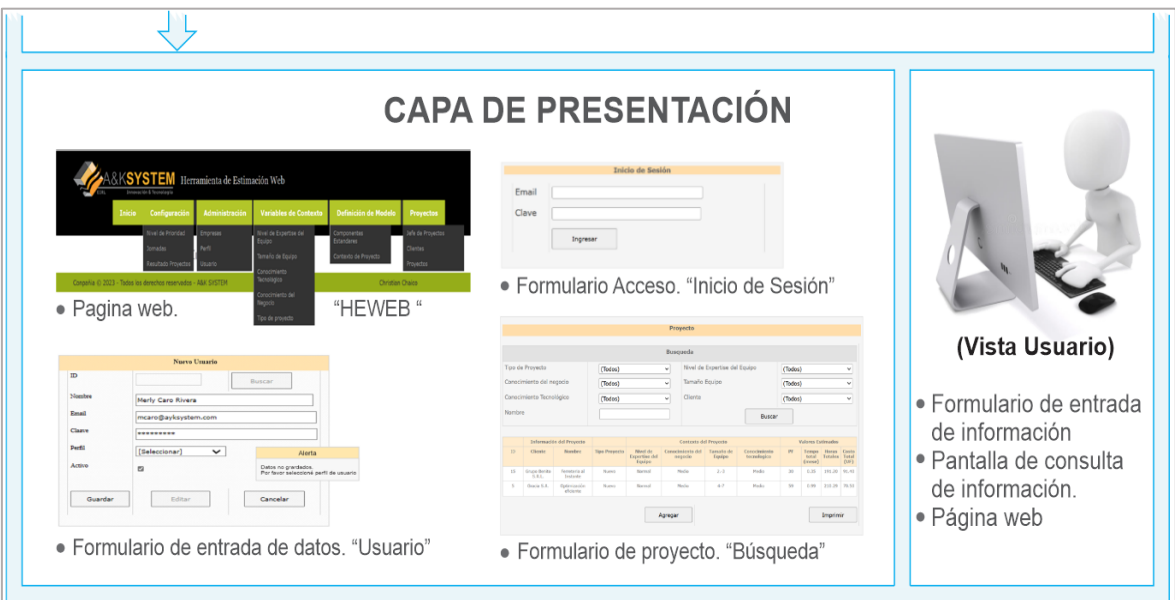

Figura 4.5. Capa de presentación.

#### **Modelo de datos**

Esta sección proporciona un diagrama de relaciones de unidades físicas para la base de datos del estimador. Expone las tablas en su base de datos, sus campos y las relaciones entre ellos. Ver en la Figura 4.6.

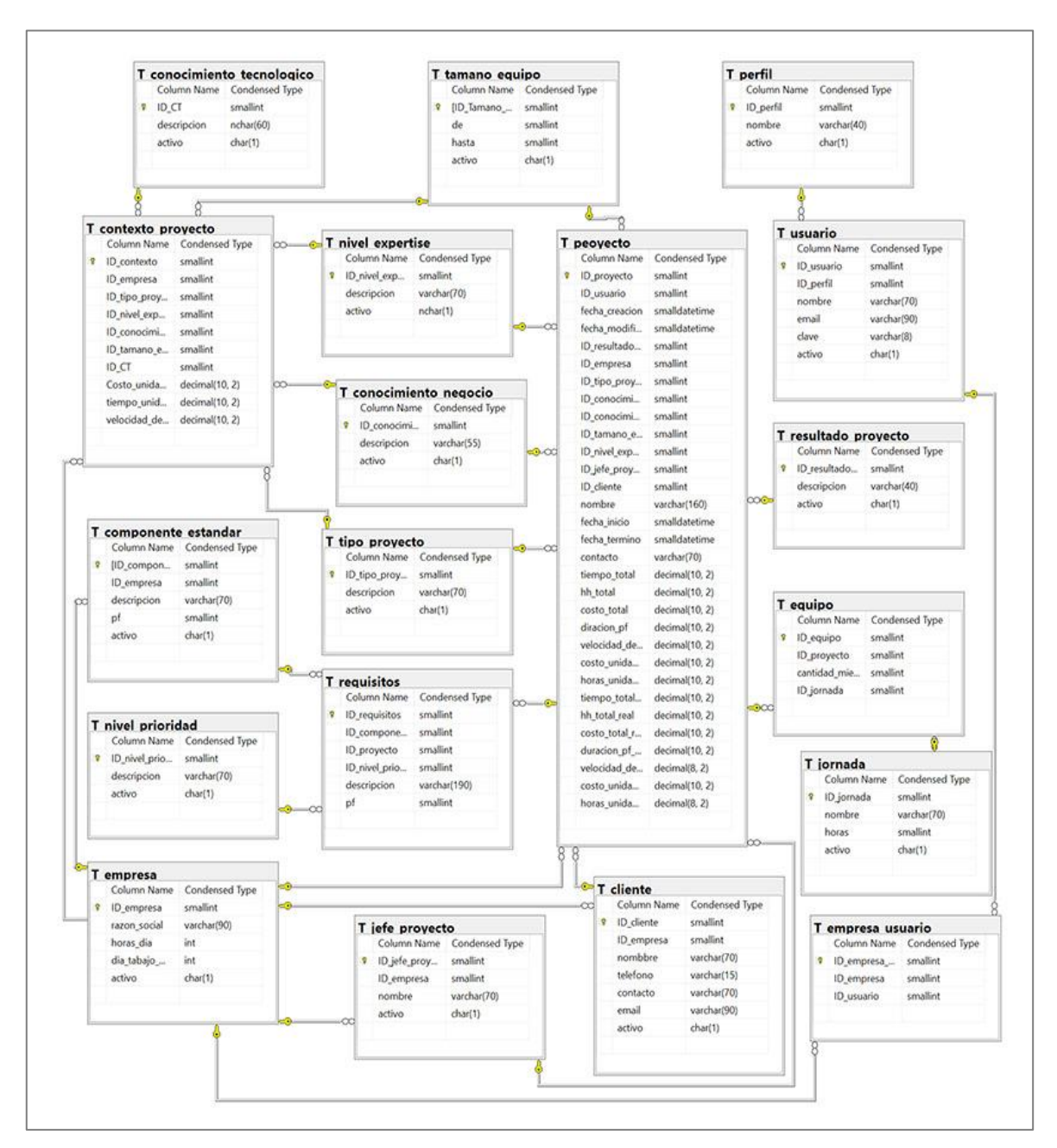

Figura 4.6. Diagrama de entidad relación

Las entidades que integran la BD se agrupan convenientemente por tipos:

# **Tablas de Administración**

Grupo de tablas que la empresa dirige y usuarios con acceso a la herramienta de estimación web, normalizada de forma siguiente:

- Empresa: Contiene datos generales y elementos de evaluación de las empresas que usan le herramienta de estimación web.
- Cliente: Almacena información de clientes de la organización.
- Usuarios: Alberga a usuarios con credenciales para acceder a la aplicación.
- Perfil: Conjunto de usuarios que poseen credenciales para acceder a un conjunto de opciones de menú en la herramienta de estimación.
- Empresas usuario: Almacena a las empresas a los cuales los usuarios pueden ingresar.

## **Tablas Generales**

Conjunto de entidades que poseen datos de configuración de la aplicación de Estimación Web, la que se describen a continuación:

- Nivel prioridad: Nivel de importancia de los requisitos que cuentan los usuarios, las cuales son primario y secundario.
- Resultado proyecto: Menciona solución del proyecto de software pudiendo ser exitoso, fallo o medio.
- Jornada: Jornadas laborales de los miembros del equipo.

## **Tablas del Modelo**

- de tablas que admiten la aplicación del modelo a través de su configuración y parámetros. Basados en datos y procesos necesarios.

- Componentes estándares: Conformado por los componentes estándar que usa la organización para desarrollo de proyectos nuevos. Ejemplo mantenimientos, consultas, informes.
- Conocimiento tecnológico: Variables de contexto. Aquí se almacena el estado o grados de conocimiento tecnológico que tiene el equipo de trabajo.
- Tamaño equipo: Variables de contexto. Aquí se almacenan la cantidad de miembros que conforman el equipo de trabajo.
- Nivel expertise: Variable de contexto. Almacena el nivel de experiencia del equipo de trabajo.
- Conocimiento negocio: Variables de contexto. Aquí almacena el nivel de entendimiento de los integrantes del equipo.
- Tipo proyecto: Variables de contexto pueden ser de tipo nuevos o de mantenimiento.
- Contexto proyecto: Conformado por los parámetros (costo y duración 1PF, velocidad de desarrollo) de estimación.

#### **Tablas de Estimador**

Consta de un aglomerado de tablas que almacena toda la data del negocio relacionada con el historial de proyectos nuevos a estimar.

• Cliente. - Datos generales de los clientes.

- Jefe proyecto. Conformado por los jefes de proyectos.
- Proyecto. Contiene información genérica sobre proyectos, resultados de la estimación de proyectos nuevos y valores de proyectos terminados reales.
- Requisito. Almacena los requisitos del proyecto, los componentes estándar asociados y la mano de obra estimada en PF.
- Equipo. Almacena el número de integrantes del equipo y las horas de trabajo

# **Implementación**

# **Prototipo**

En este punto se presenta las interfaces implementadas de la herramienta, cumpliendo con el total de requisitos de uso y calidad indicados anteriormente en este capítulo. A continuación, describimos las principales opciones del estimador web.

Es importante recalcar que la herramienta de estimación se desarrolla en un entorno web y publicado en un entorno local (Localhost) con dirección heweb.com, posteriormente será elevado al internet como www.ayksystem.heweb.com, facilitando el uso a los usuarios.

# **Instalación y configuración**

La herramienta web de estimación se ínstalo en tres Laptop, el sitio web se instaló como local host, y con respecto a los datos se almacena en un servidor estándar.

# **Requisitos**

- MS Windows 10 o versiones posteriores
- IIS (Internet information server)
- Microsoft NET
- Framework 4.0 o versiones posteriores
- Sql Server 2017

# **Perfiles y menú**

La herramienta web de estimación tiene dos perfiles de acceso para los usuarios.

- Administrador
- Asesor

Los usuarios administrativos tienen acceso a todas las opciones. Configuración de modelos y estimación de proyectos. Ver en la Figura 4.7.

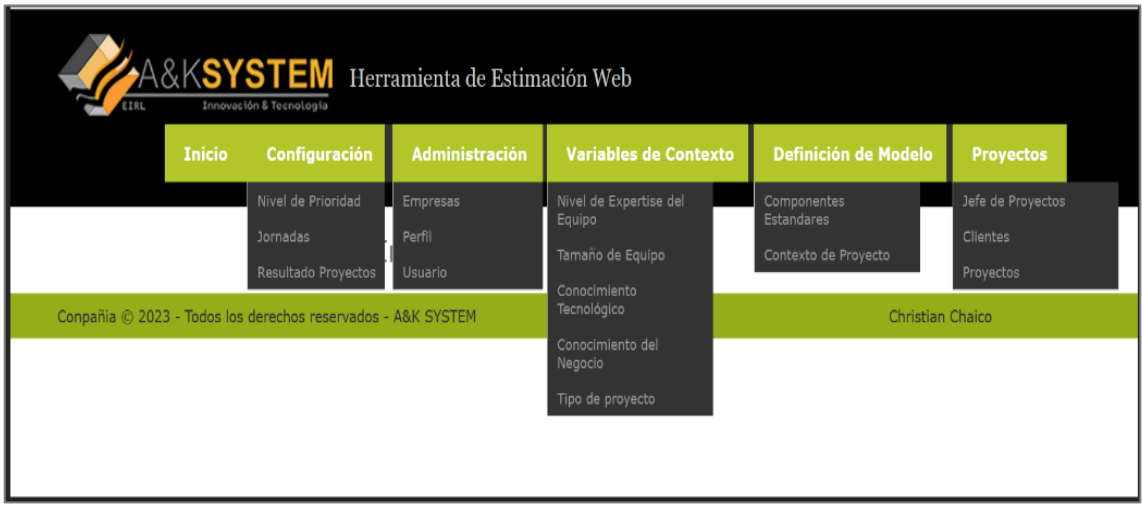

Figura 4.7 Menú administrador

El usuario evaluador tiene la facultad de ingresar a las opciones de definir el modelo y puede ejecutar estimaciones del proyecto, como se ve en la Figura 4.8.

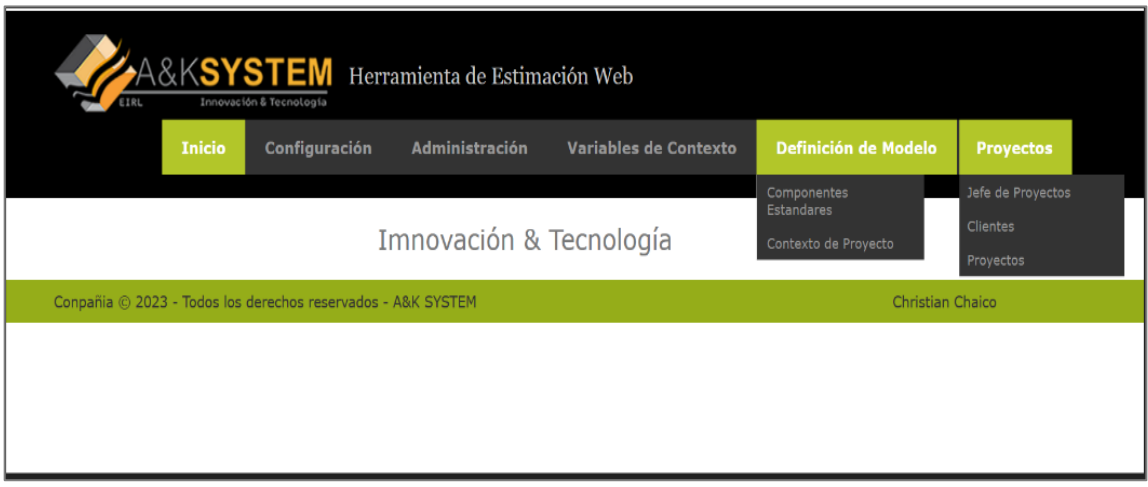

Figura 4.8. Menú Asesor

# **Aplicación de la Herramienta Web de Estimación**

# • **Ingreso**

Como se especificó, para utilizar la herramienta lo primero que hay que hacer es conectarse al sitio heweb.com, para empezar a navegar debe iniciar sesión para utilizar las opciones que ofrece el sitio, esto permite que el usuario sea identificado al ingresar su correo y contraseña que son exigidos para que el botón ingresar pueda ser accionado y acceder a la aplicación. Como se ve en la Figura 4.9.

Si la información ingresada es incorrecta, se volverá a solicitar la información. Y si es correcto, las opciones de la herramienta se habilitan según el perfil que tiene el usuario registrado.

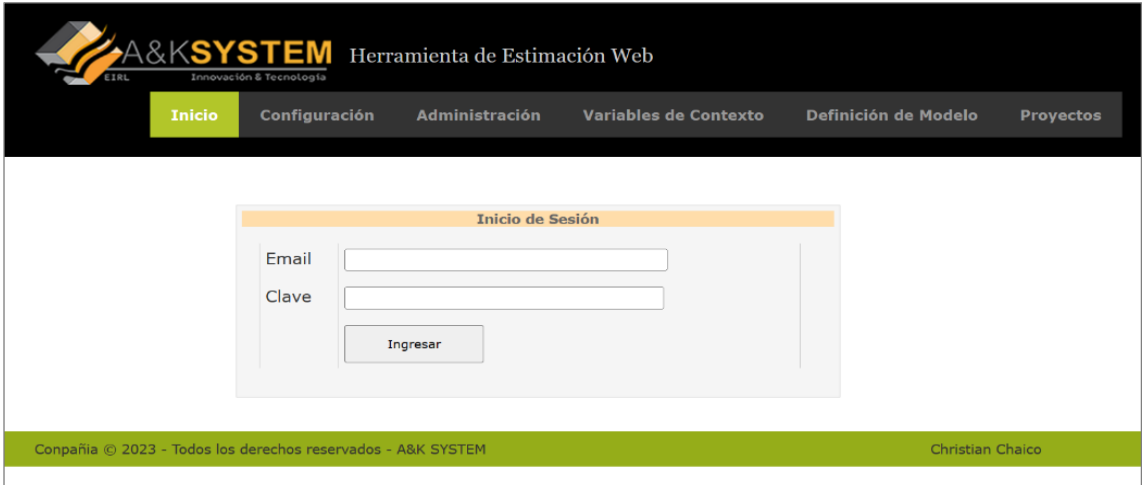

Figura 4.9. Pantalla de inicio de sesión

## • **Mantenimiento de componentes estándares**

En este módulo se lleva a cabo el proceso de añadir, consultar, cambiar y eliminar los componentes estándares utilizados en el negocio para desarrollar nuevos proyectos de software, definidos por estudios previos.

## **Consultar:**

Este módulo de consulta muestra los componentes predeterminados introducidos por la organización.

En la parte superior del módulo, el usuario dispone de una sección de búsqueda que nos permite ubicar por intermedio de una lista de componentes estándar del negocio.

Para ello, introduzca el nombre del componente o una parte y luego haga clic en el botón de búsqueda.

La lista de componentes se actualiza según los criterios aplicados y muestra los detalles de los componentes que contienen el parámetro de búsqueda introducido. Lo que veremos en la figura 4.10.

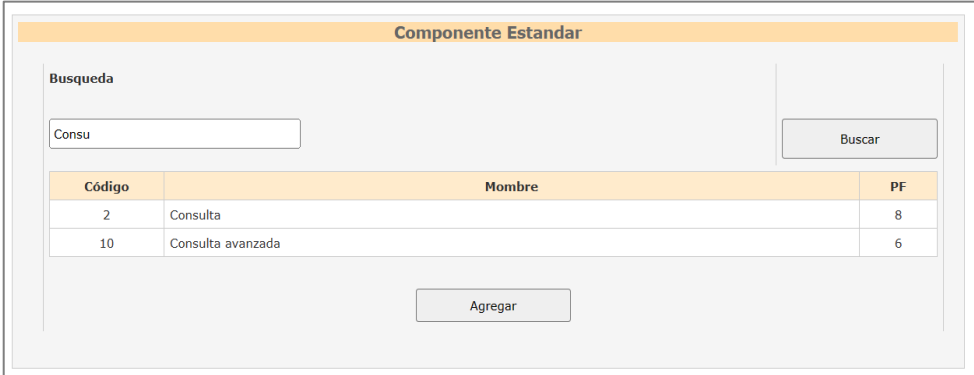

Figura 4.10. Búsqueda de componentes estándares.

## **Agregar:**

Esta pantalla inserta un componente estándar muevo en la tabla. Para realizar este proceso se realiza lo siguiente:

Haga clic en el botón Agregar a la pantalla de consulta, del mismo modo en la pantalla "agregar componente estándar", es necesario introducir en el campo descripción y el esfuerzo en PF y su estado, tal y como se muestra en la Figura 4.11.

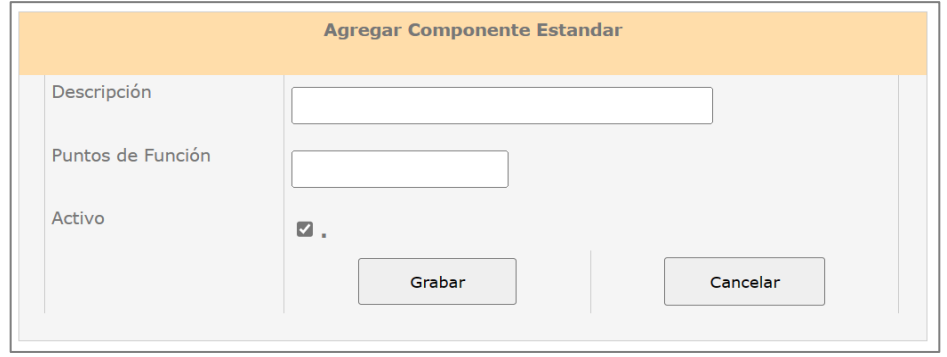

Figura 4.11. Agregar los componentes estándares

Luego de añadir la información, se hace clic en el botón "insertar", validando los datos, insertando la información, mostrando un mensaje de aviso que menciona que los datos han sido insertados en forma correcta, luego presionar el botón aceptar de la ventana del mensaje dando el enfoque al módulo consulta.

#### **Modificar:**

Este módulo nos autoriza hacer cambios a un componente estándar que ya se encuentra almacenado.

Para el acceso, hacer clic en el componente estándar, ingresar el parámetro de búsqueda y seleccionamos el botón "modificar".

Nos permite cambiar la información del campo descripción, el esfuerzo en puntos de PF o si está habilitado; una vez realizado el cambio se debe presionar el botón "grabar". Ver Figura 4.12.

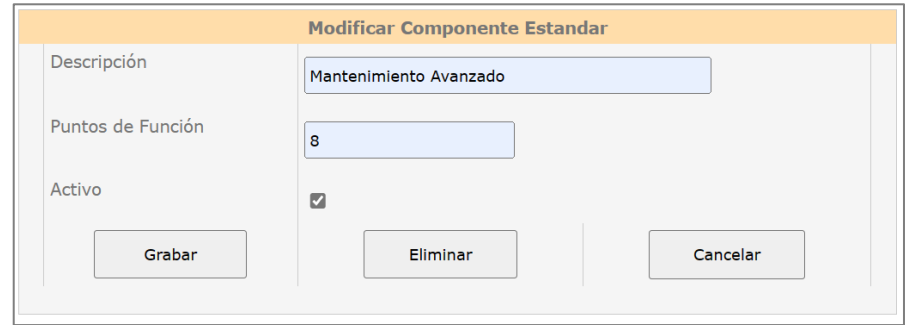

Figura 4.12. Modificar los componentes estándares

La herramienta web valida los datos modificados mostrando un mensaje de aviso que menciona que los datos han sido grabados en forma satisfactoria, luego presionar el botón "aceptar" en la ventana del mensaje llevándonos a la ventana de consulta.

#### • **Contexto de Proyectos**

El componente de mantenimiento le autoriza añadir, consultar, modificar y suprimir el contexto del proyecto y los parámetros de estimación que la herramienta utiliza para determinar el esfuerzo de los nuevos proyectos.

## **Consulta:**

Esta pantalla de consulta muestra una lista de los contextos de proyecto establecidos por procesos previamente implantados en el negocio, tales como: encuestas iniciales y registro de componentes estándar. En la parte superior, el usuario dispone de un montón de parámetros de búsqueda que nos posibilitan la búsqueda en el contexto del proyecto. Ver Figura 4.13.

Para ello, seleccione uno de los filtros de búsqueda (tipo de proyecto, nivel de habilidad del equipo, conocimientos empresariales, tamaño del equipo, conocimientos técnicos) y pulse el botón de búsqueda.

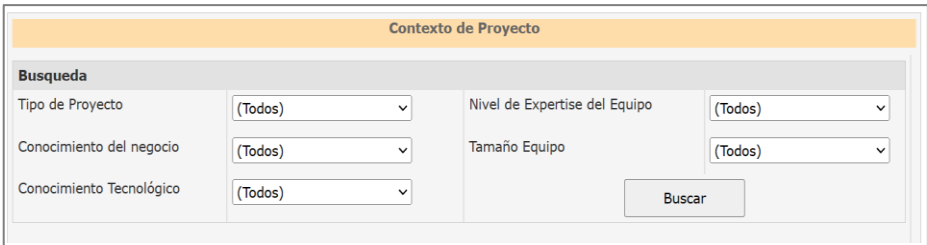

Figura 4.13. Parámetros de búsqueda de contexto de proyecto

La lista de los elementos que son de contexto se actualiza a medida que se seleccione uno de estos parámetros, se visualiza en Figura 4.14.

| <b>Busqueda</b>             |                          |                                                          |                                    |                                   |                                    |                        |                         |
|-----------------------------|--------------------------|----------------------------------------------------------|------------------------------------|-----------------------------------|------------------------------------|------------------------|-------------------------|
| Tipo de Proyecto<br>(Todos) |                          | $\check{~}$                                              |                                    | Nivel de Expertise del Equipo     |                                    | (Todos)<br>$\check{ }$ |                         |
|                             | Conocimiento del negocio | (Todos)                                                  | $\checkmark$                       | Tamaño Equipo                     |                                    | (Todos)                | $\checkmark$            |
|                             | Conocimiento Tecnológico | (Todos)                                                  | $\check{ }$                        |                                   | <b>Buscar</b>                      |                        |                         |
|                             |                          |                                                          |                                    |                                   |                                    |                        |                         |
| Código                      | <b>Tipo Proyecto</b>     | <b>Nivel de</b><br><b>Expertise del</b><br><b>Equipo</b> | <b>Conocimiento del</b><br>negocio | <b>Tamaño de</b><br><b>Equipo</b> | <b>Conocimiento</b><br>tecnologico | <b>Costo 1PF</b>       | <b>Tiempo</b><br>$1$ PF |
| $\mathbf{1}$                | Nuevo                    | Normal                                                   | Medio                              | $2 - 3$                           | Medio                              | 4.29                   | 7.15                    |
| $\overline{2}$              | Nuevo                    | Normal                                                   | Medio                              | $4 - 7$                           | Medio                              | 7.29                   | 14.05                   |
|                             |                          |                                                          |                                    |                                   |                                    |                        |                         |

Figura 4.14. Consulta de contexto proyecto

Esta lista de contexto del proyecto visualiza código (este es el ID del proyecto), tipo de proyecto (esto nos indica si es nuevo o una actualización de un proyecto anterior), nivel de habilidad del equipo (eso nos indica el nivel de experiencia del equipo (puede ser experto o normal), conocimientos empresariales (nos indica los conocimientos empresariales del equipo, los niveles son básicos, intermedios o avanzados), tamaño del equipo (número de integrantes que participan en el desarrollo del proyecto), conocimientos técnicos (nivel de conocimientos de los integrantes del equipo en la tecnología donde se desarrolla el proyecto, puede ser alto, medio, bajo), costo de PF (es el costo estimado en UF del esfuerzo del punto de función), tiempo un PF (cantidad de costo horas para un punto de función) proyectos que pertenecen a este contexto y ritmo de desarrollo (parámetro utilizado para calcular el tiempo total del proyecto).

#### **Agregar:**

Esta pantalla posibilita la entrada de un nuevo contexto de proyecto, que es útil para el experto para añadir valores iniciales, para estimar primero cuando no existe ningún proyecto en la organización o los proyectos no tienen un historial.

Para acceder a esta opción haga lo siguiente:

Haga clic en el botón "Agregar" en la pantalla de consulta. En la pantalla "Añadir contexto", introduzca el tipo de usuario, el nivel de habilidad del equipo, el conocimiento empresarial, el tamaño del equipo, el conocimiento tecnológico, el costo del FP y la velocidad de desarrollo. Como se aprecia en la Figura 4.15.

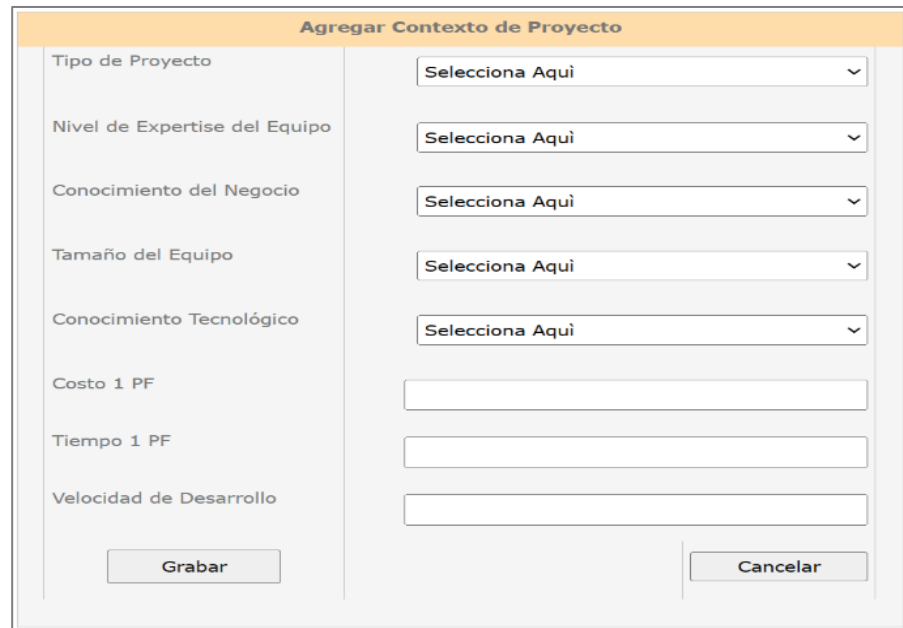

Figura 4.15. Agregar contexto de proyecto.

Después de introducir la información, haga clic en el botón "Grabar". La herramienta web aprueba y registra la información y muestra un mensaje que indica que se ha introducido en la base de datos. Haga clic en "Aceptar" en la pantalla de mensajes y vuelve a la pantalla de contexto del proyecto.

## • **Clientes**

Este módulo lo utilizan consultores o jefes de proyectos. Facilitando el mantenimiento de los clientes que solicitan servicios de desarrollo.

## **Consulta**r

En dicha interfaz se consulta el listado de empresas que son clientes de la organización.

Cuenta con un parámetro de búsqueda, para esto se debe ingresar la palabra a buscar y hacer clic en "buscar".

El resultado de la lista solo muestra la información que cumple con la condición que fue ingresada. Ver Figura 4.16.

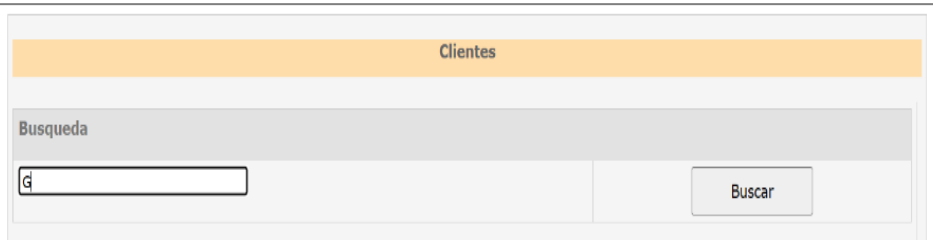

Figura 4.16. Parámetros de búsqueda de Clientes.

La lista de clientes se actualiza y sólo se exhiben los que cumplen los criterios de búsqueda. La lista contiene todos los clientes que contenga el parámetro. Ver Figura 4.17.

|                 |                  | <b>Clientes</b>      |                          |
|-----------------|------------------|----------------------|--------------------------|
| <b>Busqueda</b> |                  |                      |                          |
| G               |                  |                      | <b>Buscar</b>            |
|                 |                  |                      |                          |
| Código          | <b>Nombres</b>   | Contacto             | <b>Email</b>             |
| $\mathbf{1}$    | Gracia S.A.      | <b>Gracia Torrez</b> | ggracia@gmail.com        |
| $\overline{2}$  | Gupo Benito S.RL | Edwardo Tejada       | Medioetejada@gbenito.com |
|                 |                  |                      |                          |
|                 |                  |                      | Agregar                  |

Figura 4.17. Consulta de clientes.

En la lista de clientes aparece lo siguiente: código (corresponde a la identidad del negocio), nombre (nombre del negocio o denominación del negocio), persona de contacto (nombre de la persona que establece la comunicación a la empresa), correo electrónico (e-mail del cliente).

#### **Agregar:**

En esta interfaz le permite añadir un nuevo cliente y para hacer este proceso debe hacer clic en el botón Agregar que está presente en la interfaz del cliente. Lo que puede verse en la figura 4.18.

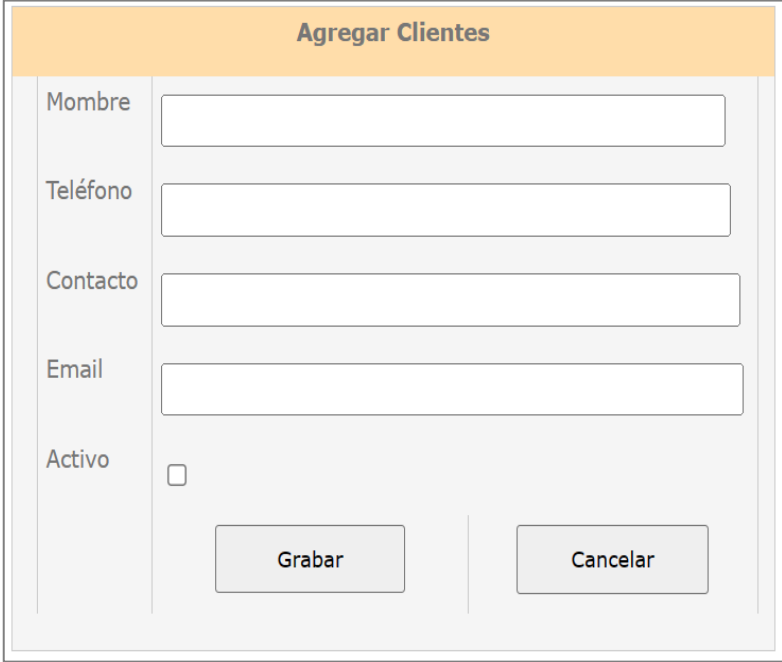

Figura 4.18. Agregar clientes.

En la interfaz "Agregar cliente", introduzca la información necesaria Nombre del negocio, teléfono, contacto, correo electrónico, activo (Sí o No).

Después de introducir la información, haga clic en el botón "Grabar".

La herramienta web valida y almacena la información mostrando un mensaje que indica que se ha introducido en la base de datos. En la pantalla de mensajes, haga clic en Aceptar para volver a la pantalla del cliente.

## **Modificar**

Para modificar se siguen los siguientes pasos:

Se ingresa a la opción realizando doble clip en la empresa ubicado en el listado. En la interfaz "Modificar Cliente" se puede modificar los datos del cliente. Ver en la Figura 4.19.

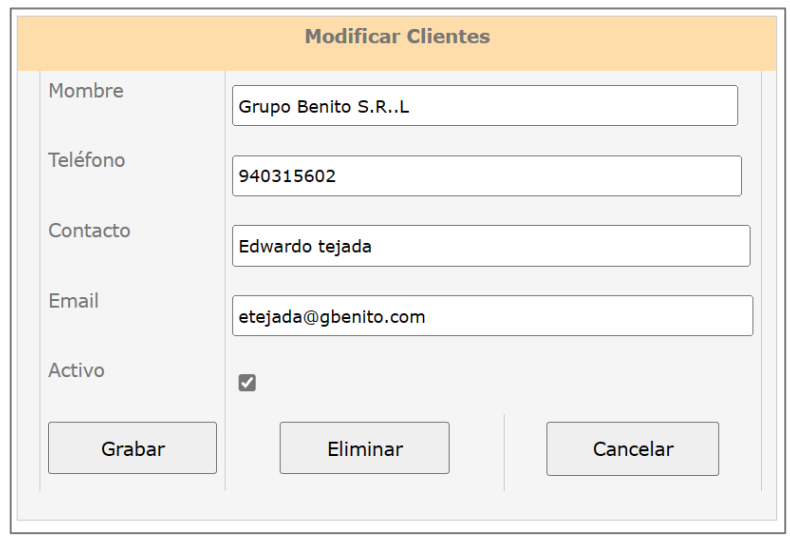

Figura 4.19. Modificar los clientes.

Luego se hace clic en el botón "Grabar", la herramienta web valida la información y la guarda y muestra un mensaje que indica que se ha introducido en la base de datos. Para volver a la pantalla "Consulta", haga clic en "Aceptar" en la pantalla del mensaje.

## • **Jefes de Proyecto**

La interfaz utilizada por el asesor que permite mantener una lista de jefes asignados a la administración de proyectos de software.

# **Consultar**

Esta pantalla de consulta muestra una lista de los gestores de proyectos del negocio. Tiene un parámetro de búsqueda, para ello es necesario introducir la palabra a buscar y hacer clic en el botón "Buscar".

El resultado de la lista sólo muestra la información que cumple la condición especificada. Véase la Figura 4.20.

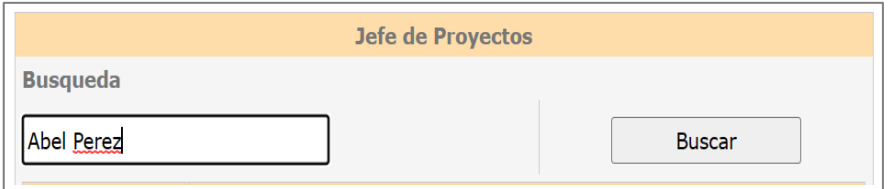

Figura 4.20. Parámetros de búsqueda de jefe de proyecto.

La lista de jefes de proyectos se ha actualizado y sólo se exhiben los que cumplen los criterios de búsqueda. La lista contiene todos los jefes que contienen el parámetro. Figura 4.21.

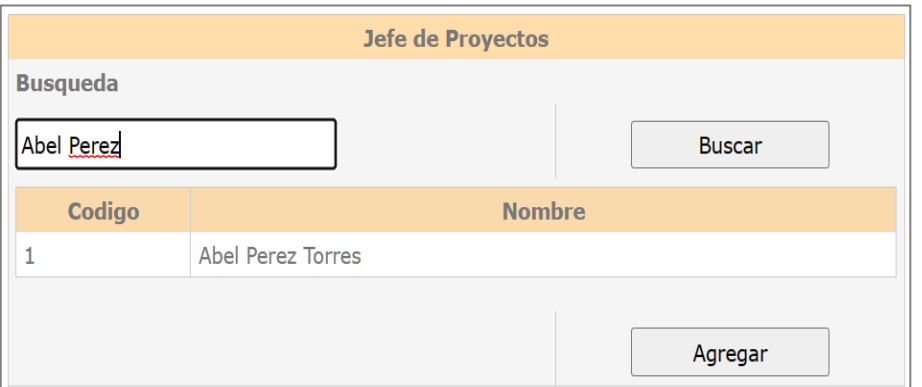

Figura 4.21. Consulta de jefe de proyecto.

En la lista de jefes de proyectos que se muestra en la figura 4.21, contiene el código y nombre del gestor de proyectos.

# **Agregar**

En esta interfaz, es posible añadir un nuevo gestor de proyectos, y para realizar este proceso, haga clic en el botón "Agregar", presente en la interfaz siguiente. Figura 4.22.

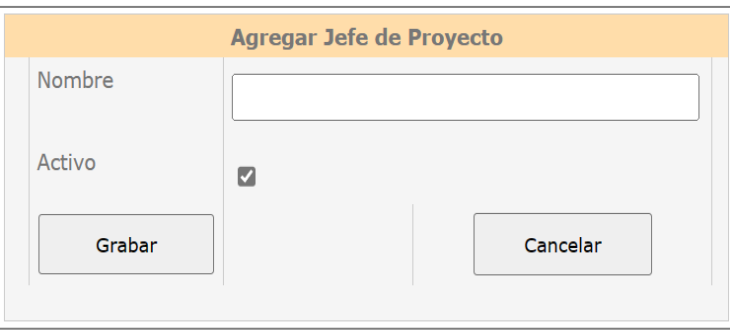

Figura 4.22. Agregar jefe de proyectos.

En la interfaz "Agregar jefe de proyectos", introduzca la información necesaria, Nombre, activo (Sí o No).

Después de introducir la información, haga clic en el botón "Grabar". La herramienta web valida y almacena la información mostrando un mensaje que indica que se ha introducido en la base de datos. Haga clic en Aceptar en la pantalla de mensajes y vuelva a la interfaz de jefe de proyectos.

# **Modificar**

Para modificar se siguen los siguientes pasos:

Se ingresa a la opción realizando doble clip en la opción "jefe de proyecto" ubicado en el listado.

En la interfaz "Modificar jefe de Proyecto" se puede modificar los datos del jefe. Como se muestra en la interfaz. Figura 4.23.

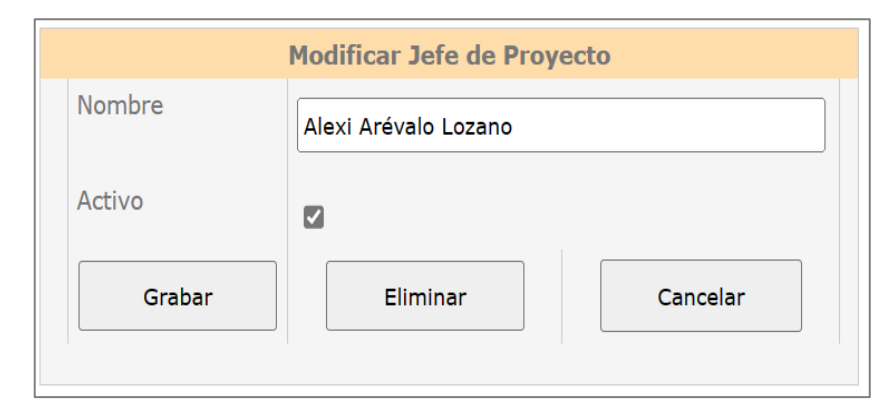

Figura 4.23. Modificar los jefes de proyecto.

Entonces se hace clic en el botón "Guardar", la herramienta web valida y guarda la información y muestra un mensaje que indica que se ha introducido en la base de datos. Haga clic en Aceptar en la pantalla de mensajes y vuelva a la interfaz del gestor de proyectos.

#### • **Proyecto**

Esta interfaz la utiliza el consultor o el responsable del proyecto que se ocupa de lo siguiente:

- Crear nuevos proyectos a partir de la información histórica de la que dispone la organización y estimar su esfuerzo, duración y costo.
- Consultar y contrastar información de proyectos históricos y estimados.
- Introducir datos reales de proyectos implementados anteriormente con el fin de actualizar los parámetros de estimación utilizados en proyectos nuevos.

#### **Consulta proyectos**.

La interfaz muestra una lista de proyectos introducidos en el estimador web.

Dispone de una sección de parámetros de búsqueda que nos posibilita la búsqueda de proyectos, para ello es necesario que introduzca uno de los siguientes campos y pulse el botón "Buscar".

Tipo de proyecto, nivel de habilidad del equipo, conocimientos del negocio, tamaño del equipo, conocimientos tecnológicos, cliente, nombre. Esto puede ver en la Figura 4.24.

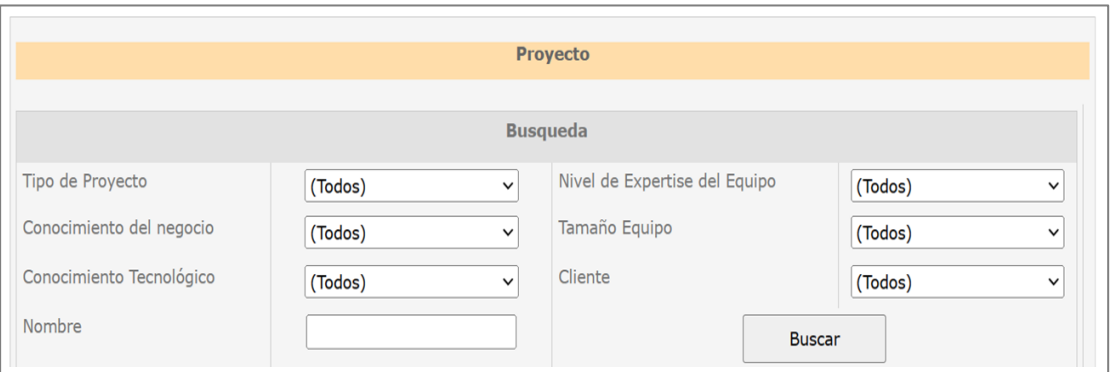

Figura 4.24. Parámetros de búsqueda de proyecto.

Esta lista se actualiza con información que cumple con los criterios de los proyectos añadidos. Como se ve en la Figura 4.25.

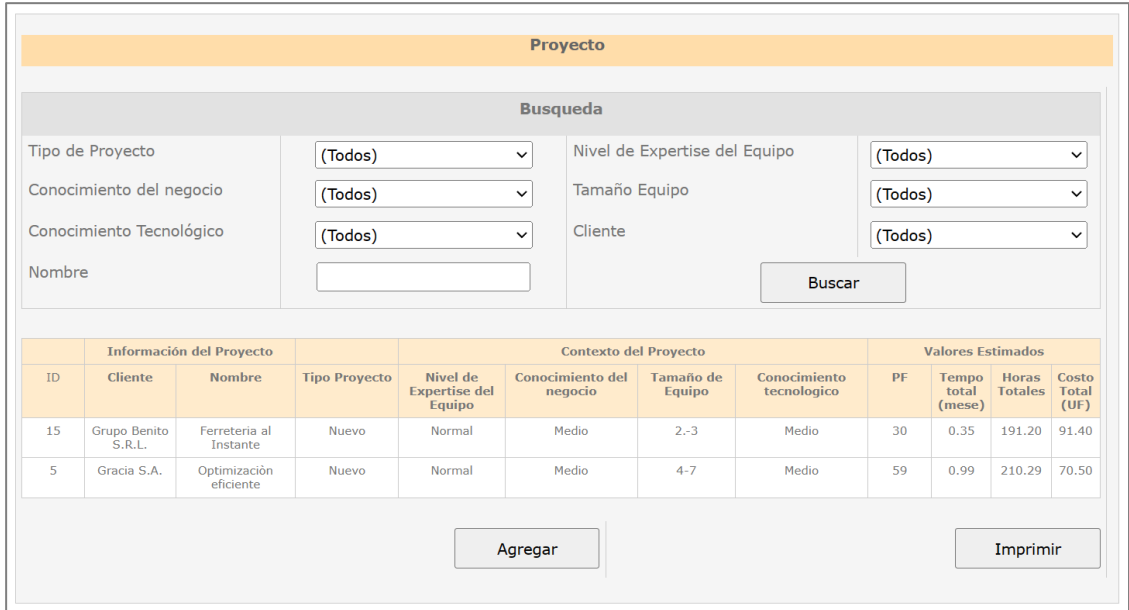

Figura 4.25. Consulta de proyectos.

La lista muestra los proyectos que tienen la siguiente información:

# **Información del proyecto**

ID (campo del número automático), Cliente: Nombre del cliente, Nombre: Nombre del proyecto.

# **Contexto del proyecto**

Tipo de proyecto: especifica si el proyecto es nuevo o modificado. Nivel de experiencia del equipo: el nivel de experiencia del equipo que coordina el proyecto (pueden ser normal o expertos), conocimientos empresariales: nivel de conocimiento del negocio (básico, intermedio o avanzado), tamaño del equipo: número de integrantes que participan en el proyecto, Conocimientos tecnológicos: Nivel de conocimientos tecnológicos, que tiene el equipo del proyecto (básico, medio o alto).

#### **Valores Estimados**

PF: Esfuerzo total aproximado en puntos de función. Tiempo total (meses): tiempo estimado que va a durar el proyecto en meses. Número total de horas: número total estimado en horas-hombre. Coste total (UF): Costes estimados del proyecto en UF.

## **Valores reales**

Tiempo total (meses): El importe del proyecto en meses.

Total de horas: número total en horas-hombre.

Costo total (UF): Los costes reales del proyecto en UF.

#### Precisión del modelo

- Tiempo (%): Porcentaje de precisión entre el valor estimado y el valor real.
- Horas (%): Porcentaje de precisión entre el valor estimado y el valor real.
- Costo total (%): porcentaje de precisión entre el coste estimado y el valor real.

#### **Añadir proyectos**

La siguiente interfaz es añadir un nuevo proyecto y podemos introducir lo siguiente:

Haga clic en el botón "Añadir" en la interfaz de consulta. Ver la Figura 4.26.

En la interfaz Agregar un proyecto, introduzca la siguiente información:

#### Información del proyecto

- ID: campo auto incrementable.
- Nombre: Nombre del proyecto.
- Fecha inicial: fecha de iniciación del proyecto
- Fecha final: Fecha de culminación del proyecto
- Persona de contacto: Nombre de la persona con la que el negocio se comunica con el cliente.
- Project manager: jefe de proyecto del negocio.
- Tipo de proyecto: Especifique si el proyecto es nuevo o de mantenimiento.
- Nivel de habilidad del equipo: Especifique el nivel de experiencia del equipo participante en el proyecto. Éstos pueden ser generales o especializados.
- Conocimientos empresariales: Especifique el nivel de conocimientos empresariales, puede ser: Básico, Medio o Alto.
- Tamaño del equipo: identifique el número de integrantes del equipo que trabajan en el proyecto.
- Conocimientos tecnológicos: Especifique el nivel de conocimientos tecnológicos que tiene el equipo participante en el proyecto, puede ser: básico, medio o alto.

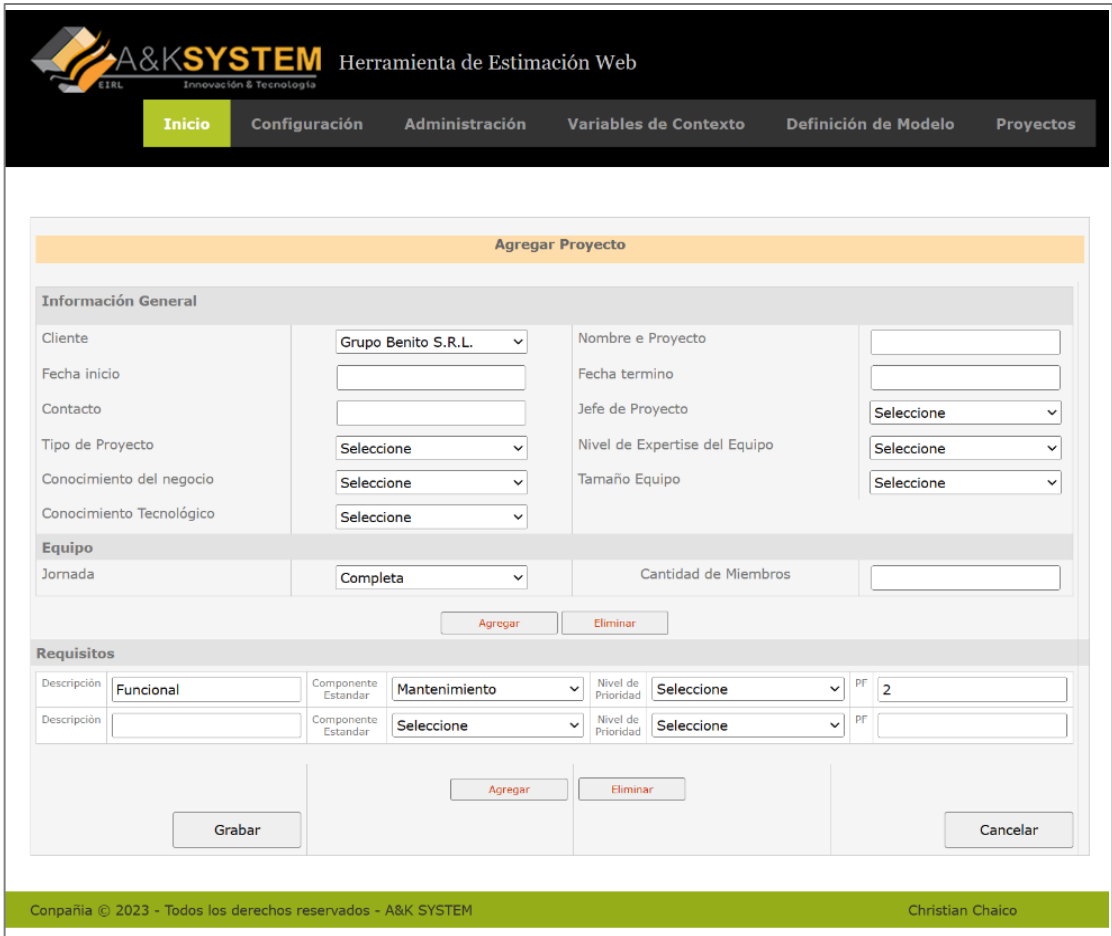

Figura 4.26. Agregar proyectos

Lista de equipos:

- Jornada: El tipo de jornada laboral de los integrantes del equipo puede ser: total o parcial.
- Número de integrantes: Número de integrantes del equipo.

Lista de requisitos

- Descripción: Una descripción del requisito del sistema.
- Componente estándar: El tipo de componente predeterminado del negocio.
- Nivel de prioridad: Las necesidades pueden ser primarias o secundarias.

- PF: Número de puntos de función.

Después de introducir la información, pulse el botón "Guardar". El sistema valida la información introducida, estima los esfuerzos, los costos y registra los hallazgos en la base de datos.

Los resultados de la estimación del esfuerzo obtenido por la herramienta se exhiben en la pantalla, tal y como puede verse en la Figura 4.27.

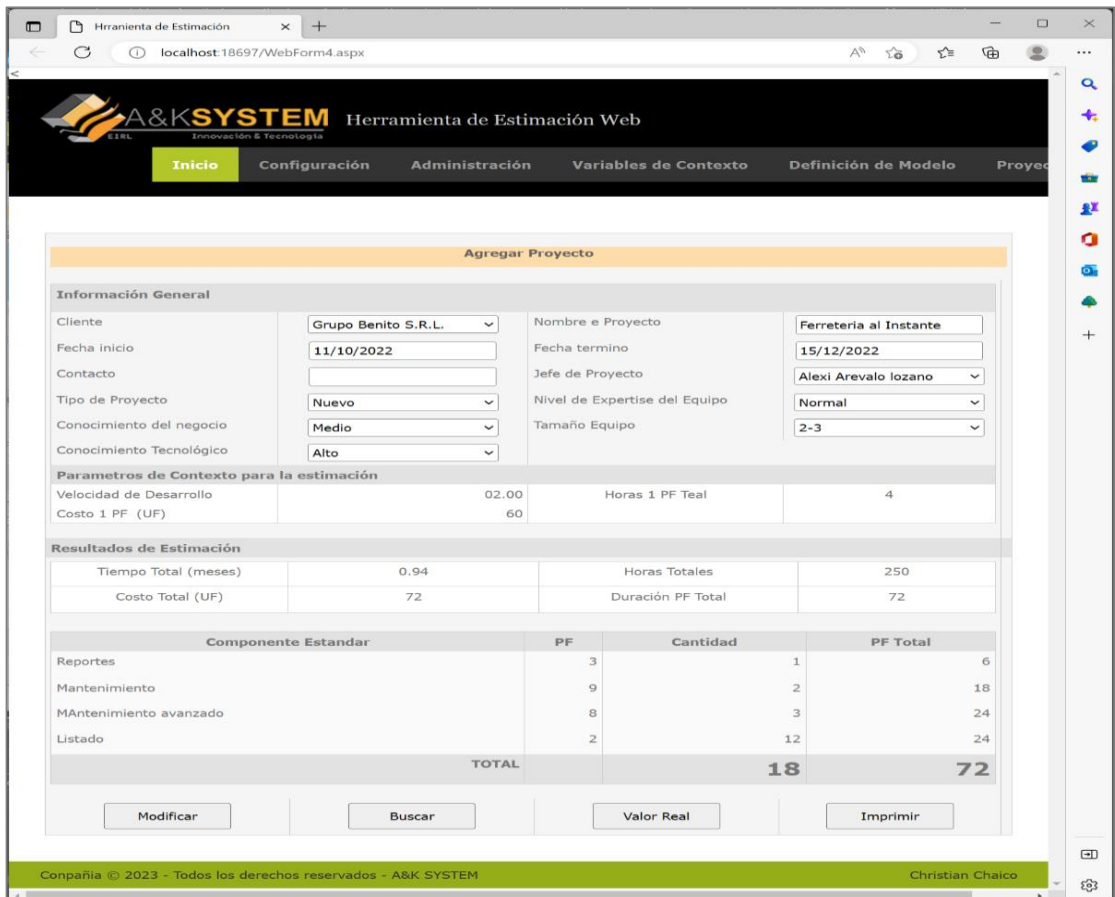

Figura 4.27. Resultados de estimación de esfuerzo

El módulo "Resultados de la evaluación del esfuerzo" incluye lo siguiente:

Información general

- Cliente: Nombre del cliente
- Nombre: Nombre del proyecto
- Fecha inicial: Fecha de iniciación del proyecto
- Fecha final: Fecha de culminación del proyecto
- Persona de contacto: Nombre de la persona con la que el negocio se comunica con el cliente.
- Project manager: Jefe de proyecto del negocio
- Tipo de proyecto: Indica si el proyecto es nuevo o de mantenimiento.
- Nivel de habilidad del equipo: Muestra el nivel de experiencia del equipo participante en el proyecto. Éstos pueden ser generales o especializados.
- Conocimientos empresariales: Indica el nivel de conocimiento del negocio, puede ser: Básico, Intermedio o Avanzado.
- Tamaño del equipo: Indica el número de integrantes del equipo que trabajan en el proyecto.
- Conocimiento tecnológico: Indica el nivel de conocimiento tecnológico que tiene el equipo participante en el proyecto, puede ser: básico, medio o avanzado.

Parámetros de contexto para la estimación:

- Velocidad de desarrollo: Se utiliza para estimar el tiempo total de funcionamiento del proyecto (meses).
- Costo 1 FP (UF): Costo 1 punto de función en UF.
- 1 hora PF: Varias horas de trabajo desarrollando 1 punto de función.

Resultado de la estimación

- Tiempo total (meses): Meses estimados de duración del proyecto.
- Total horas: Total estimado de horas de trabajo en desarrollo del proyecto.
- Costo total (UF): Costo total estimado del proyecto en Unidad de Función.
- Duración del PF total: Esfuerzo total estimado en puntos de función.

Resumen de los Componentes

- Componente predeterminado: El nombre del componente predeterminado.
- PF: Esfuerzo aproximado en puntos de función de los componentes estándar.
- Cantidad: La cantidad de componentes.
- PF total: Total de puntos de función estimados por componente estándar.
- Edita los planes.

Esta interfaz permite editar la información de los proyectos introducidos previamente, para realizar esta acción es necesario.

- En la pantalla Preguntas del proyecto, toque el hiperenlace del código del proyecto que se encuentra en la cuadrícula
- Pulse el botón Editar en la pantalla de resultados de la estimación.
- La pantalla "Editar proyecto" permite cambiar la información general, el número de integrantes del equipo y la lista de requisitos.
- Pulse el botón "Guardar" para guardar la información en la base de datos y volver a calcular la estimación del esfuerzo del proyecto.
- Al finalizar, el sistema muestra los hallazgos de la estimación del esfuerzo.

Introduzca los valores reales

Esta interfaz permite al director del proyecto introducir valores reales de duración en meses y costos en UF del proyecto.

Para acceder a esta interfaz en la pantalla "Resultados de estimación" en la sección "Introduzca valores reales" ingrese:

- Resultado: Indicar el resultado del proyecto, cuyos posibles valores son éxito o fracaso.
- Tiempo real total (meses): Meses de duración del proyecto.
- Costos totales reales (UF): Los costes del proyecto en UF.

Pulse el botón "Calcular" para guardar la información en la base de datos y calcular los hallazgos reales del proyecto. Por último, la información se organiza de la siguiente manera:

Valores reales del resultado.

- Total de horas reales: Total de horas-hombre reales dedicadas al desarrollo del proyecto.
- Velocidad de desarrollo real: El parámetro utilizado para calcular el tiempo total del proyecto.
- Costo 1 Real FP: Costos de un punto de función en UF.
- Horas 1 FP real: Horas humanas utilizadas para crear un punto de función.
- Duración del PF Total: Esfuerzo total en puntos de función.

Estimación de resultados

- Tiempo total (meses): Meses estimados de duración del proyecto.
- Total horas: Total estimado de horas de trabajo en desarrollo del proyecto.
- Costo total (UF): Costo total estimado del proyecto en Unidad de Función.
- Duración del PF total: Esfuerzo total estimado en puntos de función.

#### Resumen de los Componentes

- Componente predeterminado: El nombre del componente predeterminado.
- PF: Esfuerzo aproximado en puntos de función de los componentes estándar.
- Cantidad: La cantidad de componentes.
- PF total: Total de puntos de función estimados por componente estándar.

#### **Codificación Empleada**

#### **Código de Hojas de estilo en cascada CSS**

Lenguaje que define la apariencia de nuestras páginas desarrolladas. Esto se muestra en la Figura 4.28.

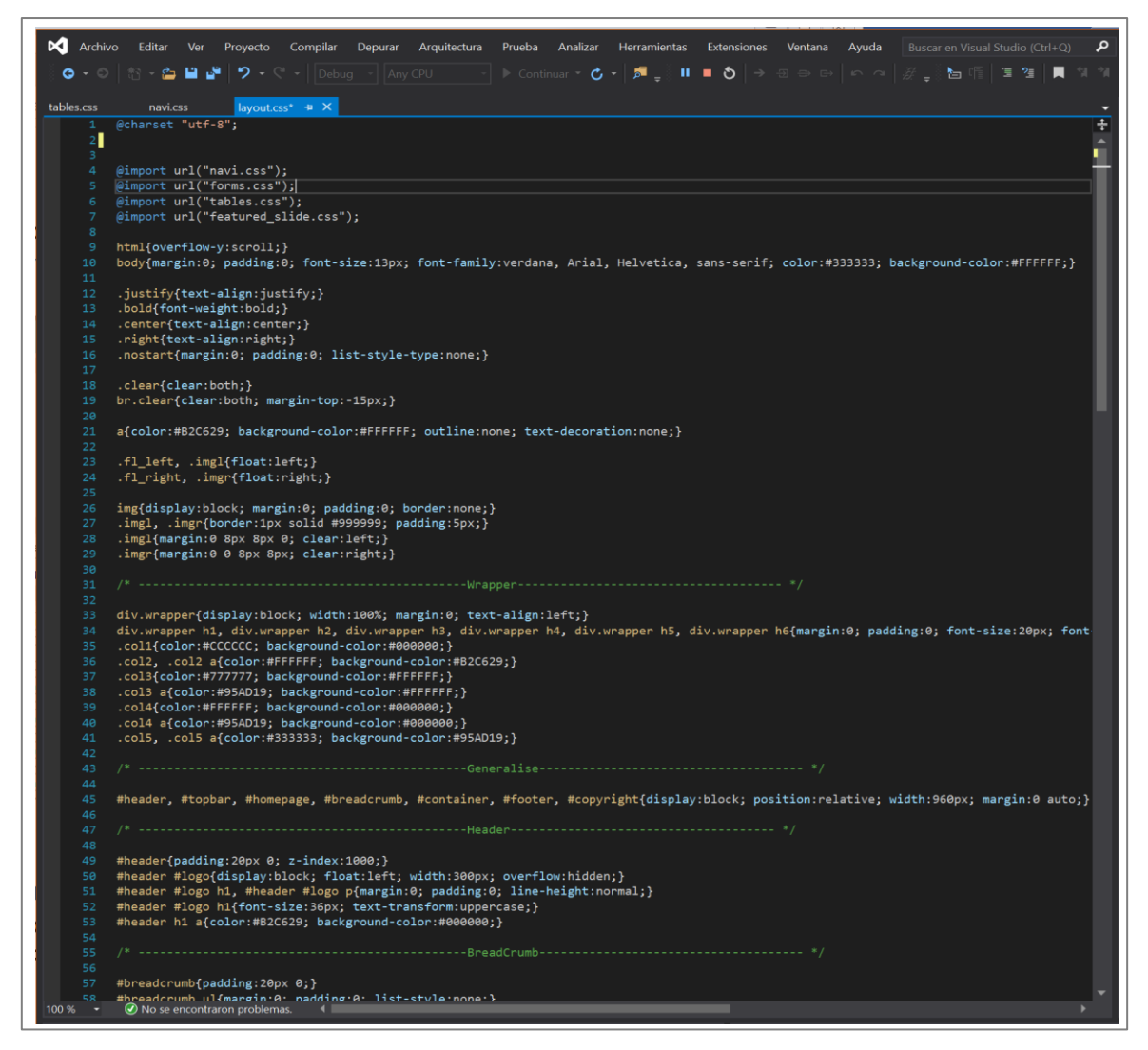

Figura 4.28. Resultados de estimación de esfuerzo

#### **4.1.4 Pruebas y validación del sistema**

Las pruebas y validación del sistema se realizaron mediante la prueba de funcionalidad de cada uno de los requerimientos del sistema. La explicación de las pruebas se detalla seguidamente:

#### **Requerimiento 01:** Mantenimiento de Usuario

La validación se realizó ingresando un nuevo usuario, se ingresó al módulo Usuario donde se ingresa los datos solicitados. Ver Figura 4.29.

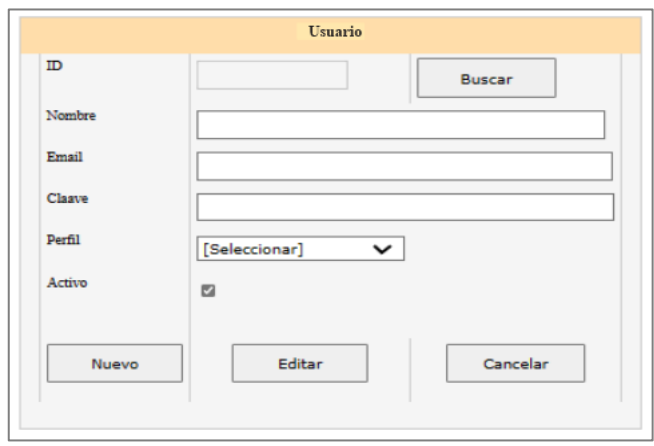

Figura 4.29. Módulo usuario

Luego de ingresar los datos solicitados de forma parcial procedemos a guardar. Nos sale una ventana de alerta, diciéndonos que los datos no se guardaron, estos se aprecian en la Figura 4.30.

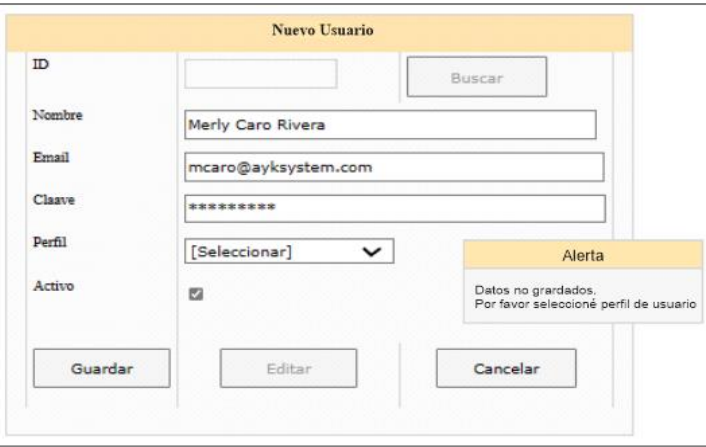

Figura 4.30. Módulo usuario nuevo.

Después de llenar y seleccionar el campo faltante se procede a guardar, obteniendo una ventada de aviso indicándonos que los datos se guardaron satisfactoriamente, con lo cual se validó este requerimiento. Ver Figura 4.31

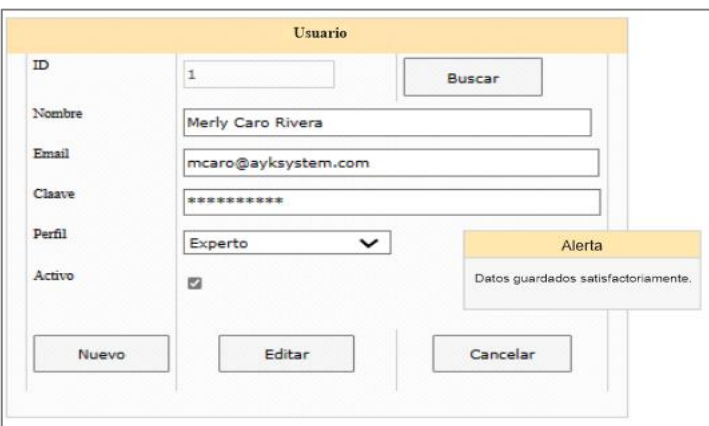

Figura 4.31. Usuario.

**Requerimiento 02:** Configuración de variables de contexto.

Se realizó la prueba de búsqueda mediante las variables de contexto, se accede al módulo de contexto donde se visualiza una lista de contextos de proyectos, filtrados por tres variables (tipo de proyecto, conocimiento del negocio, nivel de expertise del equipo). Ver Figura 4.32.

| Busqueda                  |                          |                                            |                               |                     |                             |           |                  |
|---------------------------|--------------------------|--------------------------------------------|-------------------------------|---------------------|-----------------------------|-----------|------------------|
| Tipo de Proyecto<br>Nuevo |                          | ü                                          | Nivel de Expertise del Equipo |                     | Normal<br>$\omega$          |           |                  |
|                           | Conocimiento del negocio | (Medio)                                    | v                             | Tamaño Equipo       |                             | (Todos)   | $\check{~}$      |
|                           | Conocimiento Tecnológico | (Todos)                                    | v                             |                     | Buscar                      |           |                  |
|                           |                          |                                            |                               |                     |                             |           |                  |
| Código                    | <b>Tipo Proyecto</b>     | Nivel de<br><b>Expertise del</b><br>Equipo | Conocimiento del<br>negocio   | Tamaño de<br>Equipo | Conocimiento<br>tecnologico | Costo 1PF | Tiempo<br>$1$ PF |
| 1                         | Nuevo                    | Normal                                     | Medio                         | 2.3                 | Medio                       | 4.29      | 7.15             |
| 2                         | Nuevo                    | Normal                                     | Medio                         | $4 - 7$             | Medio                       | 7.29      | 14.05            |
| 3                         | Nuevo                    | Normal                                     | Medio                         | $2 - 3$             | Alto                        | 4.23      | 9.11             |
|                           |                          |                                            |                               |                     |                             |           |                  |
|                           |                          |                                            |                               |                     |                             |           | Agregar          |

Figura 4.32. Búsqueda por variables de contexto – filtrado 03 variables.

Para esta prueba se activaron dos variables de contexto más, que son el conocimiento tecnológico y tamaño de equipo, una vez activo se hizo clic en el botón búsqueda, obteniendo un solo ítem de contexto de proyecto, como podemos apreciar en la Figura 4.33.

| Busqueda                  |                          |                                            |                               |                     |                             |           |                    |
|---------------------------|--------------------------|--------------------------------------------|-------------------------------|---------------------|-----------------------------|-----------|--------------------|
| Tipo de Proyecto<br>Nuevo |                          | $\omega$                                   | Nivel de Expertise del Equipo |                     | Normal<br>v                 |           |                    |
|                           | Conocimiento del negocio | Medio                                      | $\check{~}$                   | Tamaño Equipo       |                             | $2 - 3$   | ٧                  |
|                           | Conocimiento Tecnológico | Alto                                       | $\mathbf{v}$                  |                     | Buscar                      |           |                    |
| Código                    | <b>Tipo Proyecto</b>     | Nivel de<br><b>Expertise del</b><br>Equipo | Conocimiento del<br>negocio   | Tamaño de<br>Equipo | Conocimiento<br>tecnologico | Costo 1PF | Tiempo<br>$1$ $PF$ |
| 1                         | Nuevo                    | Normal                                     | Medio                         | $2 - 3$             | Alto                        | 4.23      | 9.11               |
|                           |                          |                                            |                               |                     |                             |           |                    |
|                           |                          |                                            |                               |                     |                             |           |                    |
|                           |                          |                                            |                               |                     |                             |           | Agregar            |

Figura 4.33. Búsqueda por variables de contexto – filtrado 05 variables.

**Requerimiento 03:** Configuración de modelo.

Se valida ingresando un nuevo componente estándar, para ello se ingresó al módulo agregar componente estándar, e ingresamos los datos solicitados luego hacer clic en el botón grabar, el módulo nos envía una alerta, comunicándonos que los datos no son permitidos, y que ingresemos un valor entre 1 y 15, por tanto, los datos no son grabados. Ver Figura 4.34.

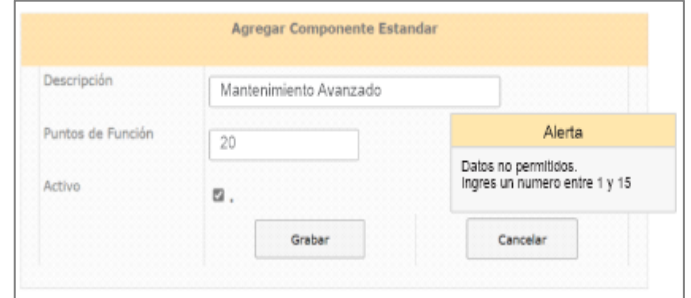

Figura 4.34. Validando componente estándar

Dicha acción nos regresó a la misma pantalla con los datos ingresados, entonces modificamos el valor no permitido, procedemos hacer clic en el botón grabar, siendo los datos gradados correctamente, confirmado por el mensaje de aviso datos "guardados satisfactoriamente". Ver Figura 4.35.

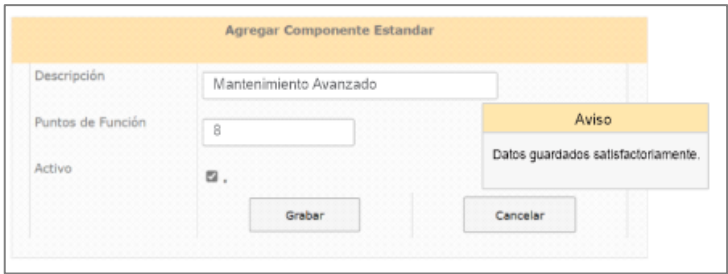

Figura 4.35. Guardado - componente estándar.

**Requerimiento 04:** Mantenimiento de Empresa o clientes.

Se validó realizando la modificación de un registro, para ello se ingresó al módulo clientes, ver Figura 4.36.

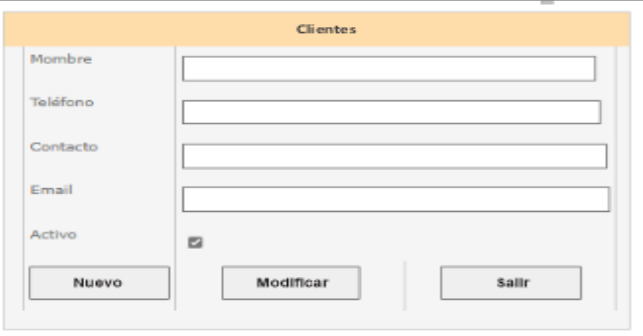

Figura 4.36: Módulo clientes.

Continuando con la evaluación se realizó clic en el botón modificar, cambiando el aspecto del módulo cliente a modificar cliente, donde se hace clic en el botón buscar para ubicar al cliente que necesite cambiar sus datos, mostrándonos un módulo de búsqueda. Ver Figura 4.37.

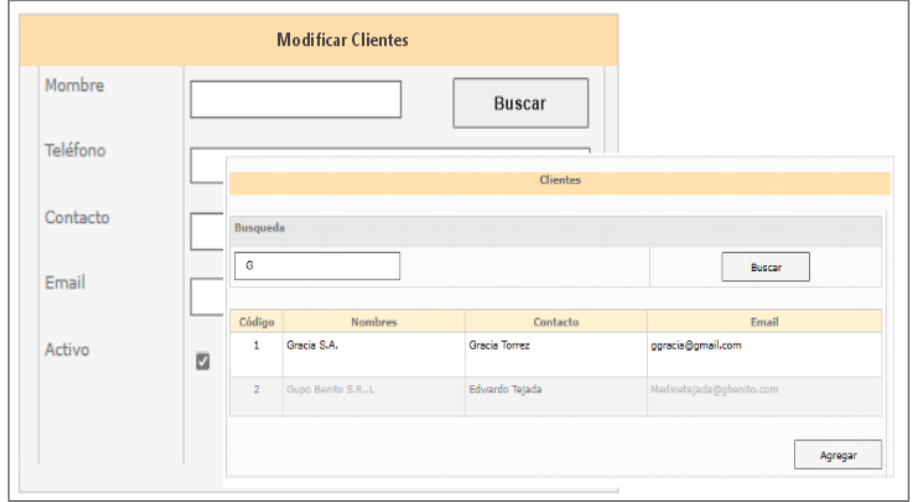

Figura 4.37: Modificar clientes – búsqueda.

En el módulo de búsqueda se ingresó la letra "G" en el campo búsqueda, luego se realizó clic en el botón buscar, automáticamente listó todos los clientes que contengan la letra "G" que se visualiza en la parte inferior del módulo. Procedemos a seleccionar al cliente requerido y hacer clic en el botón agregar. Ver Figura 4.38.

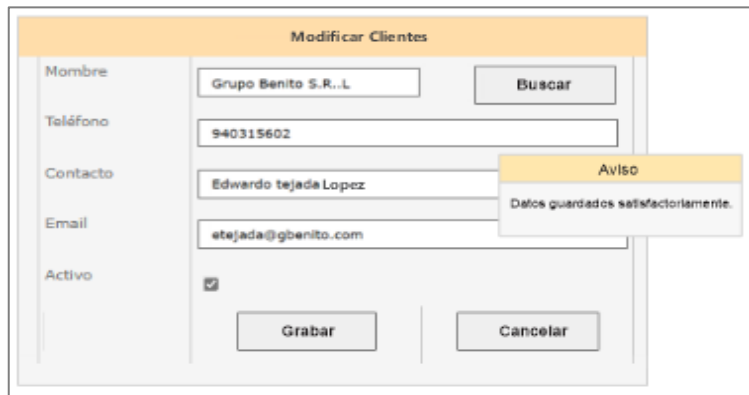

Figura 4.38. Modificar Clientes – Guarda datos.

Después de una ubicación eficiente del cliente requerido para modificar sus datos, procederemos a realizarlos, finalmente se hizo clic en el botón grabar, mostrándonos un aviso que los datos fueron guardados satisfactoriamente, esto nos indica que todo el proceso de modificación funciona correctamente.
**Requerimiento 05:** Estimación de proyectos.

Aquí se valida en funcionamiento de este módulo, agregando un nuevo proyecto y calculando su estimación, para ello se seleccionó las variables de contexto que se encuentran en la primera sección del módulo, así como también el nombre del cliente fecha de inicio y fin del proyecto, agregamos los componentes estándares con su respectivo Punto de función. Ver Figura 4.39.

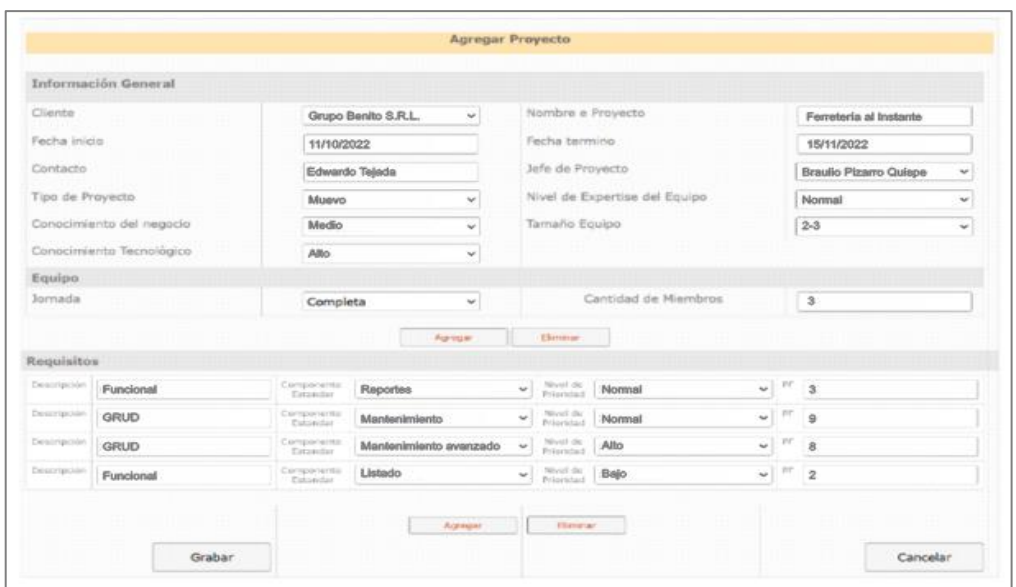

Figura 4.39. Nuevo proyecto - añadir variable, parámetros y componente estándar.

Luego de ingresar los datos requeridos, se hizo clic en el botón grabar lo cual calcula y brinda los resultados da la estimación, obteniendo resultados al momento. Ver Figura 4.40.

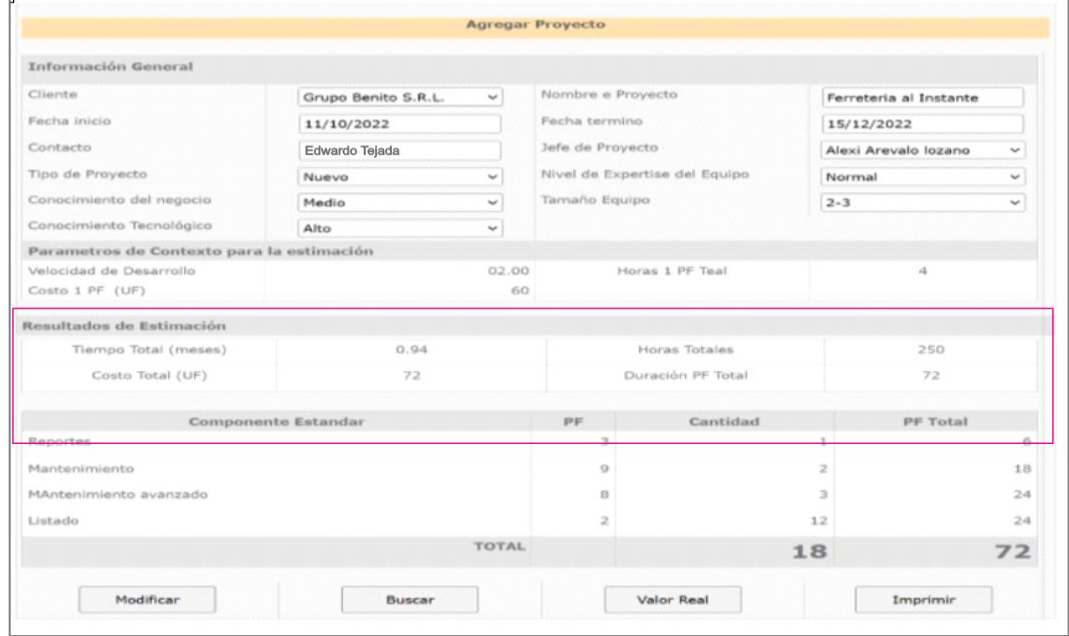

Figura 4.40. Nuevo proyecto – Resultados de estimación.

**Requerimiento 06:** Generación de informes.

En este punto se toma el módulo reporte, se selecciona el reporte, lista de proyectos en un rango de fecha, para lo cual activamos el check por rango de fecha, esta habilita los campos fecha de inicio y fin e ingresamos los datos. Ver Figura 4.41.

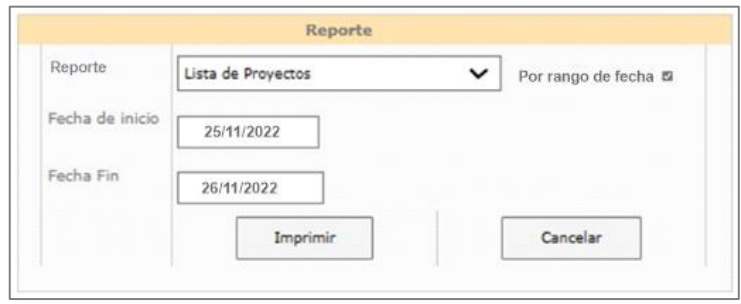

Figura 4.41. Módulo Reporte – Rango de fecha.

Una vez que se llenó los datos requeridos se hizo clic en el botón imprimir, se generó y mostrándonos un listado de los proyectos con fecha 25/11/2022 al 26/11/2022 tal como lo requerimos, la cual se verifica en la Figura 4.42.

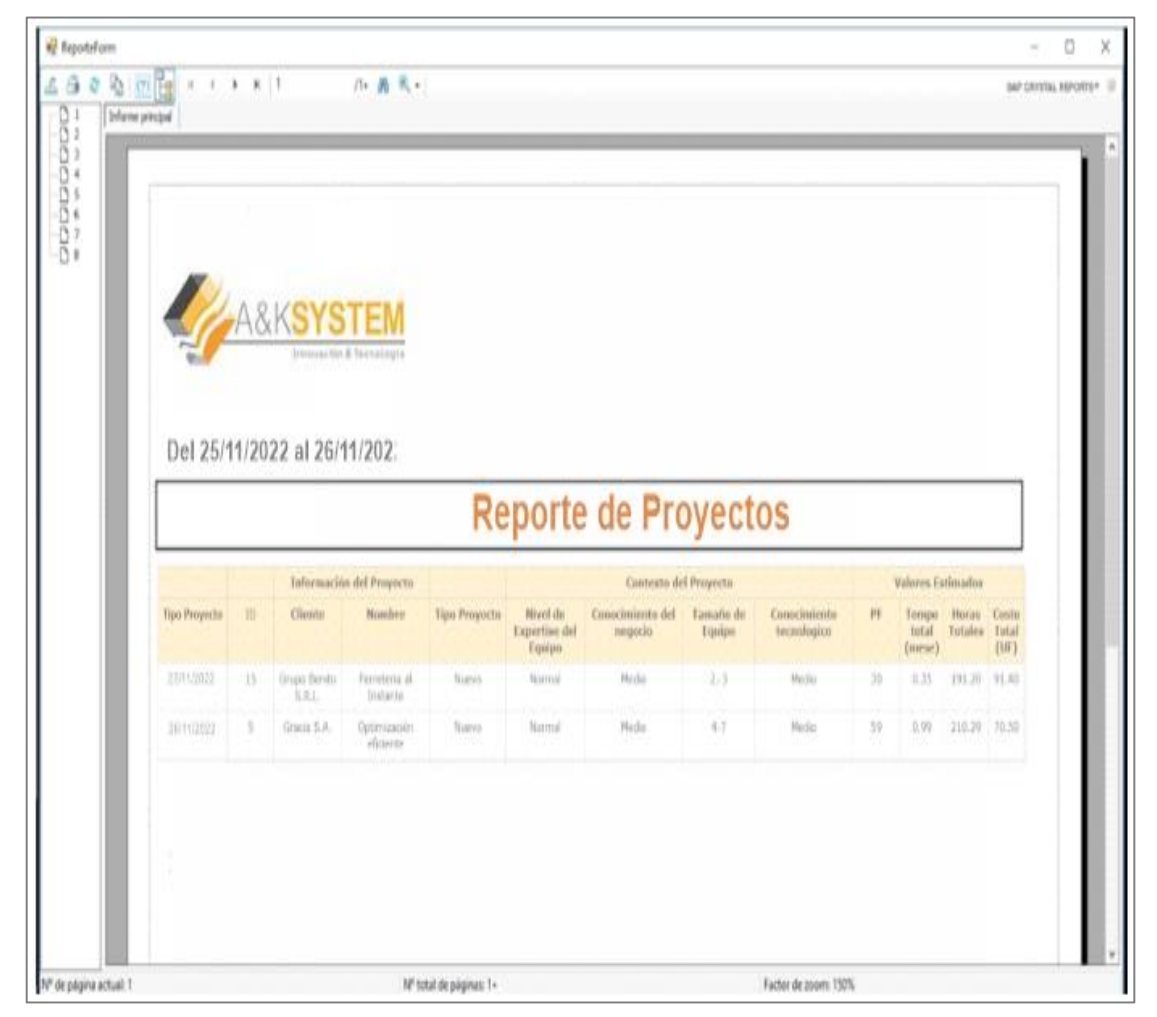

Figura 4.42. Reporte de Proyectos.

#### **4.2 Solución experimental**

#### **4.2.1 Realización de experimentos**

Para llevar a cabo el experimento se usó la técnica de observación, la cual nos posibilitó determinar la información recolectada para nuestra investigación basándonos en las dimensiones e indicadores ya establecidos. Anexo 03.

Esta información fue proporcionada por la organización, que están conformadas por las propuestas de proyectos elaboradas entre el 3 de octubre y el 25 de noviembre, las cueles fueron agrupadas en 8 semanas, y cada semana está conformado por 5 días.

#### **Indicador 1**

Se realizó el Pre\_test conformado por las propuestas de proyectos de software, con el fin de obtener el primer indicador que es tiempo de elaboración de propuesta de proyecto.

En este rango de tiempo agrupado por semanas obteniendo para cada una de ellas la sumatoria del tiempo empleado en elaborar la propuesta de proyectos (minutos), así como también la cantidad de propuestas de proyectos elaborados.

En este contexto se realizó el Post\_test siendo aplicado a las mismas propuestas del Pre\_test, tomando en cuenta que la información de tiempo de elaboración de propuesta de proyecto se obtuvo después del uso de la herramienta web de estimación.

#### **Indicador 2**

Se llevó a cabo el Pre\_test conformado por las propuestas de proyectos de software, con el fin de obtener el segundo indicador que es costo empleado en le elaboración de propuesta de proyecto.

En este rango de tiempo agrupado por semanas obteniendo por cada una de ellas la sumatoria del costo empleado en elaborar la propuesta de proyectos (S/), así como también la cantidad de propuestas de proyectos elaborados.

En este contexto se realizó el Post\_test siendo aplicado a las mismas propuestas del Pre\_test, tomando en cuenta que la información de costo de elaboración de propuesta de proyecto se obtuvo después del uso de la herramienta web de estimación.

#### **4.2.2 Recolección y procesamiento de datos**

#### **Variable Específica Y1**.

La muestra se basa en los datos obtenidos mediante nuestro instrumento de observación, la cual podemos apreciar en el Anexo 04.

De esta forma los resultados se visualizan en base a diseños de estudios experimentales, por lo tanto, se procedió a medir el tiempo de preparación de las propuestas de proyectos de software. Tanto en Pre\_test como en Post\_test. Como se ve en la Tabla 4.20.

| Tiempo de elaboración de propuestas de proyectos de software. |                     |                       |                            |  |  |  |
|---------------------------------------------------------------|---------------------|-----------------------|----------------------------|--|--|--|
| $N^{o}$                                                       | Pre_Test            | Post_Test             |                            |  |  |  |
| Propuesta                                                     | Antes del uso de la | Después del uso de la | Mejora ahorro de<br>tiempo |  |  |  |
|                                                               | herramienta web     | herramienta web       |                            |  |  |  |
| 1                                                             | 325                 | 48,75                 | 276,25                     |  |  |  |
| $\overline{c}$                                                | 279                 | 41,85                 | 237,15                     |  |  |  |
| 3                                                             | 310                 | 46,50                 | 263,50                     |  |  |  |
| $\overline{4}$                                                | 290                 | 43,50                 | 246,50                     |  |  |  |
| 5                                                             | 305                 | 45,75                 | 259,25                     |  |  |  |
| 6                                                             | 315                 | 47,25                 | 267,75                     |  |  |  |
| $\overline{7}$                                                | 289                 | 43,35                 | 245,65                     |  |  |  |
| 8                                                             | 280                 | 42,00                 | 238,00                     |  |  |  |
| 9                                                             | 302                 | 45,30                 | 256,70                     |  |  |  |
| 10                                                            | 287                 | 43,05                 | 243,95                     |  |  |  |
| 11                                                            | 260                 | 39,00                 | 221,00                     |  |  |  |
| 12                                                            | 302                 | 45,30                 | 256,70                     |  |  |  |
| 13                                                            | 295                 | 44,25                 | 250,75                     |  |  |  |
| 14                                                            | 310                 | 46,50                 | 263,50                     |  |  |  |
| 15                                                            | 351                 | 52,65                 | 298,35                     |  |  |  |
| 16                                                            | 335                 | 44,50                 | 290,50                     |  |  |  |
| 17                                                            | 351                 | 46,62                 | 304,38                     |  |  |  |
| 18                                                            | 349                 | 46,36                 | 302,64                     |  |  |  |
| 19                                                            | 368                 | 48,88                 | 319,12                     |  |  |  |
| 20                                                            | 365                 | 48,48                 | 316,52                     |  |  |  |
| 21                                                            | 357                 | 47,42                 | 309,58                     |  |  |  |
| 22                                                            | 353                 | 46,89                 | 306,11                     |  |  |  |
| 23                                                            | 332                 | 44,10                 | 287,90                     |  |  |  |
| 24                                                            | 367                 | 48,75                 | 318,25                     |  |  |  |
| 25                                                            | 361                 | 47,95                 | 313,05                     |  |  |  |
| 26                                                            | 341                 | 45,29                 | 295,71                     |  |  |  |
| 27                                                            | 372                 | 49,41                 | 322,59                     |  |  |  |
| 28                                                            | 379                 | 50,34                 | 328,66                     |  |  |  |
| 29                                                            | 357                 | 50,67                 | 306,33                     |  |  |  |
| 30                                                            | 311                 | 44,14                 | 266,86                     |  |  |  |
| 31                                                            | 342                 | 48,54                 | 293,46                     |  |  |  |
| 32                                                            | 322                 | 45,70                 | 276,30                     |  |  |  |
| 33                                                            | 337                 | 47,83                 | 289,17                     |  |  |  |
| 34                                                            | 347                 | 49,25                 | 297,75                     |  |  |  |
| 35                                                            | 321                 | 45,56                 | 275,44                     |  |  |  |
| 36                                                            | 312                 | 44,28                 | 267,72                     |  |  |  |
| 37                                                            | 334                 | 47,40                 | 286,60                     |  |  |  |
| 38                                                            | 320                 | 45,41                 | 274,59                     |  |  |  |
| 39                                                            | 292                 | 41,44                 | 250,56                     |  |  |  |
| 40                                                            | 334                 | 47,40                 | 286,60                     |  |  |  |
| 41                                                            | 327                 | 46,41                 | 280,59                     |  |  |  |
| 42                                                            | 342                 | 48,54                 | 293,46                     |  |  |  |
| 43                                                            | 374                 | 53,08                 | 320,92                     |  |  |  |

Tabla 4.20. Tiempo de elaboración de propuestas de proyectos de software.

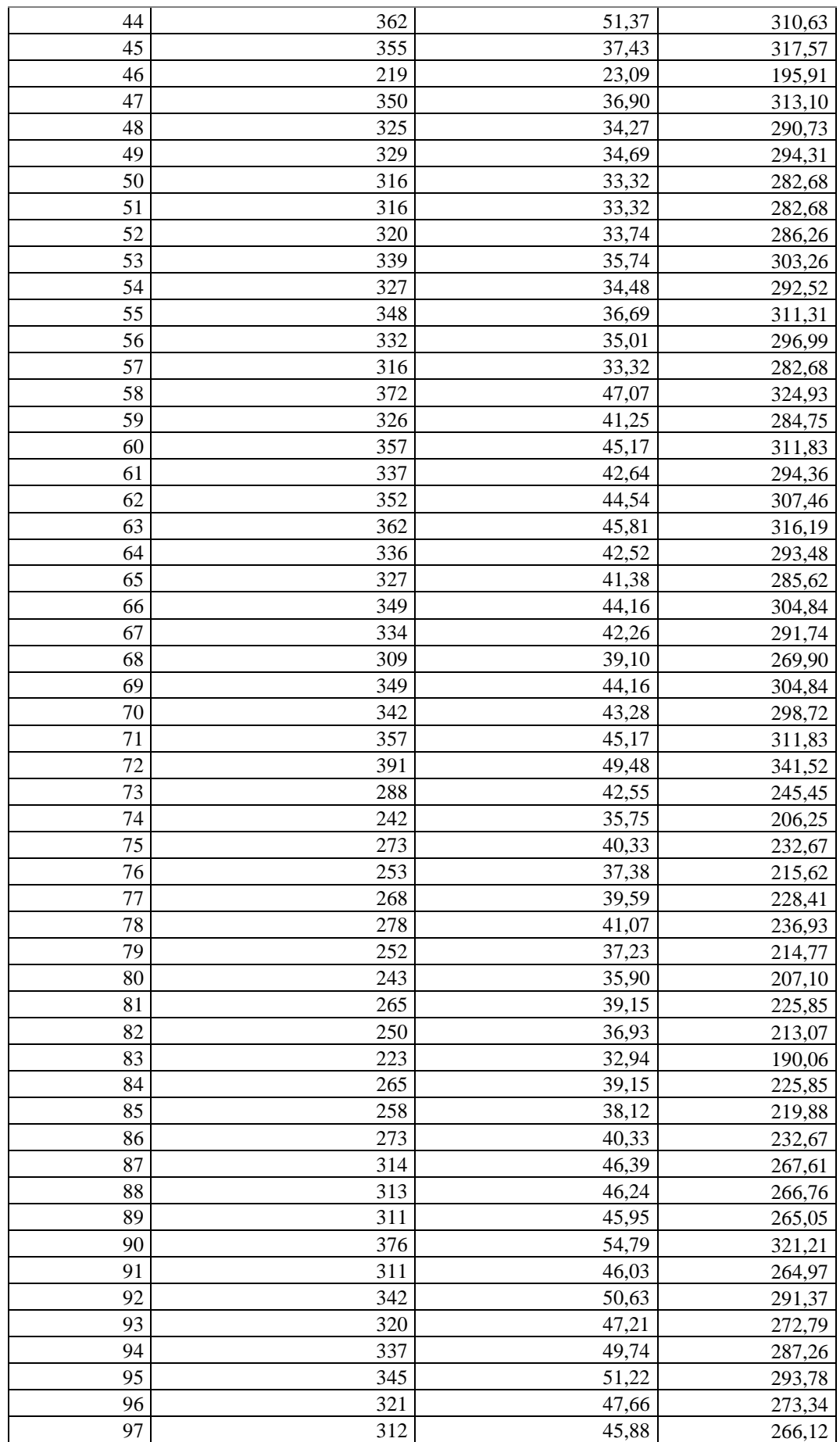

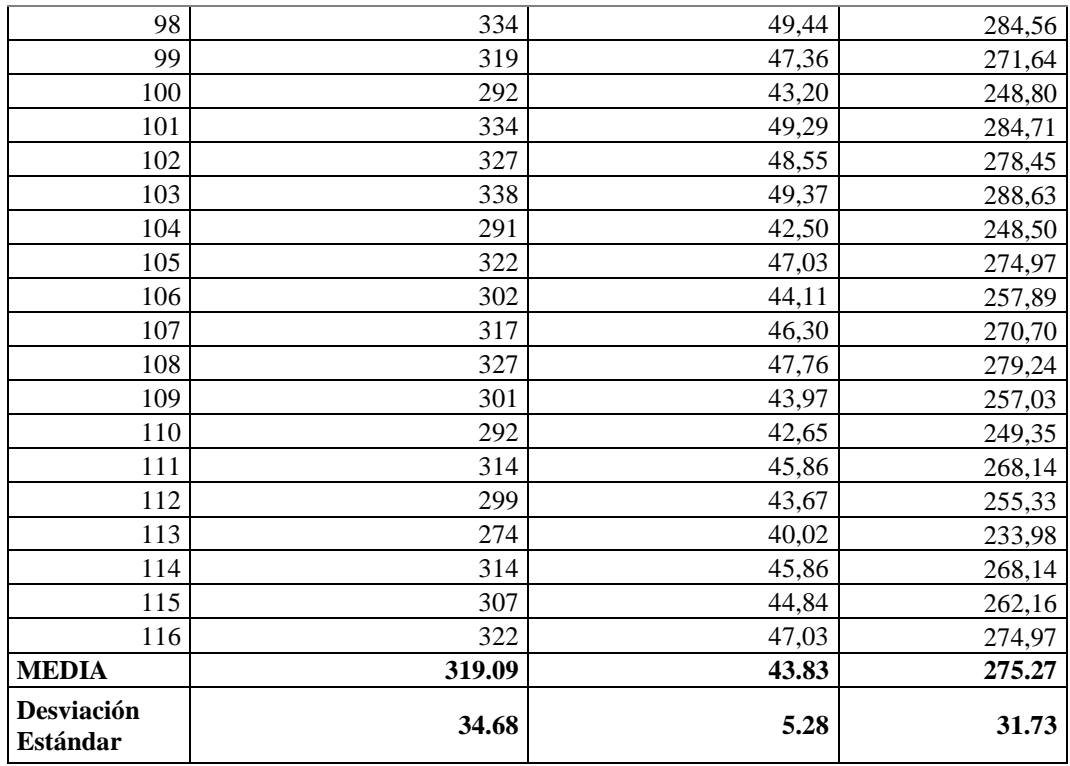

Los resultados estadísticos descriptivos obtenidos, para el indicador tiempo, utilizado en la realización de propuestas de proyectos de software en el Pre\_test se obtuvo un promedio de 319.09 min., con un mínimo de 219.00 min. y un máximo de 391.00 min., a diferencia del Post\_test que se obtuvo una media de 43.83 min. con el mínimo de 23.09 min. y el máximo de 54.79 min. donde se observa la gran diferencia entre el antes y después de aplicar la herramienta web de estimación. Así como también la desviación estándar disminuyó de un 34.68 min. a 5.28 min. La cual se muestra en la Tabla 4.21.

| <b>Estadísticos descriptivos</b>            |     |        |        |          |                        |  |
|---------------------------------------------|-----|--------|--------|----------|------------------------|--|
|                                             | N   | Minimo | Máximo | Media    | Desviación<br>estándar |  |
| Promedio tiempo elabor<br>ación Pre Texst   | 116 | 219,00 | 391.00 | 319,0948 | 34,68366               |  |
| Promedio tiempo el abor<br>ación Post Texst | 116 | 23,.09 | 54,79  | 43,8273  | 5,28076                |  |
| N válido (por lista)                        | 116 |        |        |          |                        |  |

Tabla 4.21 Estadístico descriptivo de Pre\_test y Post\_test

Para realizar la prueba de normalidad existen dos posibilidades:

- Prueba Shapiro Wilk: Si la muestra objeto de estudio es menor o igual a 50.
- Prueba Kolmogorov: Si la muestra objeto de estudio es mayor a 50.

Considerando lo mencionado la prueba a usar es de Kolmogorov, ya que la muestra objeto de estudio en esta investigación es mayor a 50. Como se observa en la Tabla 4.22.

| Pruebas de normalidad                              |                                 |            |          |              |     |      |  |  |
|----------------------------------------------------|---------------------------------|------------|----------|--------------|-----|------|--|--|
|                                                    | Kolmogorov-Smirnov <sup>a</sup> |            |          | Shapiro-Wilk |     |      |  |  |
|                                                    | Estadístico                     | Sig.<br>gΙ |          |              | ğΙ  | Sig. |  |  |
| Diferencia tiempo Post Pr                          | .065                            | 116        | $.2.00*$ | .989         | 116 | .466 |  |  |
| e Test                                             |                                 |            |          |              |     |      |  |  |
| *. Esto es un límite de la significación verdadera |                                 |            |          |              |     |      |  |  |
| a. Corrección de significación de Lilliefors       |                                 |            |          |              |     |      |  |  |

Tabla 4.22. Prueba de normalidad Pre\_test y Post\_test

#### **Regla de decisión:**

Si el valor de significancia es mayor a 0.05, la distribución es normal o paramétrica, en caso contrario es no normal o no paramétrica.

#### **Conclusión:**

La Ho fue rechazada porque los valores de los parámetros resultantes fueron mayores que el nivel de significancia ( $\alpha$  = 0.05). Es decir, se acepta que la distribución de la variable proviene de una distribución normal, admitiendo que se debe usar la prueba paramétrica T\_Student, porque los datos se distribuyen normalmente.

También podemos observar el comportamiento de la curva normal de la diferencia del promedio del tiempo empleado en la elaboración de propuestas. Esto lo podemos ver en la Figura 4.43.

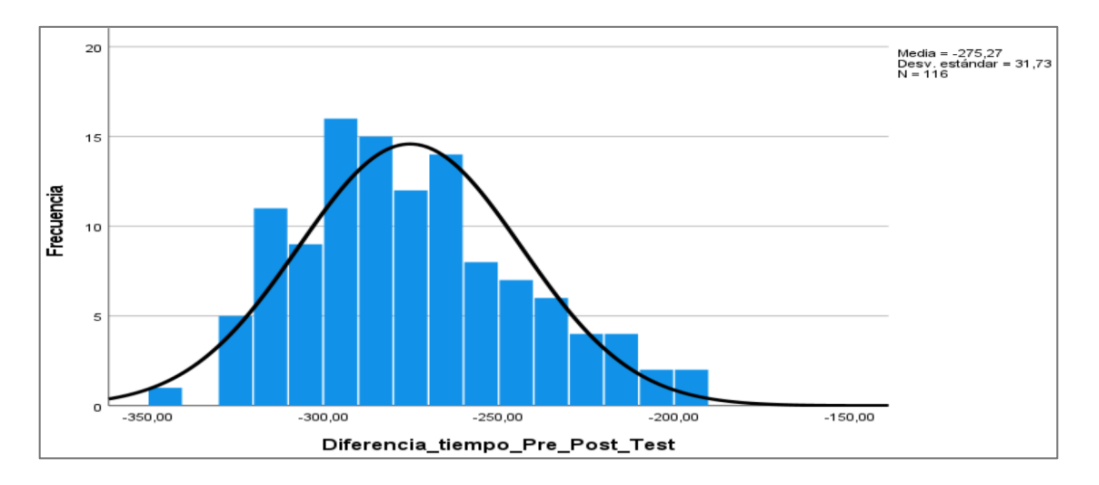

Figura 4.43. Diferencia promedio tiempo de elaboración Post y Pre\_test.

#### **Prueba de hipótesis**

Paso 1: Formulación de Ho y Ha

**Ho:** La implementación de una herramienta web No mejora el tiempo agilizando la estimación del esfuerzo de desarrollo de proyectos de software para A&K SYSTEM. **Ha:** La implementación de una Herramienta Web mejora el tiempo, agilizando la estimación del esfuerzo de desarrollo de proyectos de software para A&K SYSTEM.

**Paso 2:** Nivel de significancia  $\alpha = 0.050 = 5\%$ .

**Paso 3:** La prueba T\_Student se usa para la comparación de un grupo con un valor cuando los datos no siguen una distribución normal.

**Paso 4:** Regla de determinación.

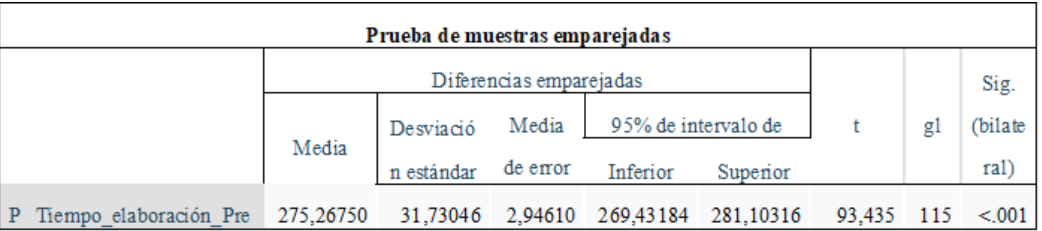

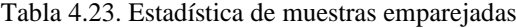

t=93.435

gl(grado de libertad) =  $115$ 

Las variables obtenidas provienen de los análisis estadísticos correspondientes

(SPSS). Ver Tabla 4.23.

Valor de contraste 1.65821 ver detalle en el anexo 8.

**Paso 5:** Conclusión.

El valor t es de 93.435 está en la región de rechazo, por lo que se rechaza la hipótesis nula (Ho) y se acepta la hipótesis alterna (Ha) por lo que la implementación de la herramienta web agiliza la estimación del esfuerzo de desarrollo de proyectos de software, mejorando el tiempo de preparación de propuestas para A&K SYSTEM, es una afirmación echa con un 95% de confianza. Verifique en la Figura 4.44.

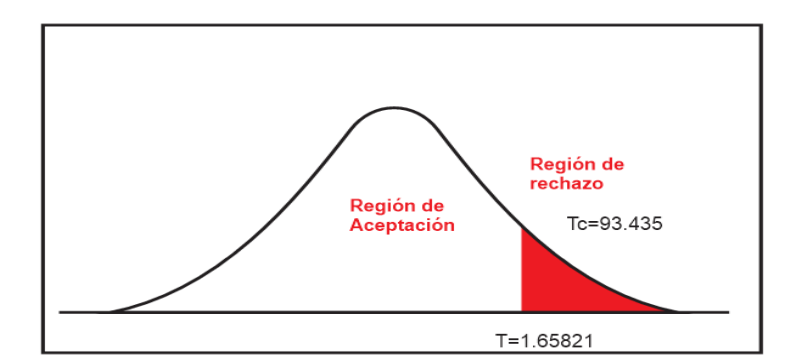

Figura 4.44. Distribución de T\_Student

#### **Variable Específica Y2**.

La muestra se basa en los datos obtenidos mediante nuestro instrumento de observación, la cual podemos apreciar en el Anexo 04.

De esta forma los resultados se visualizan en base a diseños de estudios experimentales, por lo tanto, se procedió a medir el costo de preparación de las propuestas de proyectos de software. Tanto en Pre\_test como en Post\_test. Como se ve en la Tabla 4.24.

| Costo de elaboración de propuestas de proyectos de software. |                     |                       |              |  |  |  |
|--------------------------------------------------------------|---------------------|-----------------------|--------------|--|--|--|
| $N^{o}$                                                      | Pre_Test            | Pos_Test              |              |  |  |  |
|                                                              | Antes del uso de la | Después del uso de la | Reduce costo |  |  |  |
| Propuestas                                                   | herramienta web     | herramienta web       |              |  |  |  |
| 1                                                            | 120                 | 49                    | 71,00        |  |  |  |
| $\overline{2}$                                               | 130                 | 53                    | 77,00        |  |  |  |
| 3                                                            | 105                 | 43                    | 62,00        |  |  |  |
| $\overline{4}$                                               | 90                  | 37                    | 53,00        |  |  |  |
| 5                                                            | 129                 | 52                    | 77,00        |  |  |  |
| 6                                                            | 98                  | 40                    | 58,00        |  |  |  |
| $\overline{7}$                                               | 110                 | 45                    | 65,00        |  |  |  |
| 8                                                            | 95                  | 39                    | 56,00        |  |  |  |
| 9                                                            | 107                 | 43                    | 64,00        |  |  |  |
| 10                                                           | 92                  | 37                    | 55,00        |  |  |  |
| 11                                                           | 110                 | 45                    | 65,00        |  |  |  |
| 12                                                           | 120                 | 49                    | 71,00        |  |  |  |
| 13                                                           | 105                 | 43                    | 62,00        |  |  |  |
| 14                                                           | 110                 | 45                    | 65,00        |  |  |  |
| 15                                                           | 125                 | 51                    | 74,00        |  |  |  |
| 16                                                           | 115                 | 41                    | 74,00        |  |  |  |
| 17                                                           | 125                 | 44                    | 81,00        |  |  |  |
| 18                                                           | 100                 | 35                    | 65,00        |  |  |  |
| 19                                                           | 85                  | 30                    | 55,00        |  |  |  |
| 20                                                           | 119                 | 42                    | 77,00        |  |  |  |
| 21                                                           | 93                  | 33                    | 60,00        |  |  |  |
| 22                                                           | 105                 | 37                    | 68,00        |  |  |  |
| 23                                                           | 90                  | 32                    | 58,00        |  |  |  |
| 24                                                           | 102                 | 36                    | 66,00        |  |  |  |
| 25                                                           | 92                  | 32                    | 60,00        |  |  |  |
| 26                                                           | 105                 | 37                    | 68,00        |  |  |  |
| 27                                                           | 115                 | 41                    | 74,00        |  |  |  |
| 28                                                           | 100                 | 35                    | 65,00        |  |  |  |
| 29                                                           | 93                  | 37                    | 56,00        |  |  |  |
| 30                                                           | 103                 | 41                    | 62,00        |  |  |  |
| 31                                                           | 78                  | 31                    | 47,00        |  |  |  |
| 32                                                           | 63                  | $\overline{25}$       | 38,00        |  |  |  |
| 33                                                           | 102                 | 40                    | 62,00        |  |  |  |
| 34                                                           | 71                  | 28                    | 43,00        |  |  |  |
| 35                                                           | 83                  | 33                    | 50,00        |  |  |  |
| 36                                                           | 68                  | 27                    | 41,00        |  |  |  |
| 37                                                           | 80                  | 32                    | 48,00        |  |  |  |
| 38                                                           | 65                  | 26                    | 39,00        |  |  |  |

Tabla 4.24. Costo de elaboración de propuestas de proyectos de software

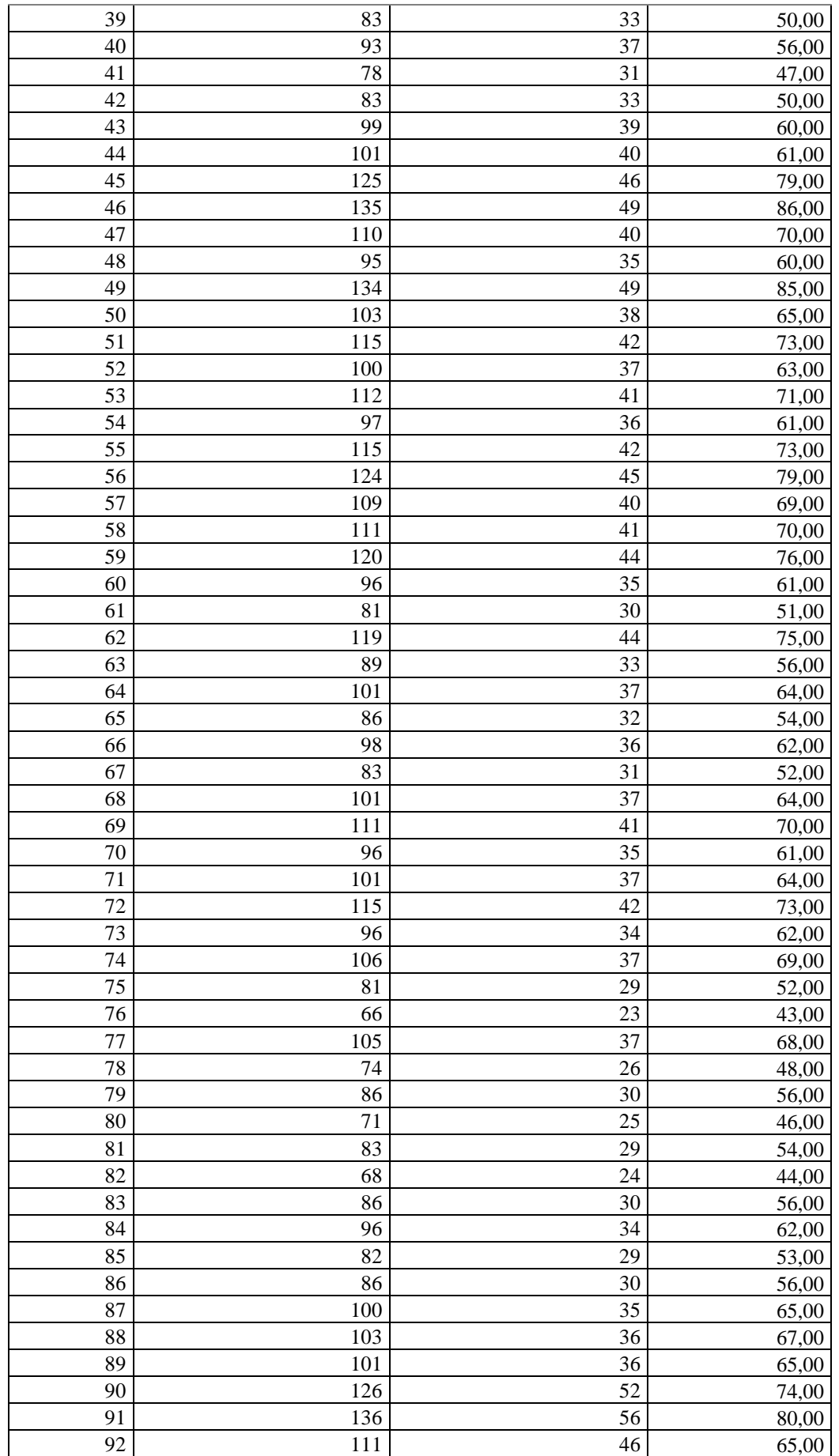

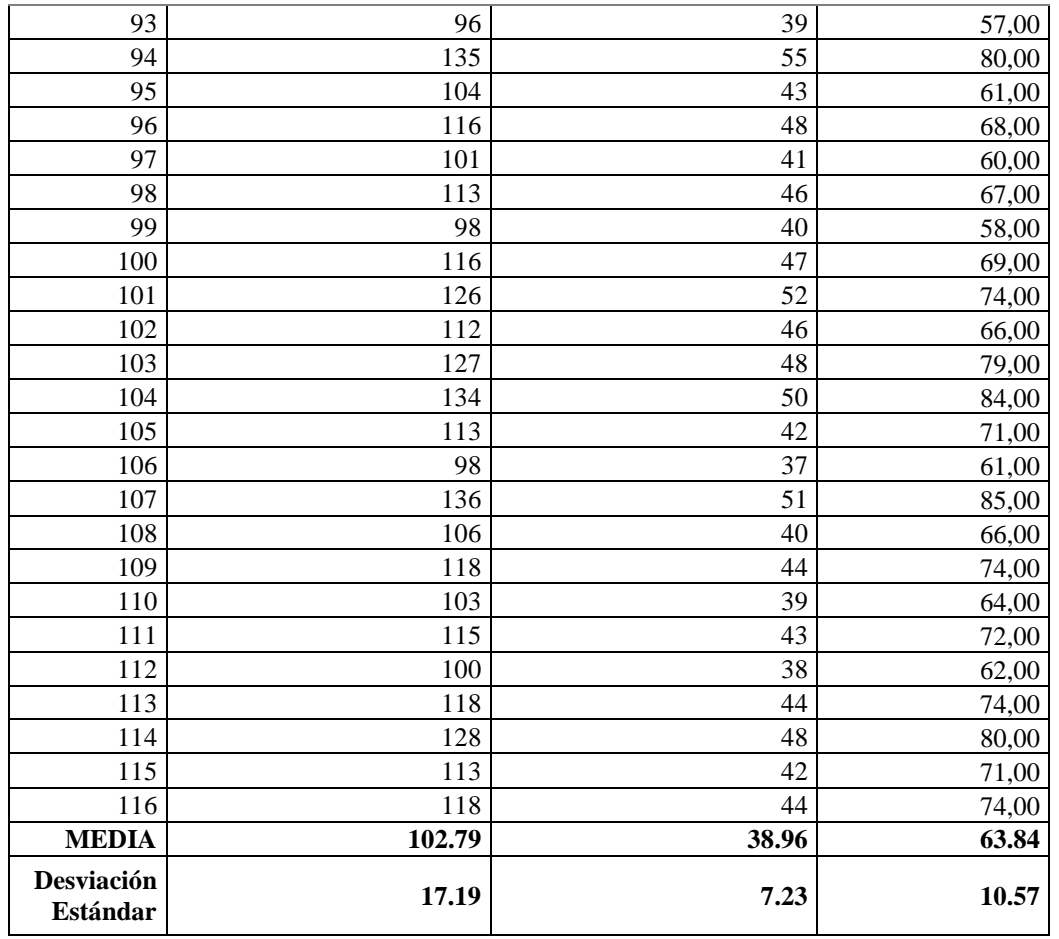

Los resultados estadísticos descriptivos obtenidos, para el indicador costo utilizado en la realización de propuestas de proyectos de software en el Pre\_test se obtuvo un promedio de S/102.79, con un mínimo de S/63.00 y un máximo de S/136.00, a diferencia del Post\_test que se obtuvo una media de S/38.96, con el mínimo de S/23.00. y el máximo de S/56.00, donde se observa la gran diferencia entre el antes y después de aplicar la herramienta web de estimación. Así como también la desviación estándar disminuyó de un S/17.19 a S/7.23. La cual se muestra en la Tabla 4.25.

Tabla 4.25. Estadístico descriptivo de Pre\_test y Post\_test

| Estadísticos descriptivos                    |     |       |        |          |          |  |
|----------------------------------------------|-----|-------|--------|----------|----------|--|
| Desviación<br>Máximo<br>Mínimo<br>Media<br>N |     |       |        |          |          |  |
| Costo elaboración                            | 116 | 63,00 | 136,00 | 102.7931 | 17,19177 |  |
| Costo elaboración                            | 166 | 23,00 | 56.00  | 38,9569  | 7.23325  |  |
| N válido (por lista)                         | 166 |       |        |          |          |  |

Para realizar la prueba de normalidad existen dos posibilidades:

- Prueba Shapiro Wilk: Si la muestra objeto de estudio es menor o igual a 50.
- Prueba Kolmogorov: Si la muestra objeto de estudio es mayor a 50.

Considerando lo mencionado la prueba a usar es de Kolmogorov, ya que la muestra objeto de estudio en esta investigación es mayor a 50. Ver Tabla 4.26.

| Pruebas de normalidad                                        |                                                |     |         |              |      |      |  |
|--------------------------------------------------------------|------------------------------------------------|-----|---------|--------------|------|------|--|
|                                                              | Kolmogorov-Smirnov <sup>a</sup>                |     |         | Shapiro-Wilk |      |      |  |
|                                                              | Estadístico<br>Sig.<br>Estadístico<br>$\alpha$ |     |         | gΙ           | Sig. |      |  |
| Diferencia Costo Post Pre Tex                                | .065                                           | 116 | $,200*$ | .989         | 116  | .466 |  |
| *. Esto es un límite inferior de la significación verdadera. |                                                |     |         |              |      |      |  |
| a. Corrección de significación de Lilliefors                 |                                                |     |         |              |      |      |  |

Tabla 4.26: Prueba de normalidad Pre\_test y Post\_test

#### **Regla de decisión:**

Si el valor de significancia es mayor a 0.05, la distribución es normal o paramétrica, en caso contrario es no normal o no paramétrica.

#### **Conclusión:**

La Ho fue rechazada porque los valores de los parámetros resultantes fueron mayores que el nivel de significancia ( $\alpha$  = 0.05). Es decir, se acepta que la distribución de la variable proviene de una distribución normal, admitiendo que se debe usar la prueba paramétrica T\_Student, porque los datos se distribuyen normalmente.

También podemos observar el comportamiento de la curva normal de la diferencia del promedio de costo empleado en la elaboración de propuestas. Esto lo podemos ver en la Figura 4.45.

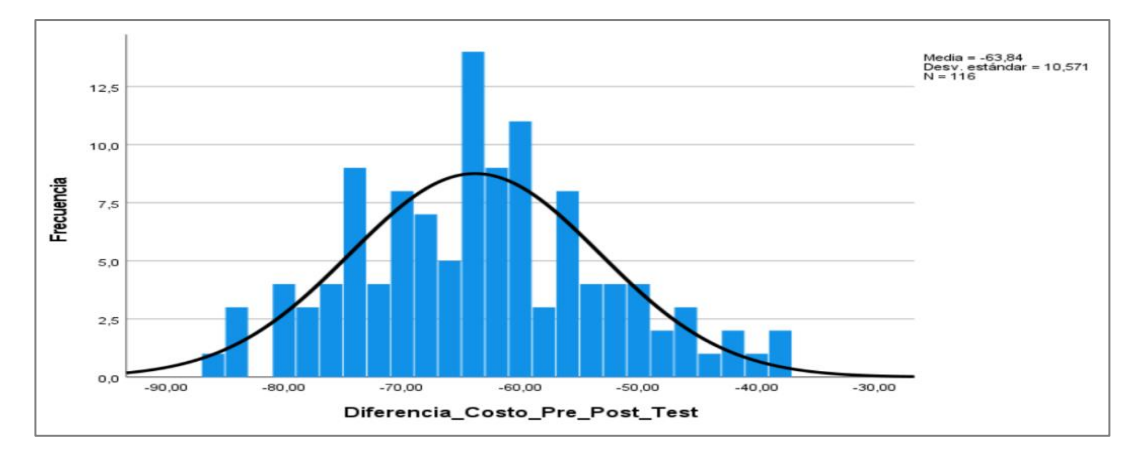

Figura 4.45. Diferencia promedio tiempo de elaboración Post y Pre\_test.

#### **Prueba de hipótesis**

**Paso 1:** Formulación de Ho y Ha

**Ho:** La implementación de una herramienta web No reduce los costos, agilizando la estimación del esfuerzo de desarrollo de proyectos de software de A&K SYSTEM

**Ha:** La implementación de una herramienta web reduce los costos, agilizando la estimación del esfuerzo de desarrollo de proyectos de software de A&K SYSTEM

**Paso 2:** Nivel de significancia  $\alpha = 0.050 = 5\%$ .

**Paso 3:** La prueba T\_Student se usa para la comparación de un grupo con un valor cuando los datos no siguen una distribución normal.

**Paso 4:** Regla de determinación.

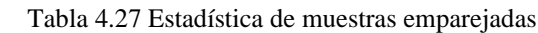

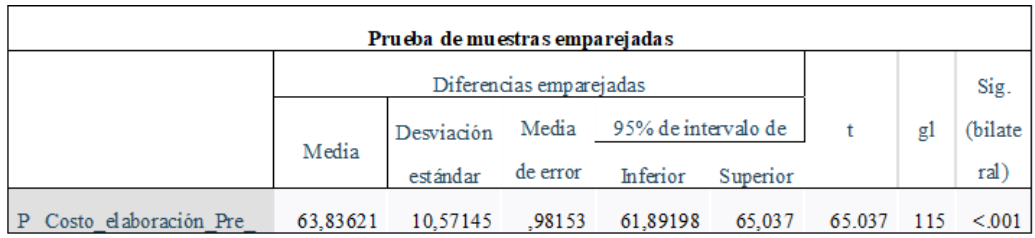

 $t=65.037$ 

gl(grado de libertad) =  $115$ 

Las variables obtenidas provienen de los análisis estadísticos correspondientes

(SPSS). Ver Tabla 4.27

Valor de contraste 1.65821 ver detalle en el anexo 8

**Paso 5:** Conclusión.

El valor t es de 65.037 está en la región de rechazo, por lo que se rechaza la hipótesis nula (Ho) y se acepta la hipótesis alternativa (Ha), por lo que la implementación de la herramienta web agiliza la estimación del esfuerzo de desarrollo de proyectos de software, reduce el costo de preparación de propuestas para A&K SYSTEM, es una afirmación hecha con un 95% de confianza. Verifique en la Figura 4.46.

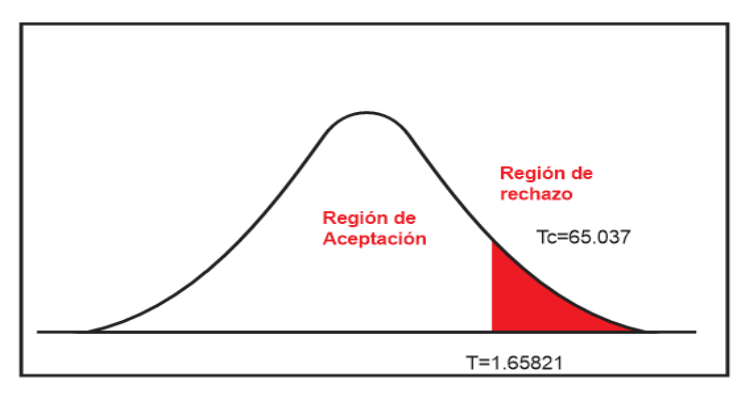

Figura 4.46: Distribución de T-Student.

# **CAPÍTULO V DISCUSIÓN DE RESULTADOS**

#### **5.1 Interpretación de resultados tecnológicos**

La herramienta de estimación es utilizada actualmente en la organización, aplicándose en propuestas de proyectos nuevos recientes, en elaboración y proyectos terminados.

Esta herramienta web configura como un aporte intangible a la empresa A&K SYSTEM, contribuyendo al proceso de afinar costos muy cercanos al precio cobrado al cliente, por tanto, cumple con su propósito.

Una vez terminado los proyectos, obtenemos datos reales, las cuales podemos añadir a la base de datos histórica para refinar los parámetros de estimación, del modelo aumentando la reproducibilidad y confiabilidad de las estimaciones obtenidas.

Tomando un caso en particular de un proyecto que estaba en desarrollo y que tenía el contexto de un proyecto ya desarrollado recientemente. Se obtuvo que el tiempo de desarrollo sea 6 meses, y en la estimación realizada con la herramienta nos dice que tendrá un retraso de 2 semanas. Esto teniendo en cuenta que solo hay un proyecto con antecedentes similares, lo que da una precisión del 85% y está dentro del margen acordado. Entonces, la herramienta ha generado una alerta en el proyecto la cual se toman las acciones apropiadas y realizando las diligencias respectivas para cumplir con lo planteado en la propuesta.

Considerando lo expuesto la herramienta web está contribuyendo y cumpliendo con lo propuesto de esta investigación, reduciendo costos y tiempo en la elaboración de las propuestas.

#### **5.2 Interpretación de resultados experimentales**

#### **Variable específica Y1**

Para la interpretación de resultados con respecto al promedio de tiempo de elaboración de propuestas, se tomó la Media, del Pre-test y Post\_test, del cuadro estadístico descriptivo, visto en el capítulo 4, ver Tabla 5.1.

|              | Pre test  | Post test | Tiempo ahorrado | Porcentaje de |  |
|--------------|-----------|-----------|-----------------|---------------|--|
|              | (minutos) | (minutos) | (minutos)       | mejora        |  |
| <b>Media</b> | 319.09    | 43.83     | 275.27          | 86.27         |  |

Tabla 5.1 Tiempo empleado en la elaboración de propuesta

Con respecto al tiempo empleado en la elaboración de propuestas en la Tabla 5.1 se confirma que la herramienta web de estimación, ha mejorado el tiempo en un 86.27%, debido a que se obtuvo una disminución de tiempo en la preparación de propuestas de proyectos en el Post test obteniendo un valor de 43.83 min., con relación al Pre test que se obtuvo un tiempo de elaboración de 319.09 min.

Esto es respaldado con la prueba de hipótesis, ya que se obtuvo el valor t de 93.435 siendo mayor que valor de contraste que es de 1.65821, rechazando así la Ho y aceptando la Ha, debido a que el valor "t" se halla en la región de rechazo de Ho. En consecuencia, se afirma que la implementación de una herramienta web mejora el tiempo, agilizando la estimación del esfuerzo -de desarrollo de proyectos -de software para A&K SYSTEM.

#### **Variable específica Y2**

Para la interpretación de resultados con respecto al promedio de costo de elaboración de propuesta, se tomó la Media, del Pre-test y Post-test, del cuadro estadístico descriptivo, visto en el capítulo 4, ver Tabla 5.2.

|              | Pre test | Pos test | costo ahorrado | Porcentaje de |
|--------------|----------|----------|----------------|---------------|
|              | S/       | (S)      | .S/            | reducción     |
| <b>Media</b> | 102.79   | 38.96    | 63.84          | 62.11         |

Tabla 5.2 Costo empleado en la elaboración de propuesta

En cuanto a los costos utilizados para la elaboración de las propuestas, la Tabla 5.2 confirma que la herramienta web de estimación, ha reducido el costo en un 62,11%, debido a que se redujeron los costos de la propuesta de proyecto en el Post\_test arrojó un valor de S/ 38,96 y en el Pre\_test arrojó un costo de elaboración de S/ 102,79.

Esto es respaldado con la prueba de hipótesis, ya que se obtuvo el valor t de 65.037 siendo mayor que valor de contraste que es de 1.65821, rechazando así la Ho y aceptando la Ha, debido a que el valor "t" se halla en la región de rechazo de Ho. En consecuencia, se afirma que la implementación de una herramienta web reduce el tiempo, agilizando la estimación del esfuerzo de desarrollo de proyectos--de software para A&K SYSTEM.

#### **Variable general X**

La interpretación de la hipótesis general implica usar los resultados obtenidos por cada uno de sus dimensiones, determinando el rechazo la hipótesis nula (Ho).

Para la contrastación de la hipótesis, se mide la variable Agilizar la estimación del esfuerzo de desarrollo en proyectos de software de acorde a sus dimensiones, donde se obtiene los siguientes resultados por cada dimensión, ver Tabla 5.1 y 5.2.

| Estimación del esfuerzo de desarrollo en proyectos de software |                                                |                                               |                    |  |  |  |  |
|----------------------------------------------------------------|------------------------------------------------|-----------------------------------------------|--------------------|--|--|--|--|
|                                                                | Tiempo de elaboración<br>de propuestas $(\% )$ | Costo de elaboración de<br>propuestas $(\% )$ | Promedio<br>$($ %) |  |  |  |  |
| Porcentaje de mejora<br>Post_test y<br>Pre test                | 86.27                                          | 62.11                                         | 74.19              |  |  |  |  |

Tabla 5.3 Estimación del esfuerzo de desarrollo

En la Tabla 5.3, puede verificar que las dimensiones de la variable, agiliza la estimación del esfuerzo de desarrollo en proyectos de software han mejorado con la implementación de la Herramienta Web, se obtuvo una mejora del 86.27% en el tiempo de elaboración de propuestas, y una reducción del 62.11% en el costo de elaboración de las mismas. Obteniendo un promedio de 74.19% de mejora en la estimación del esfuerzo de desarrollo de proyectos de software en A&K SYSTEM.

Tras la comprobación de las hipótesis específicas, las dos confirmaron la influencia de la implementación de la herramienta web, tanto en el tiempo empleado en la elaboración de propuestas donde se obtuvo el valor t de 93.435 siendo mayor que el valor de contraste 1.65821 con un nivel de confianza del 95%, al igual que el costo de elaboración, donde el valor t es 65.037 siendo mayor que el valor de contraste 1.65821con un nivel de confianza del 95%. Por tanto, Ha es aceptado y Ho es rechazado.

Confirmando de que la implementación de la herramienta web influye significativamente en la estimación del esfuerzo de desarrollo de proyectos de software en A&K SYSTEM. De esta manera es confirmada la hipótesis del presente estudio.

#### **CONCLUSIONES**

- Se logró los objetivos de la investigación mediante un trabajo arduo, adquiriendo nuevos conocimientos el cual hace un aporte importante a la empresa A&K SYSTEM.
- Este objetivo se logró mediante el método de estimación CEPT basado en los tres modelos de estimación que se exhiben a continuación: puntos de función (PF), componentes estándares (PROBE) y Raw Estimation based on Standard Components (RESC).
- De esta manera se construyó una herramienta web de estimación utilizando el modelo propuesto, satisfaciendo el objetivo general con una mejora de 74.19%, que nos llevó a la mejora en un 86.27% el tiempo de estimación de proyectos, así como también una mejora del 62.11% en el costo de estimación.
- De acuerdo a lo descrito, los objetivos planteados en este trabajo son respaldados por los resultados de prueba de las Hipótesis.
- Con la participación directa se logró dar una capacitación al personal comercial, técnico y administrativo de la organización sobre el uso de la herramienta web de estimación.
- La empresa ahora está utilizando la herramienta para enviar nuevas propuestas de desarrollo a los clientes y comparar nuevos costos y términos de desarrollo.

#### **RECOMENDACIONES**

Algunas recomendaciones, después de elaborar este trabajo de tesis, que se consideran necesarias para nuevas investigaciones.

- Realizar estimaciones adecuadas y confiables evita pérdidas financieras para las empresas y sus clientes.
- Se requiere capacitaciones previas entre las áreas relacionadas antes de introducir la herramienta en una empresa de desarrollo de software.
- Siempre se debe utilizar información histórica para obtener estimaciones más confiables y reproducibles, además, siempre puedes aprender de los errores para no volver a repetirlas.
- Contar con base de datos del historial del proyecto garantiza que las áreas comerciales tengan una lista de soluciones disponibles para otros clientes.
- Usar la herramienta web para evitar que el área comercial cometa errores de estimación, llevando a los proyectos al fracaso por errores de cálculo.
- Los clientes deben comprometerse con el proyecto y los usuarios deben participar para desarrollar las fases de prueba y despliegue en los plazos establecidos.
- Los resultados de la estimación son más precisos y menos inciertos independientemente del método utilizado.
- A futuro se debe ampliar la investigar sobre métodos de estimación y llevar a la herramienta web de estimación, como un servicio de estimación para las empresas de consultoría de desarrollo de software personalizado.

### **REFERENCIAS BIBLIOGRÁFICAS**

- [1] J. Hurtado. Metodología de la Investigación Holística. 3ra. Edición. Caracas, Venezuela; Fundación Sypal, 2000.
- [2] M. Jørgensen, "A Review of Studies on Expert Estimation of Software Development Effort", Journal of Systems and Software, Vol. (70), no 1-2, pp .37-60, februry 2004.
- [3] J. Sanchez, "Diseño de la Metodología para la Estimación de Esfuerzo para el Desarrollo de un Proyecto de Software Para la Asociación de Emprendedores 8 de Setiembre del Terminal Terrestre XIPIXAPA", Tesis de pre grado. Facultad de Ciencias Tánicas de la Universidad Estatal del Sur de Manabí. Jipijapa – Manabí 2020. [En línea] disponible. http://repositorio.unesum.edu.ec/handle/53000/2601
- [4] C. Ramon, "Estimación de esfuerzo en el desarrollo de software a partir de una especificación de requerimientos", Tesis de maestría, Universidad Nacional de la Plata, marzo 2017. [En línea] disponible. http://sedici.unlp.edu.ar/handle/10915/62907
- [5] A. Pardo, "Un mecanismo de administración de información histórica de proyectos de software que facilite la estimación de los desarrollos", Tesis de maestría, Universidad Chile, 2021. [En línea] disponible. https://repositorio.uchile.cl/handle/2250/181123
- [6] S. Otero, "Aplicación web para la estimación de esfuerzo en los proyectos de desarrollo de software en la empresa Danalytics", Tesis de grado, Universidad Autónoma de Occidente, 2021. [En línea] disponible. https://hdl.handle.net/10614/13514
- [7] C. Castillo, "Implementación de un sistema web de gestión documentaria en la municipalidad distrital de Pararin- provincia Recuay- departamento de Ancash", Tesis de Grado, Universidad los Angeles de Chimbote, Chimbote 2018. [En línea] disponible.
- [8] M. Inca, "Aplicación Práctica de Técnicas para la Estimación y Planificación de Proyectos de Software – TUPUY", Tesis de maestría, Pontificie Universidad Católica del Perú, Lima 2016. [En línea] disponible. http://hdl.handle.net/20.500.12404/6524
- [9] F. Castillo y J. Dávila, "Desarrollo de una Aplicación Móvil Para Gestionar el Proceso de Registro de Ventas, en la Empresa Despensa Peruana S.A.", Tesis de Pregrado,

Universidad Nacional Pedro Ruiz Gallo, Lambayeque 2020. [En línea] disponible. https://hdl.handle.net/20.500.12893/8844

- [10] J. Espinoza y E. Espinosa, "Marco de trabajo en base a Design Thinking y metodologías ágiles de desarrollo de software", Tesis de Pregrado, Universidad Peruana de Ciencias Aplicadas, Lima, 2017. [En línea] disponible. http://hdl.handle.net/10757/622507
- [11] J. A. Echeverry, Sistema Computacionales. 1ra Edición, Medellín, Colombia: Universidad de Medellín, pp. 128, 2008. [En línea] disponible. https://repository.udem.edu.co/bitstream/handle/11407/1426/Sistemas%20computaci onales.pdf?sequence=1
- [12] ConceptoDefinicion. (2019). Concepto Definición. [En línea] disponible. https://conceptodefinicion.de/estimacion/
- [13] I. Ajenjo, "Algoritmos de Feature Selection utilizados en estimación de esfuerzo de proyectos de desarrollo software", Tesis de Pregrado, Universidad Politécnica de València, Valencia, 2019/2020. [En línea] disponible. http://hdl.handle.net/10251/151255
- [14] A. Albrecht, "Measuring Application Development Productivity," Proceedings of the Joint Share, Guide, and IBM Application Development Symposium, Monterey, California, October 14–17, IBM Corporation, pp. 83–92, 1979.
- [15] J. Carballeira (2016,01,12). Desarrollo de Aplicaciones con Tecnologías Web. España: Unión Editorial para la Formación (UEF). [En línea] Disponible: https://issuu.com/unioneditorialformacion.es/docs/mf0493-issuu
- [16] J. Cobo. (209). El concepto de tecnologías de la información. Benchmarking sobre las definiciones de las TIC en la sociedad del conocimiento. [En línea]. Volumen 14. Número 27. Disponible en: http://hdl.handle.net/10810/40999
- [17] O. Tinoco (2010). Criterios de selección de metodologías de desarrollo de software. Industrial Data. [En línea]. Volumen 13, numero 2. Pp.70-74. Disponible en: http://hdl.handle.net/10810/40999
- [18] C. Córdova y otros (2015, 12). Criterios de selección de metodologías de desarrollo de software. Industrial Data. [En línea]. Volumen 2, numero 5. Pp. 980-986.

Disponible en:

https://www.ecorfan.org/bolivia/researchjournals/Tecnologia\_e\_innovacion/vol2num 5/Tecnologia\_e\_Innovacion\_Vol2\_Num5\_6.pdf

- [19] E. Serrano. (2009, 05. 12). Accesibilidad vs usabilidad web: evaluación y correlación. [En línea]. Investig. bibl vol.23 no.48. Disponible.https://www.scielo.org.mx//scielo.php?pid=S0187- 358X2009000200004&script=sci\_arttext
- [20] K. Rubin. Essential Scrum. A Practical Guide to the most popular agiles process, United States, Addison Wesley, 2012.
- [21] Oficina proyectos informáticos, "PMOinformatica.com", feb., 2017 [En línea] disponible. https://www.pmoinformatica.com/2012/10/plantillas-scrum-historias-deusuario.html.
- [22] F. Arias, El proyecto de Investigación, 6ra Edición, Caracas, Venezuela: L EPISTEME, C.A., 2012 [En línea] disponible. https://abacoenred.com/wpcontent/uploads/2019/02/El-proyecto-de-investigaci%C3%B3n-F.G.-Arias-2012 pdf-1.pdf
- [23] J. Arias, Proyecto de tesis Guía para la elaboración [En línea] disponible en: http://hdl.handle.net/20.500.12390/2236.
- [24] H. Ñaupán, E. Mejía, E. Novoa, A. Villagómez, (2018), Metodología de la investigación cuantitativa -cualitativa y redacción de tesis. S.l.: s.n. ISBN [En línea] disponible en: https://fdiazca.files.wordpress.com/2020/06/046.-mastertesismetodologicc81a-de-la-investigaciocc81n-cuantitativa-cualitativa-y-redacciocc81nde-la-tesis-4ed-humberto-ncc83aupas-paitacc81n-2014.pdf
- [25] A. Navatto, J. Fernandez, J. Morales, (2013, 06) Revisión de metodologías ágiles para el desarrollo de software. [Enb linea], Vol 11, num 2. Disponible en: https://www.redalyc.org/pdf/4962/496250736004.pdf
- [26] F. Sanz, B. Silva,(2014, 03). Gestión de riesgos en proyectos de desarrollo de software en España: Estudio de la situación. Revista Facultad de Ingeniería. [En línea] disponible en: https://www.redalyc.org/articulo.oa?id=43030033021
- [27] E. Delgado, (2008). Metodologías de desarrollo de software. ¿Cuál es el camino? Revista de Arquitectura e Ingeniería, vol 2, nun 3, [En línea] disponible en: https://www.redalyc.org/pdf/1939/193915935003.pdf
- [28] K. Borges, M. Rauh, S. Marx, (2014). eduScrum Projetos 21 de Aprendizagem Colaborativa Baseados em Scrum. RENOTE. [En línea] disponible en: https://doi.org/10.22456/1679-1916.49839
- [29] H. Ñaupas y otros, Metodología de la investigación cuantitativa-cualitativa y redacción de la tesis, 5ta edición, Bogota, Colombia, Ediciones de la U, 2018 s.n. ISBN 9789587628760. En línea] disponible. https://books.google.com.pe/books?id=KzSjDwAAQBAJ&dq=Metodolog%C3%AD a%20de%20la%20investigaci%C3%B3n%20cuantitativacualitativa%20y%20redacci%C3%B3n%20de%20la%20tesis.%202018%20%20%C 3%B1aupas%20h.%205%20edicion&hl=es&source=gbs\_book\_other\_versions.
- [30] R. Baltazar, "Sistema de Información Web para la gestión de Ventas en la empresa Perú Tour E.I.R.L-2018", Tesis, Universidad Nacional Santiago Antúnez de Mayolo, Huaraz, 2018. [En línea] disponible. [https://repositorio.unasam.edu.pe/bitstream/handle/UNASAM/2790/T033\\_43603765](https://repositorio.unasam.edu.pe/bitstream/handle/UNASAM/2790/T033_43603765_T.pdf?sequence=1&isAllowed=y) [\\_T.pdf?sequence=1&isAllowed=y](https://repositorio.unasam.edu.pe/bitstream/handle/UNASAM/2790/T033_43603765_T.pdf?sequence=1&isAllowed=y)
- [31] [International Function Points Users Group,](https://www.bing.com/ck/a?!&&p=b6dd97989b8321c5JmltdHM9MTY3NTEyMzIwMCZpZ3VpZD0yNWNhZjFkYy04YTQzLTY3ZWEtM2ZiZC1lM2EyOGJmYzY2NTYmaW5zaWQ9NTE4Mw&ptn=3&hsh=3&fclid=25caf1dc-8a43-67ea-3fbd-e3a28bfc6656&psq=ifpug&u=a1aHR0cHM6Ly9pZnB1Zy5vcmcv&ntb=1) Puntos de Función, octubre, 2022. [en línea]. Disponible en https://ifpug.org. [Acceso Nov. 10, 2022]
- [32] J. Hurtado, Metodología de la Investigación Holística, Caracas, Fundación Sypal, 2004. **[En línea]** disponible. https://ayudacontextos.files.wordpress.com/2018/04/jacqueline-hurtado-de-barrerametodologia-de-investigacion-holistica.pdf.
- [33] S. Palella Hurtado, F. Martins, Metodología de la Investigación Cuantitativa, Caracas, FEDUPEL, 2012. [En línea] disponible. https://issuu.com/originaledy/docs/metodologc3ada-de-la-investigacic3b.
- [34] M. Pérez, "Herramienta multimedelo para la estimación de proyectos de software", Tesis de grado, Universidad de Castilla – La Macha, julio 2018. [En línea] disponible. https://ruidera.uclm.es/xmlui/handle/10578/19024.
- [35] V. Ortega, "Diseño de una metodología para la estimación de esfuerzos en proyectos de consultoría en innovación", Tesis de Maestría, Universidad Internacional de La Rioja (UNIR), febrero 2019. [En línea] disponible. https://reunir.unir.net/bitstream/handle/123456789/8280/ORTEGA%20HERNANDE Z%2C%20VICTOR%20DE%20JESUS.pdf?sequence=1&isAllowed=y.
- [36] Y. Cabrera, "Aplicación, Evaluación de Metodologías de Estimación en Micro Proyectos de Software y Desarrollo de un Sistema de Estimación", Tesis de grado, Universidad tecnológica de la Mixteca, abril 2016. [En línea] disponible. http://jupiter.utm.mx/~tesis\_dig/13051.pdf
- [37] D. Villanueva, "Validación de Técnicas de Estimación de Esfuerzo en Proyectos de Software con Ciclos de Vida Incremental y Paradigmas Orientado a Objetos", Tesis de Maestría, Pontificia Universidad Católica del Perú, 2013. [En línea] disponible. https://tesis.pucp.edu.pe/repositorio/bitstream/handle/20.500.12404/5273/VILLANU EVA\_DANIELA\_VALIDACION\_ESTIMACION\_PROYECTOS\_SOFTWARE\_CI CLOS\_VIDA\_INCREMENTAL\_PARADIGMA\_ORIENTADO\_OBJETOS.pdf?seq  $u$ ence=1.
- [38] R Hernández, C. Fernández y P. Baptista "Metodología de la investigación científica". 4° edición, Editorial Mc Graw-Hill Interamericana, México, 2011.

# **ANEXOS**

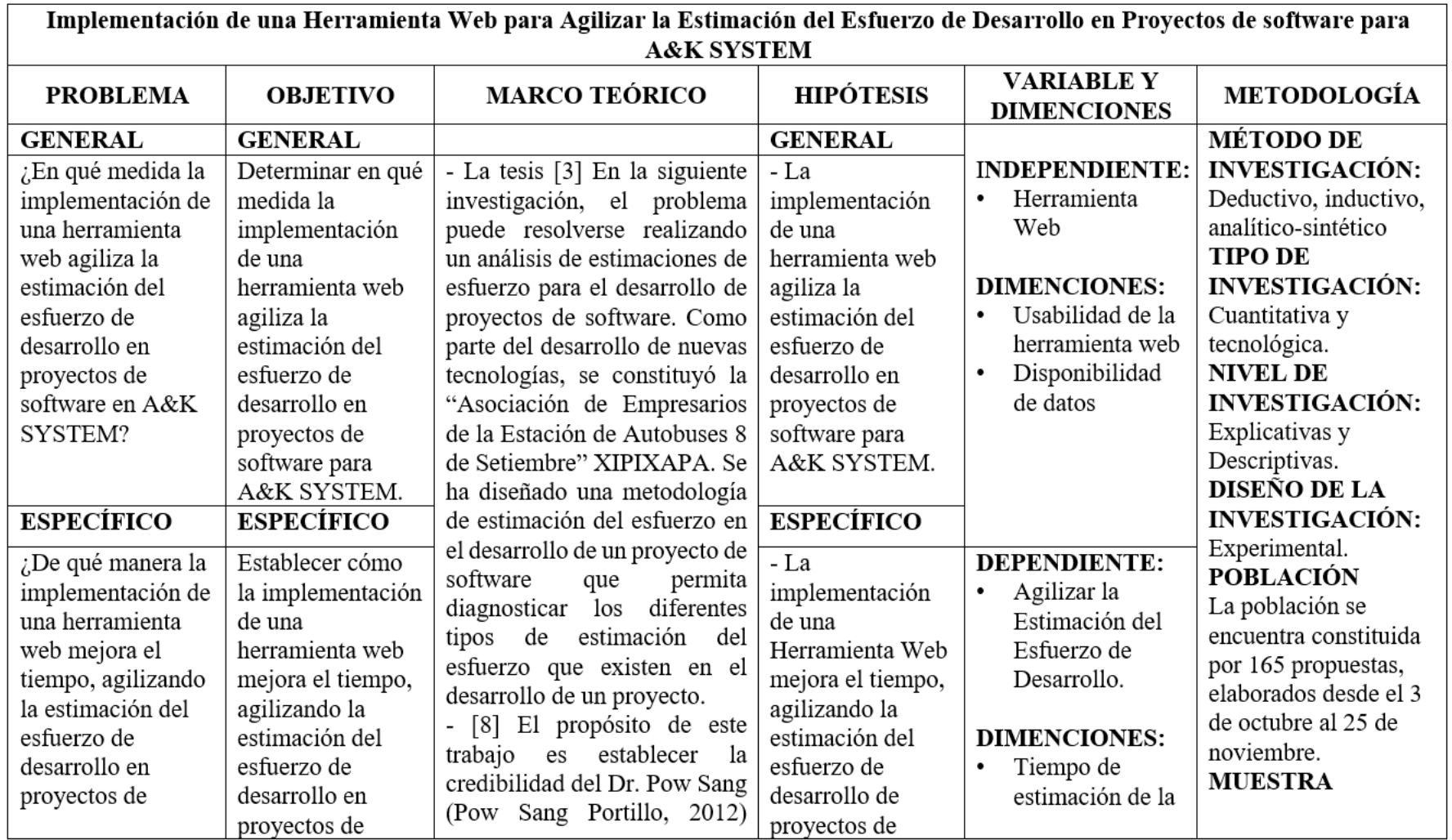

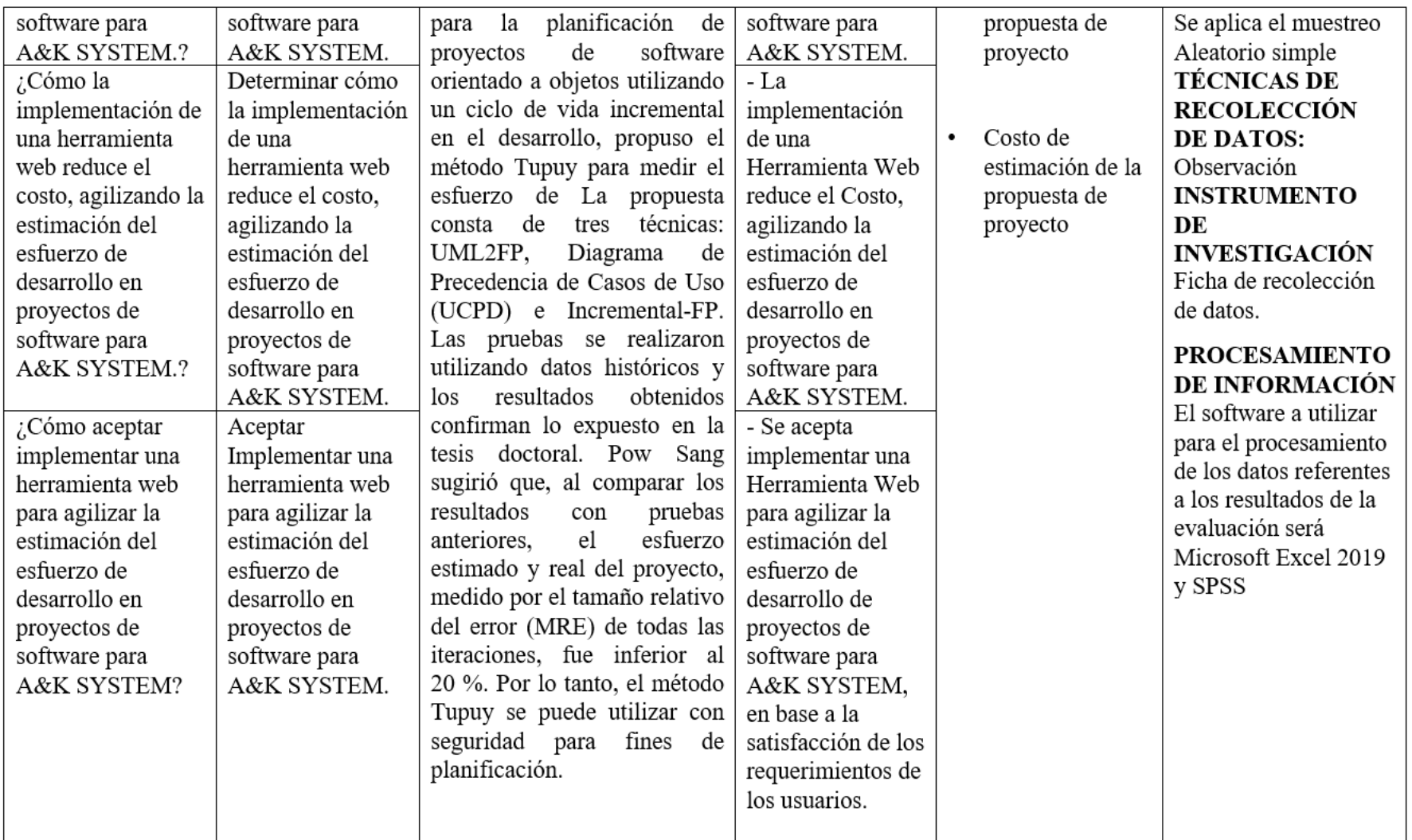

## **Anexo 02.** Operacionalización de Variables

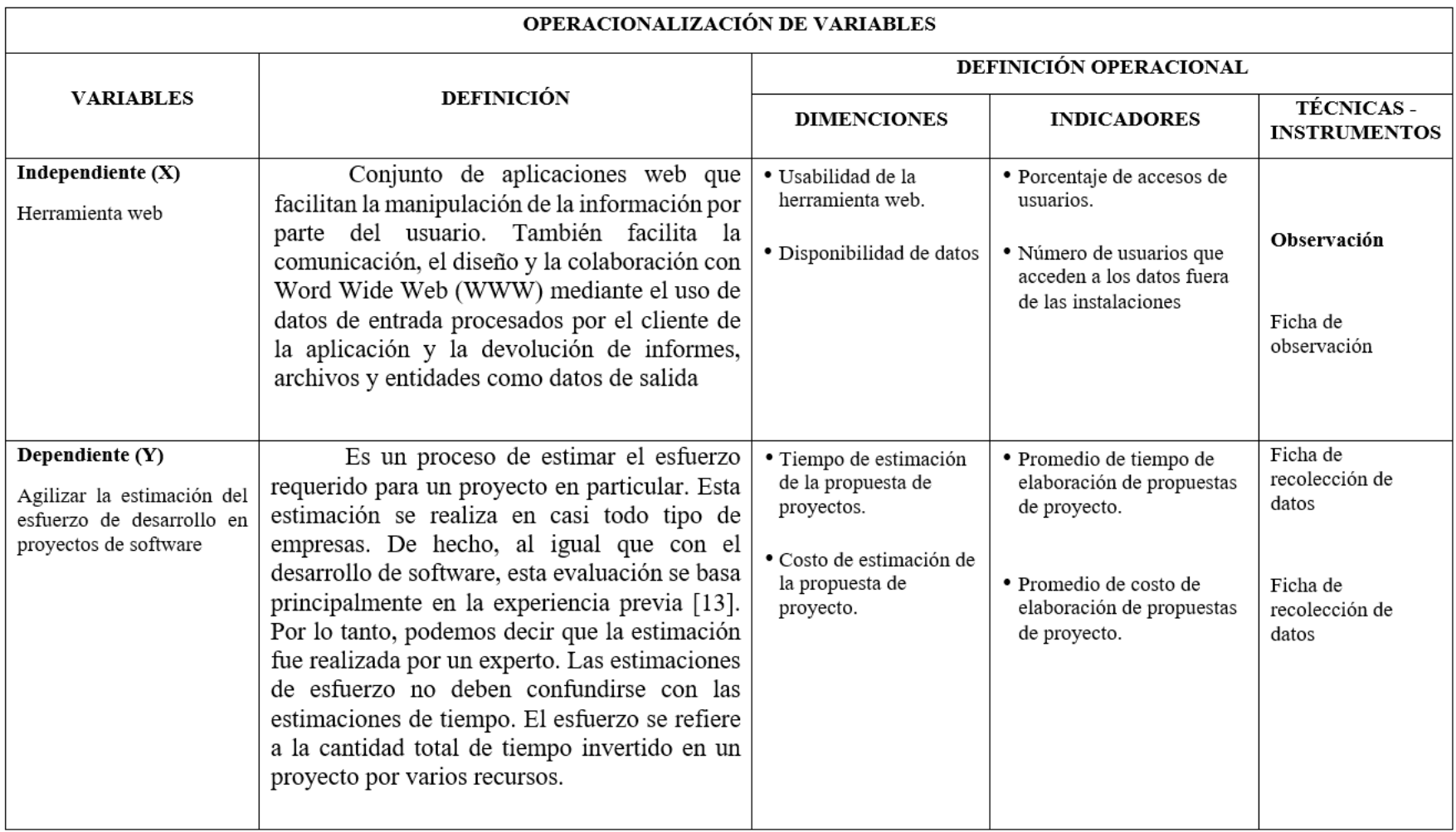

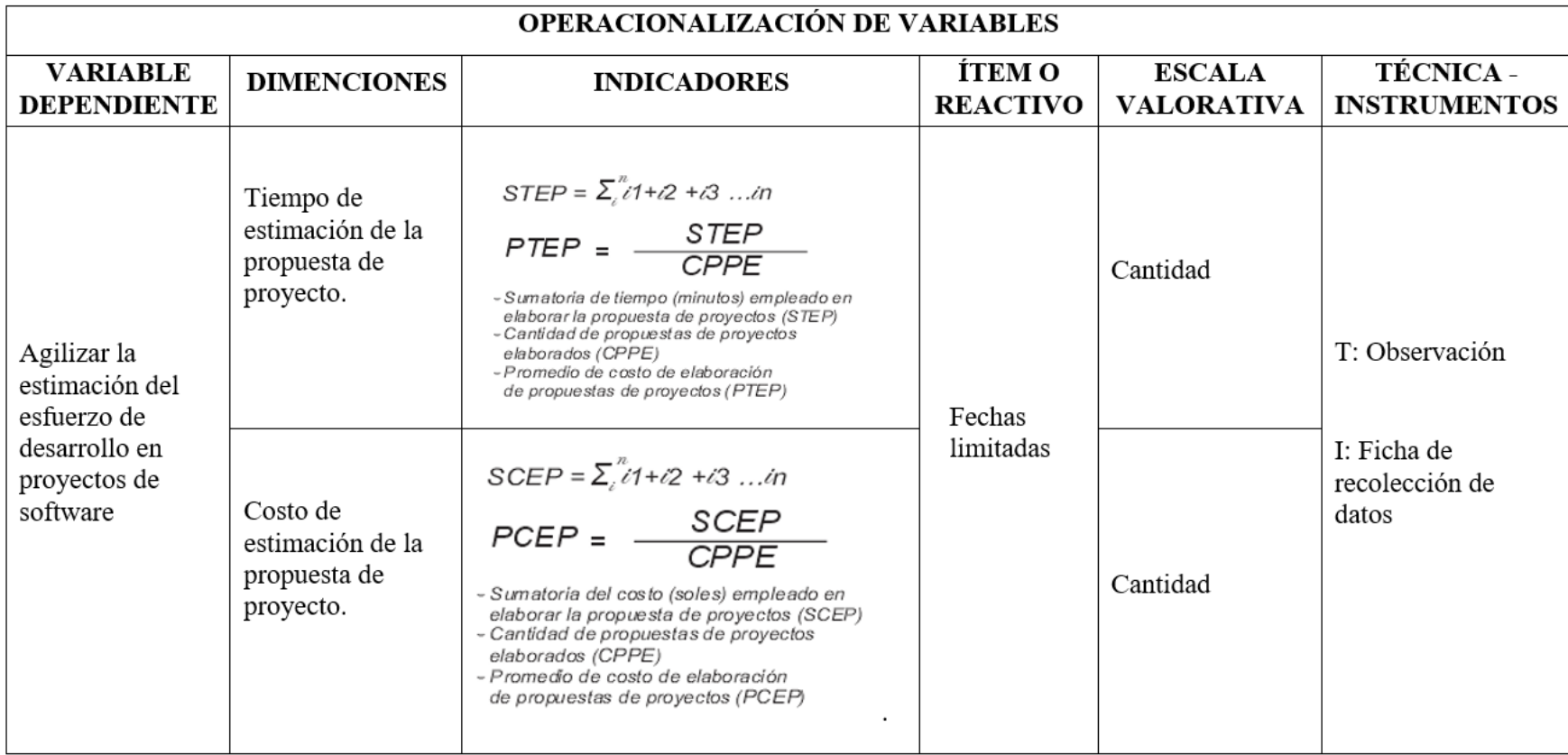

# **Anexo 3.** Matriz de Operacionalización del Instrumento

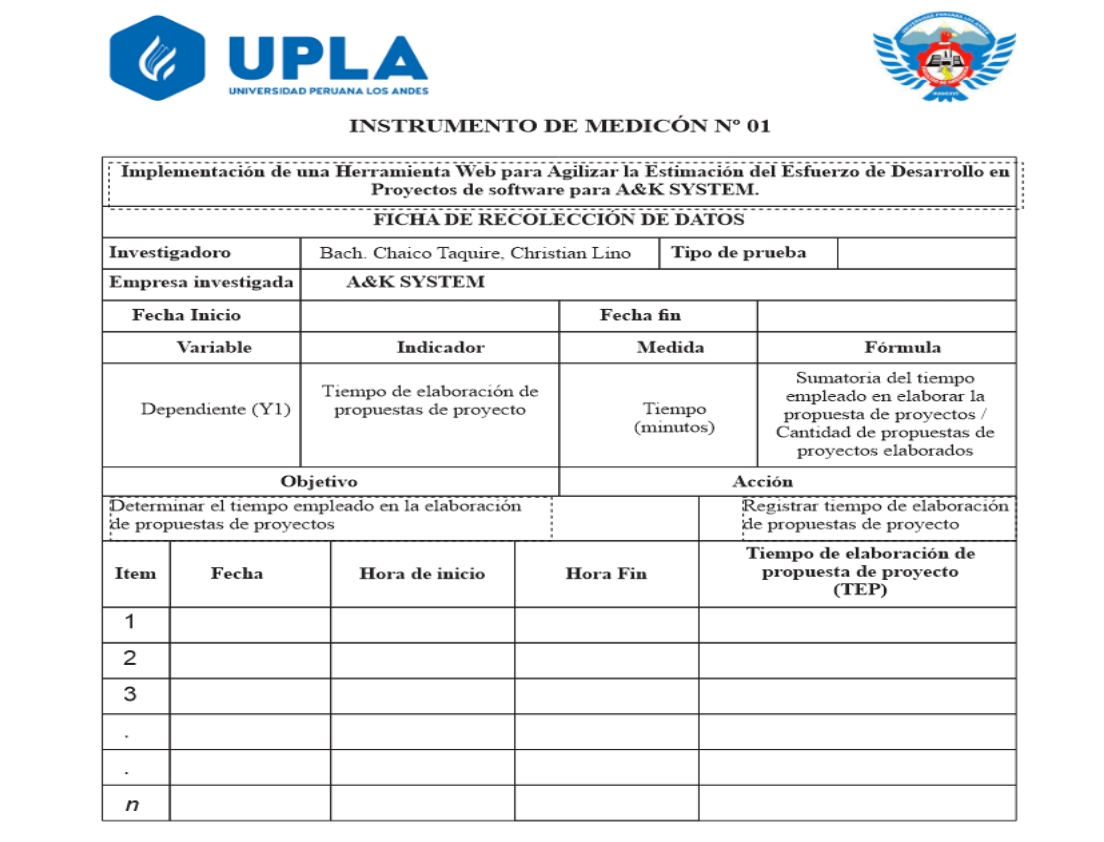

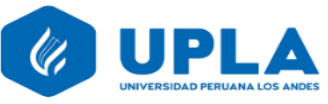

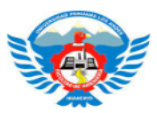

#### **INSTRUMENTO DE MEDICÓN Nº 02**

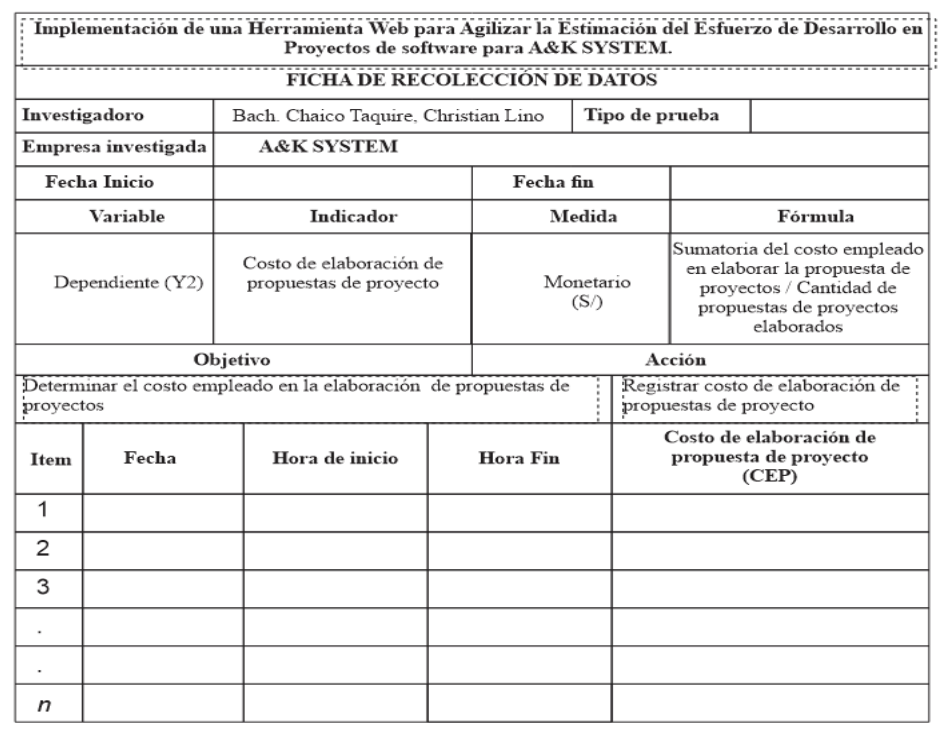

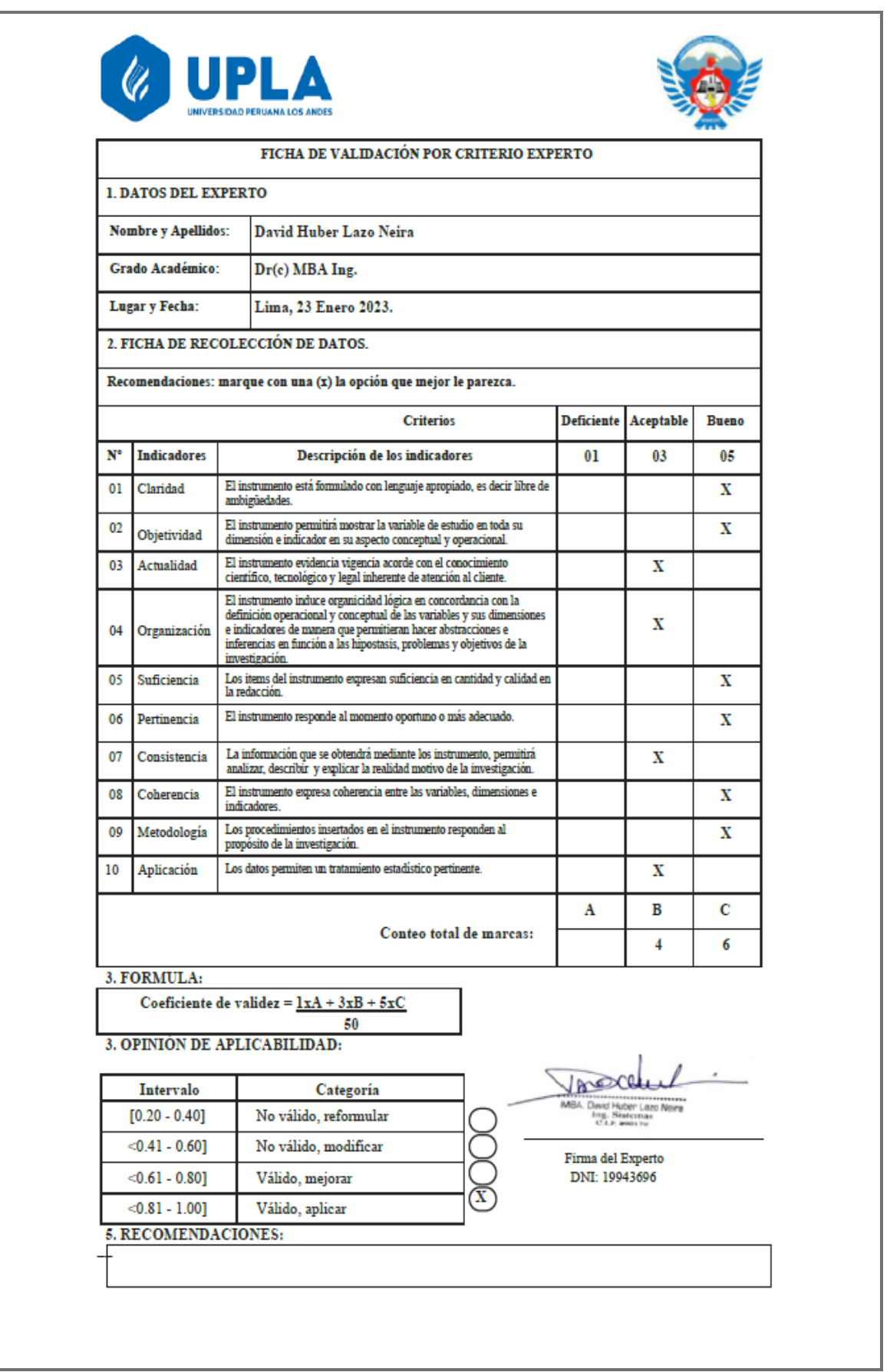

# **Anexo 5.** Validación del Instrumento. Experto 01

# Validación del Instrumento. Experto 02

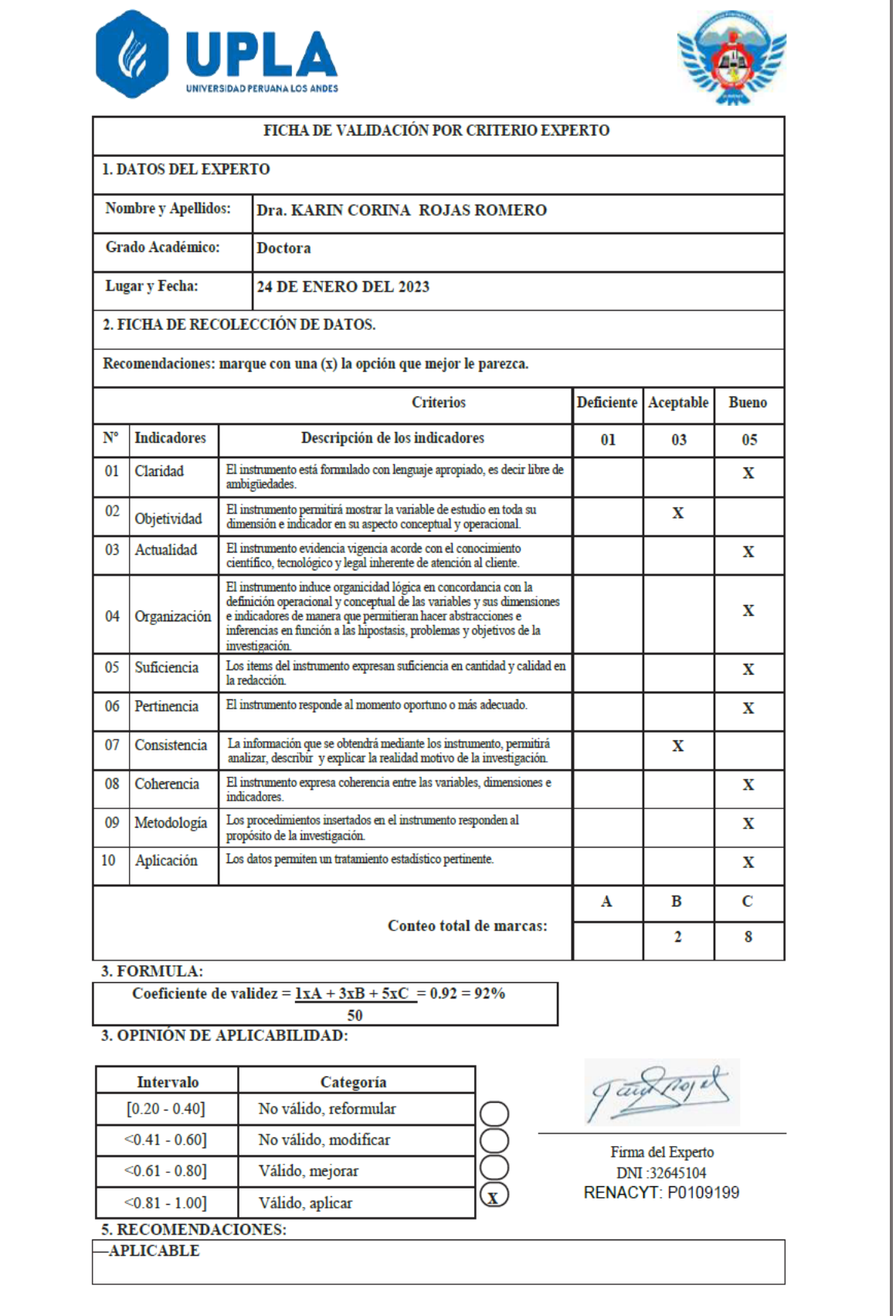

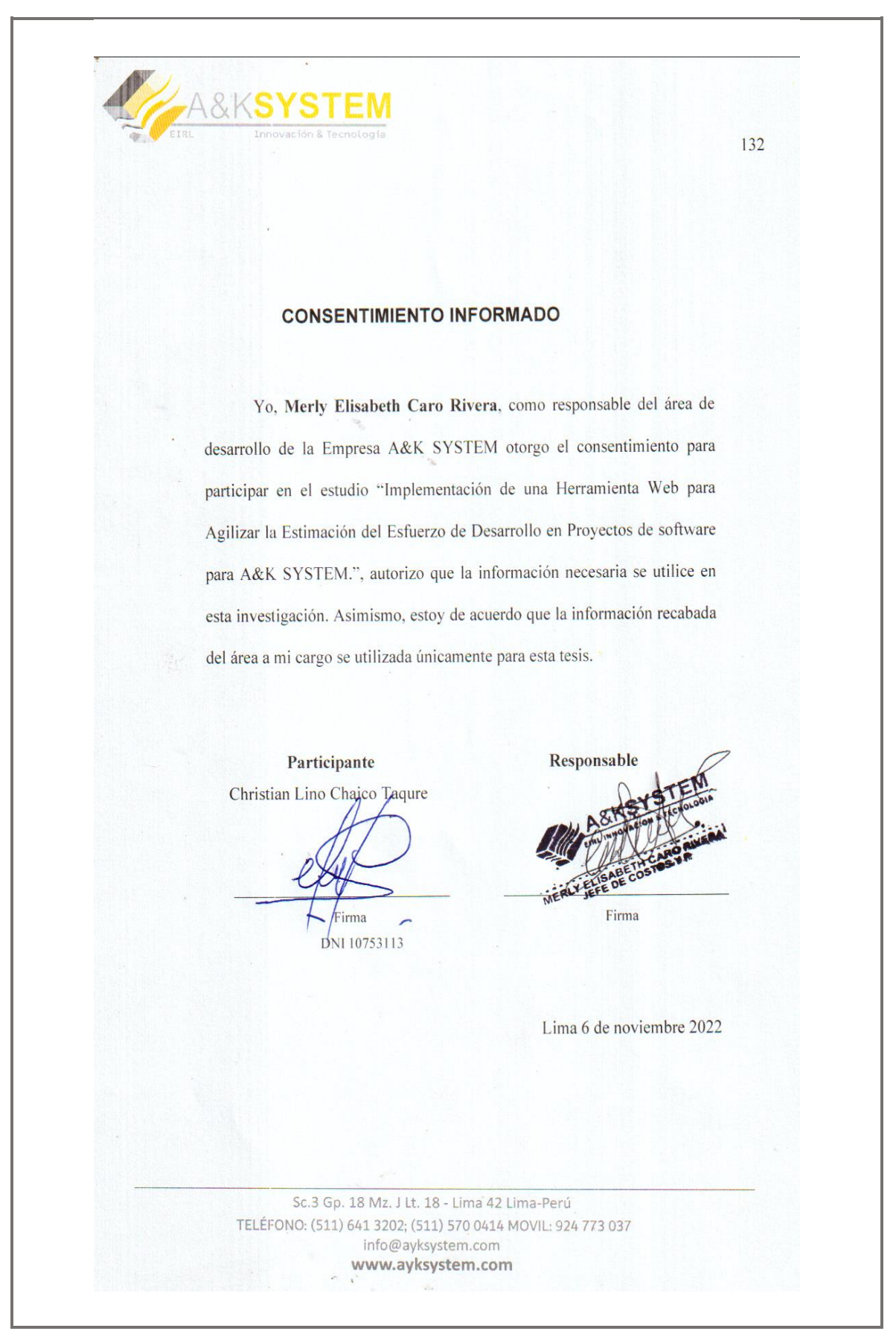

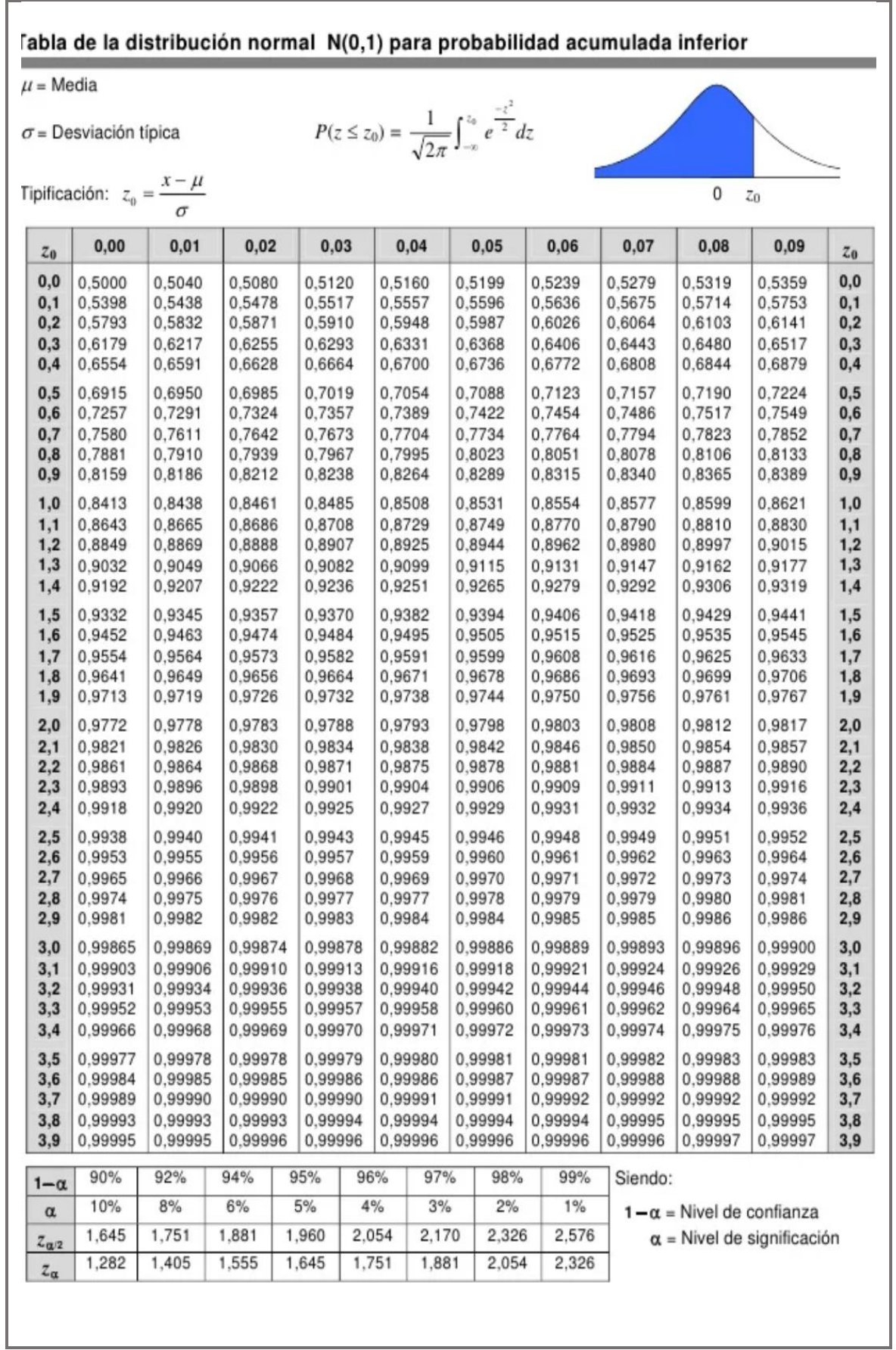

### **Anexo 7.** Tabla de la distribución normal

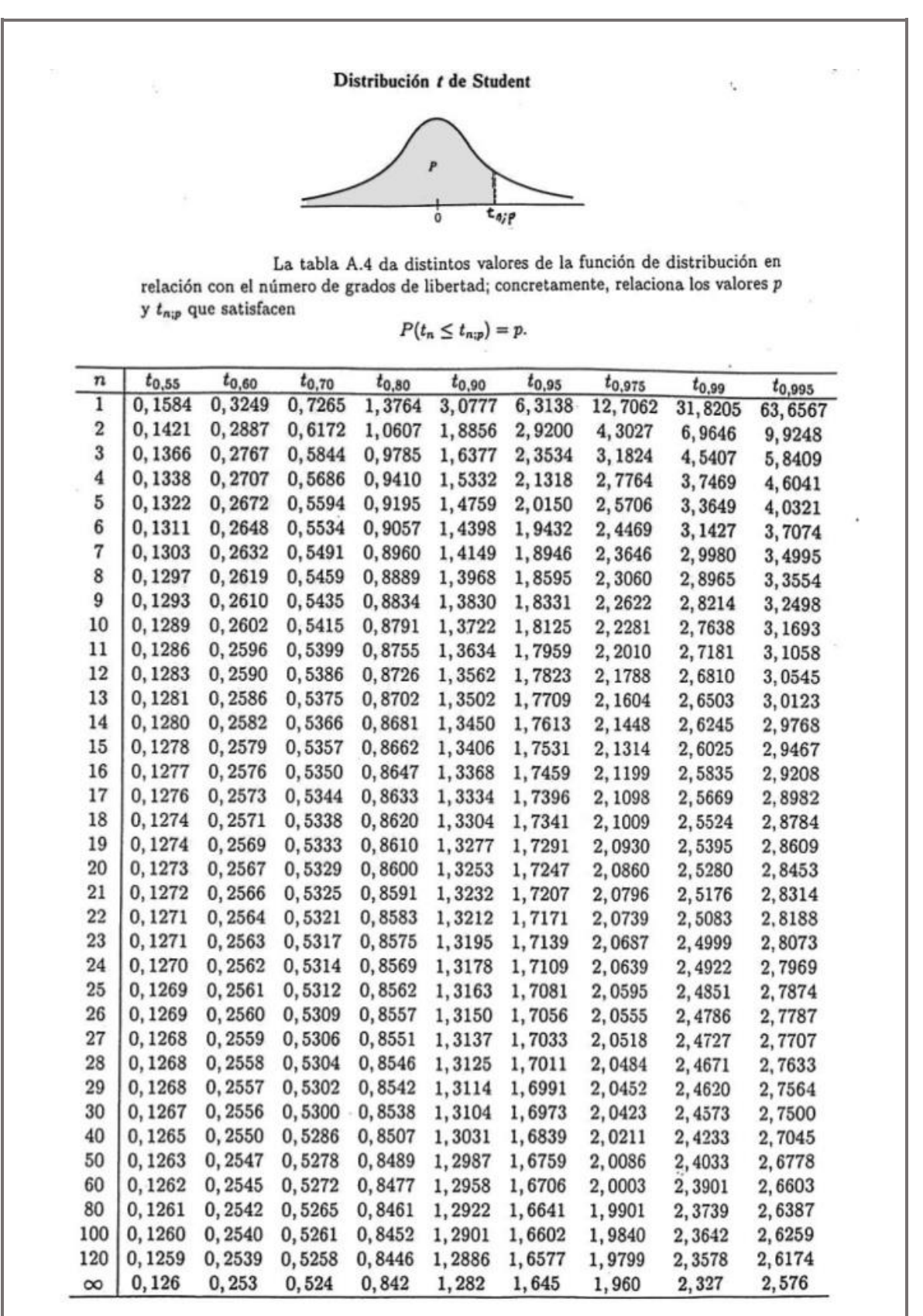

Tabla A.4: Tabla de la distribución t de Student.

### **Anexo 9.** Información corroborada ficha de recolección de datos Nº 01

Pre\_test

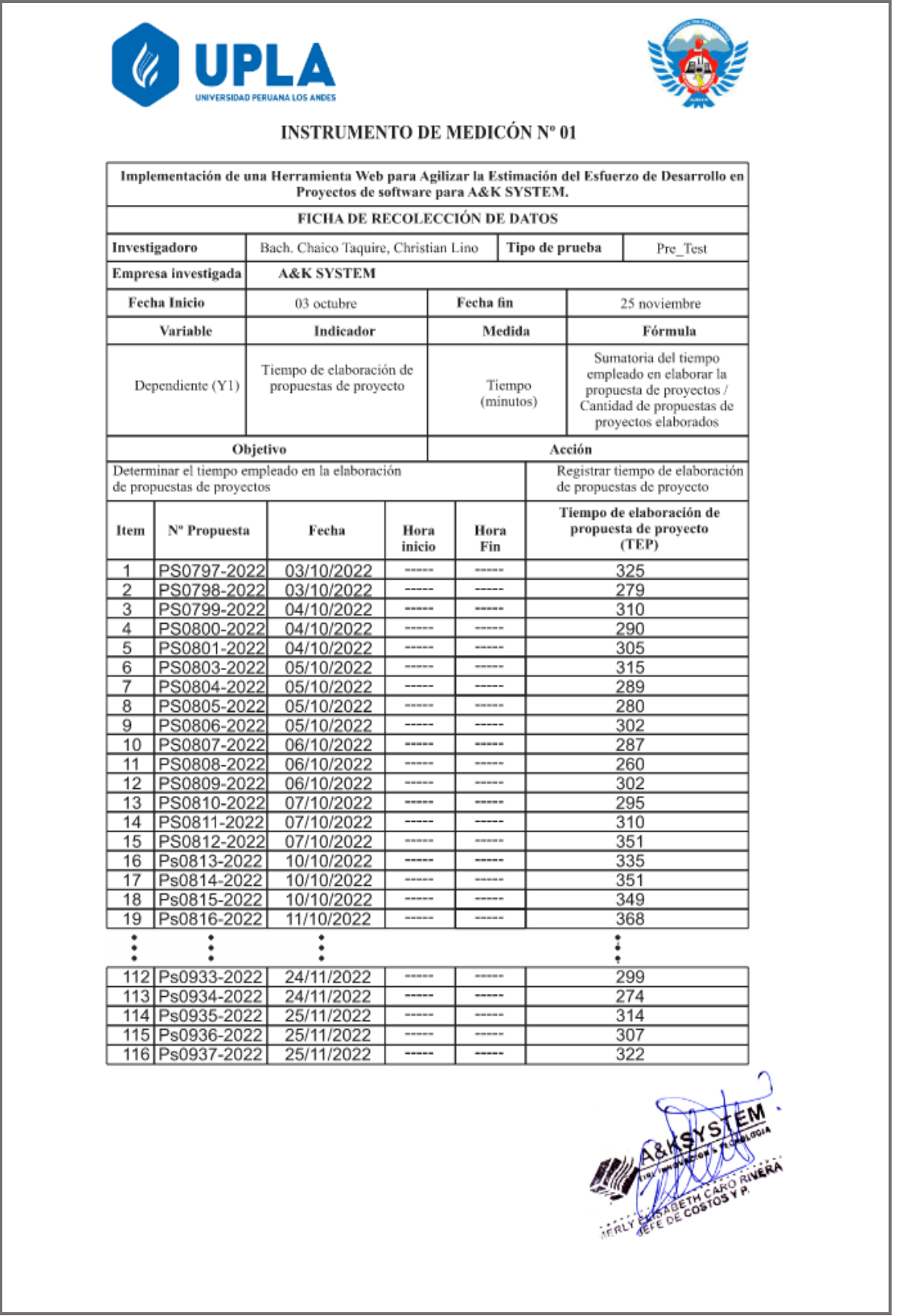

## Información corroborada ficha de recolección de datos Nº 01

Post\_test

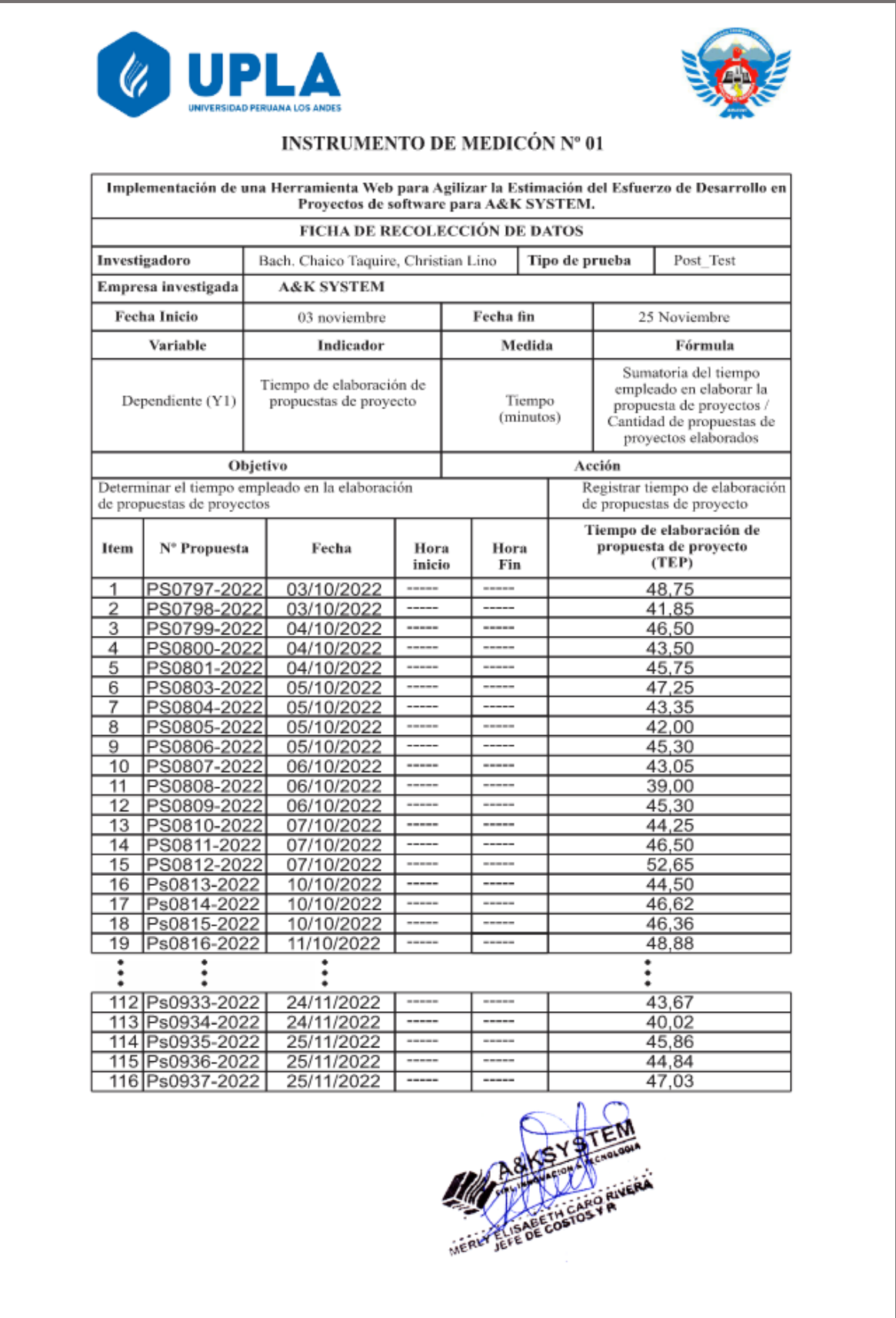
### Información corroborada ficha de recolección de datos Nº 02

Pre\_Test

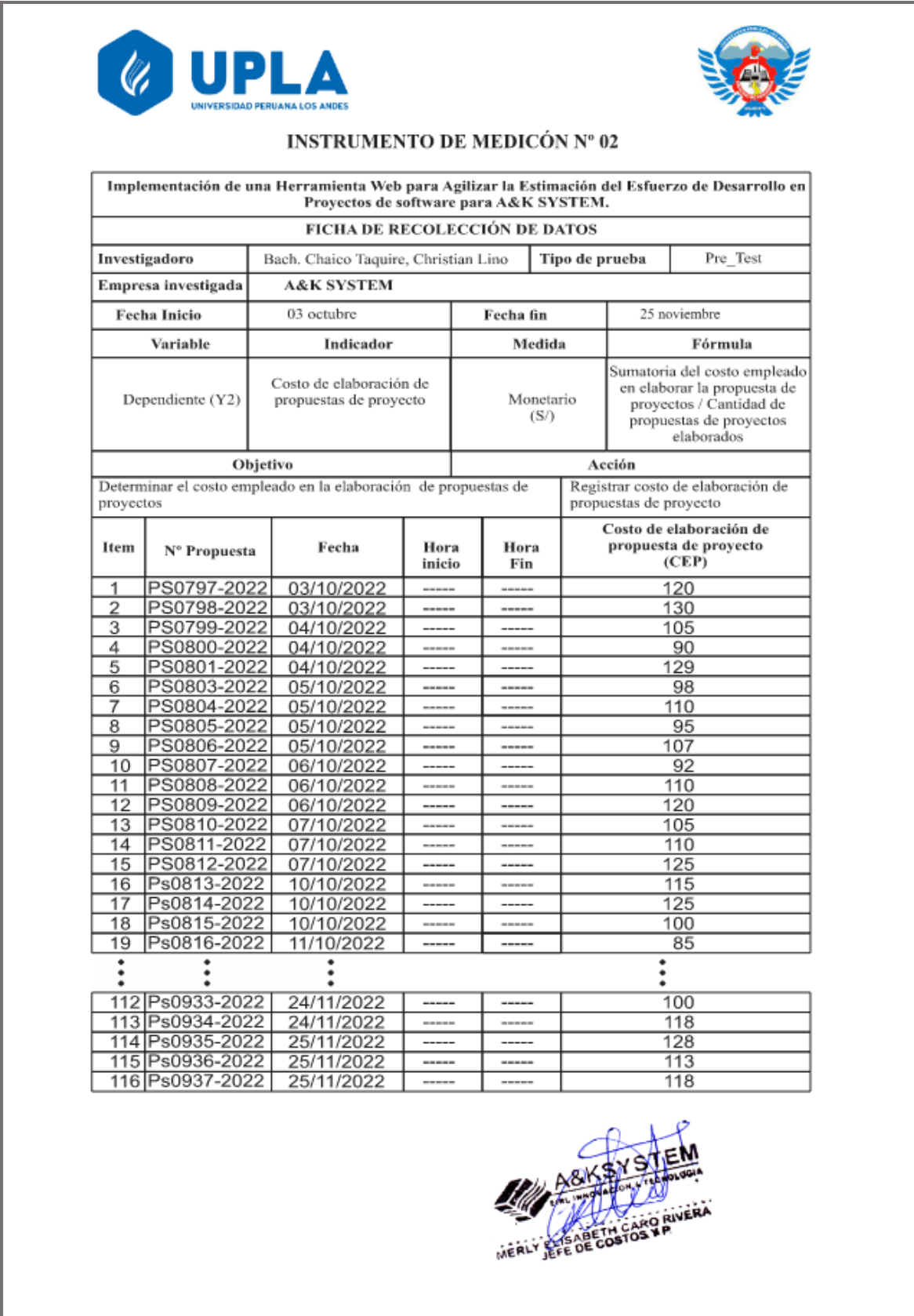

### Información corroborada ficha de recolección de datos Nº 02

Post\_Test

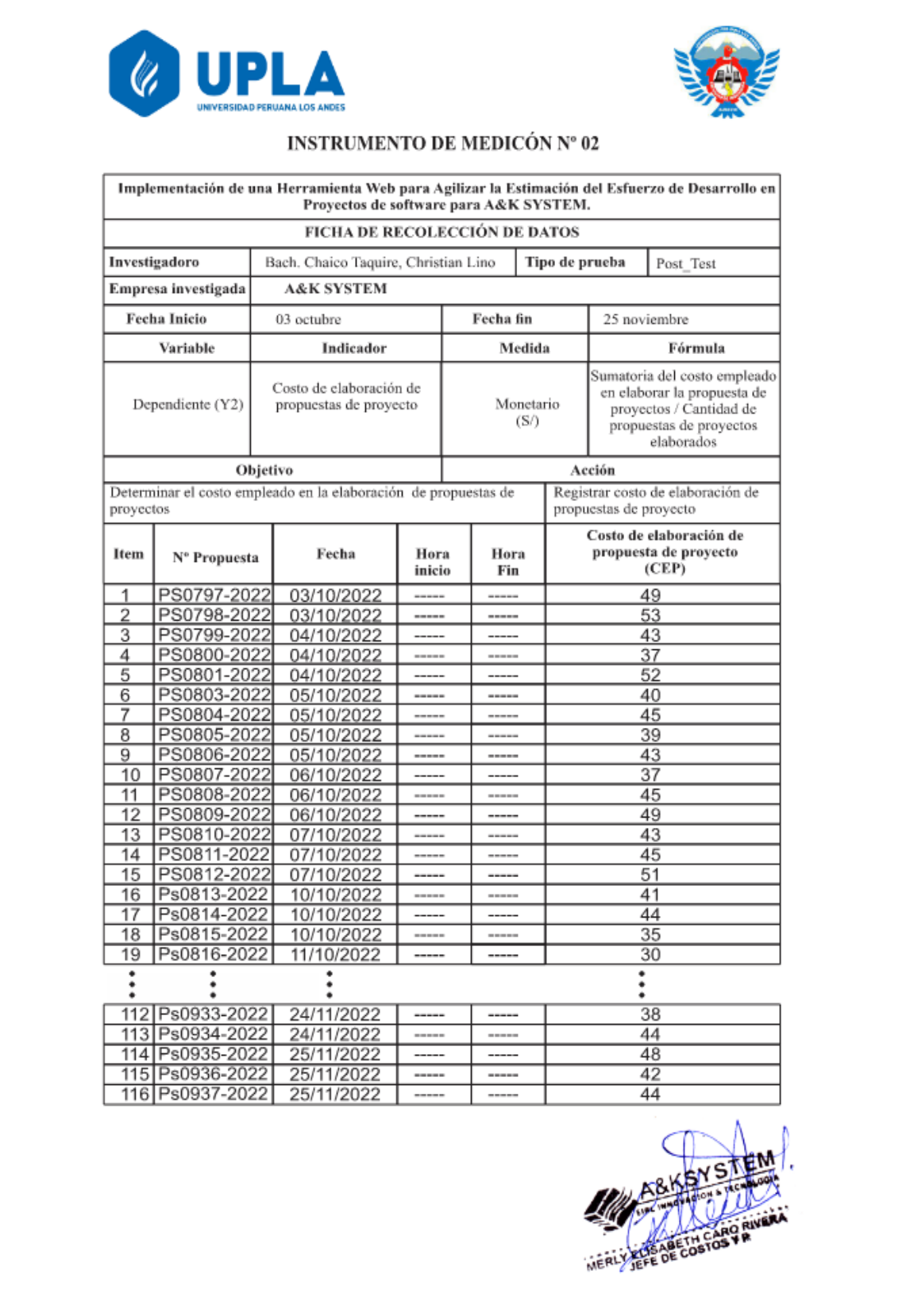

# **Anexo 10.** Informe otorgado A&K SYSTEM.

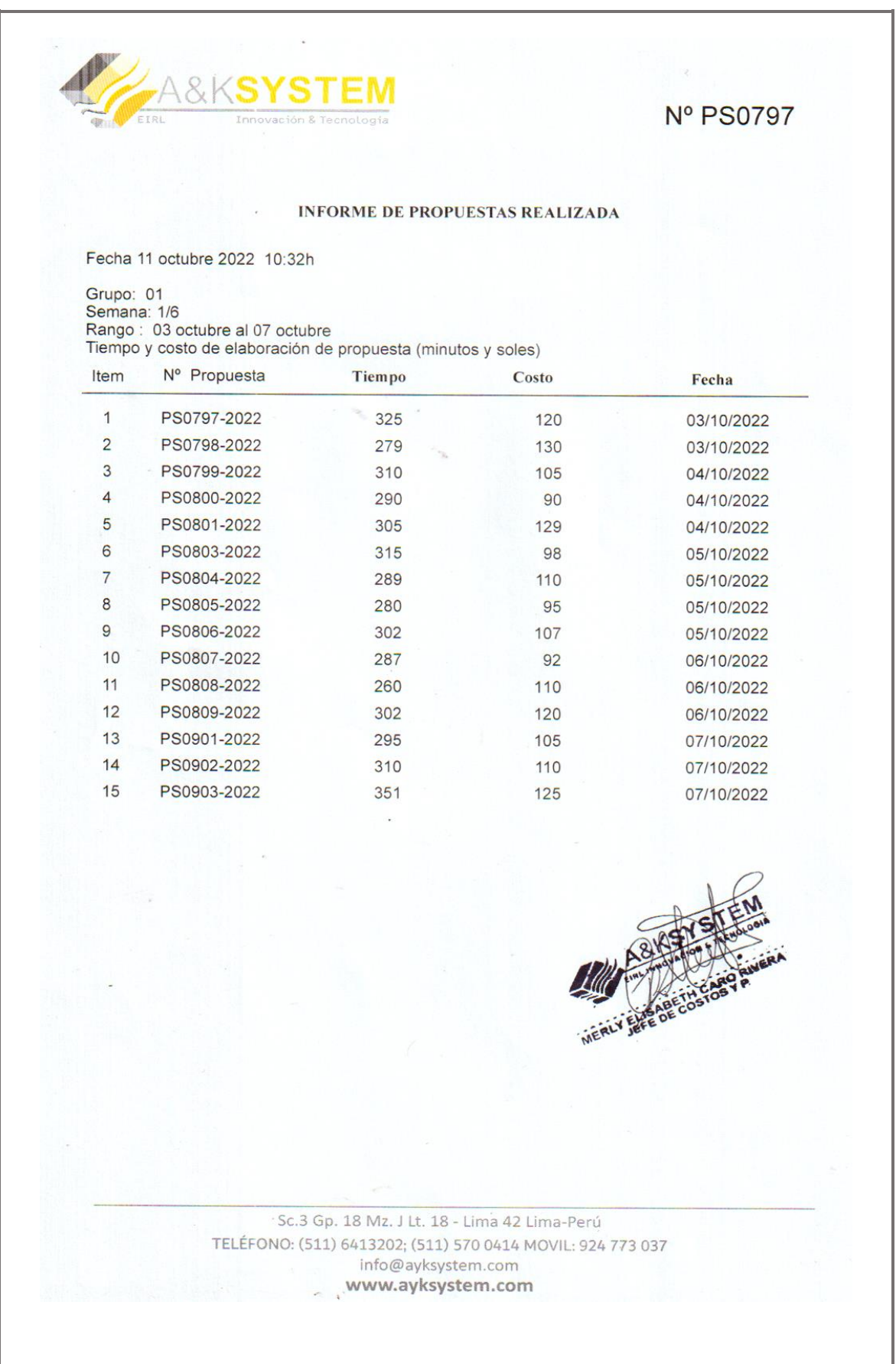

**Anexo 10.** Datos para la validación de la confiabilidad del instrumento Nº 01

Test

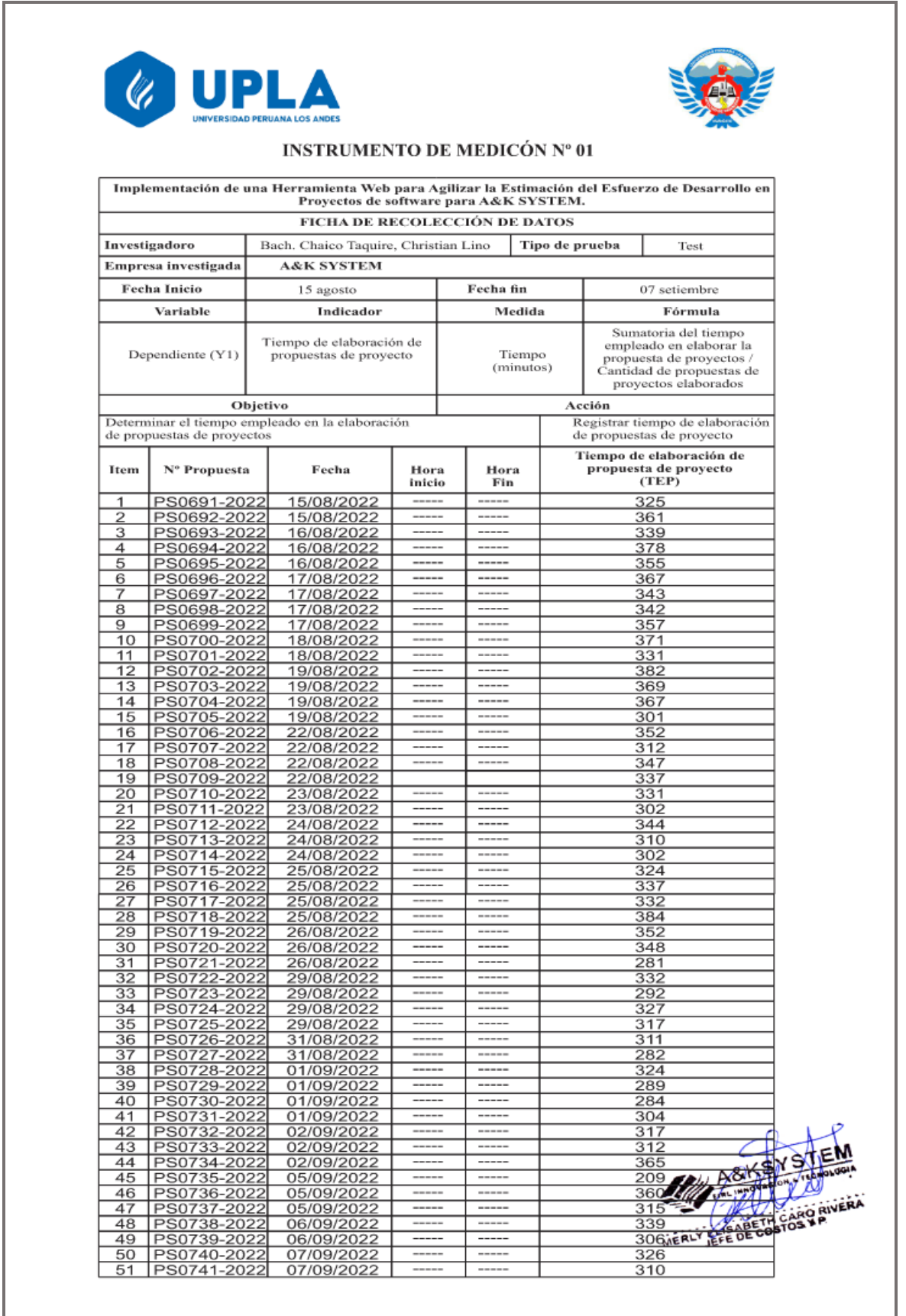

# Datos para la validación de la confiabilidad del instrumento Nº 01

Retest

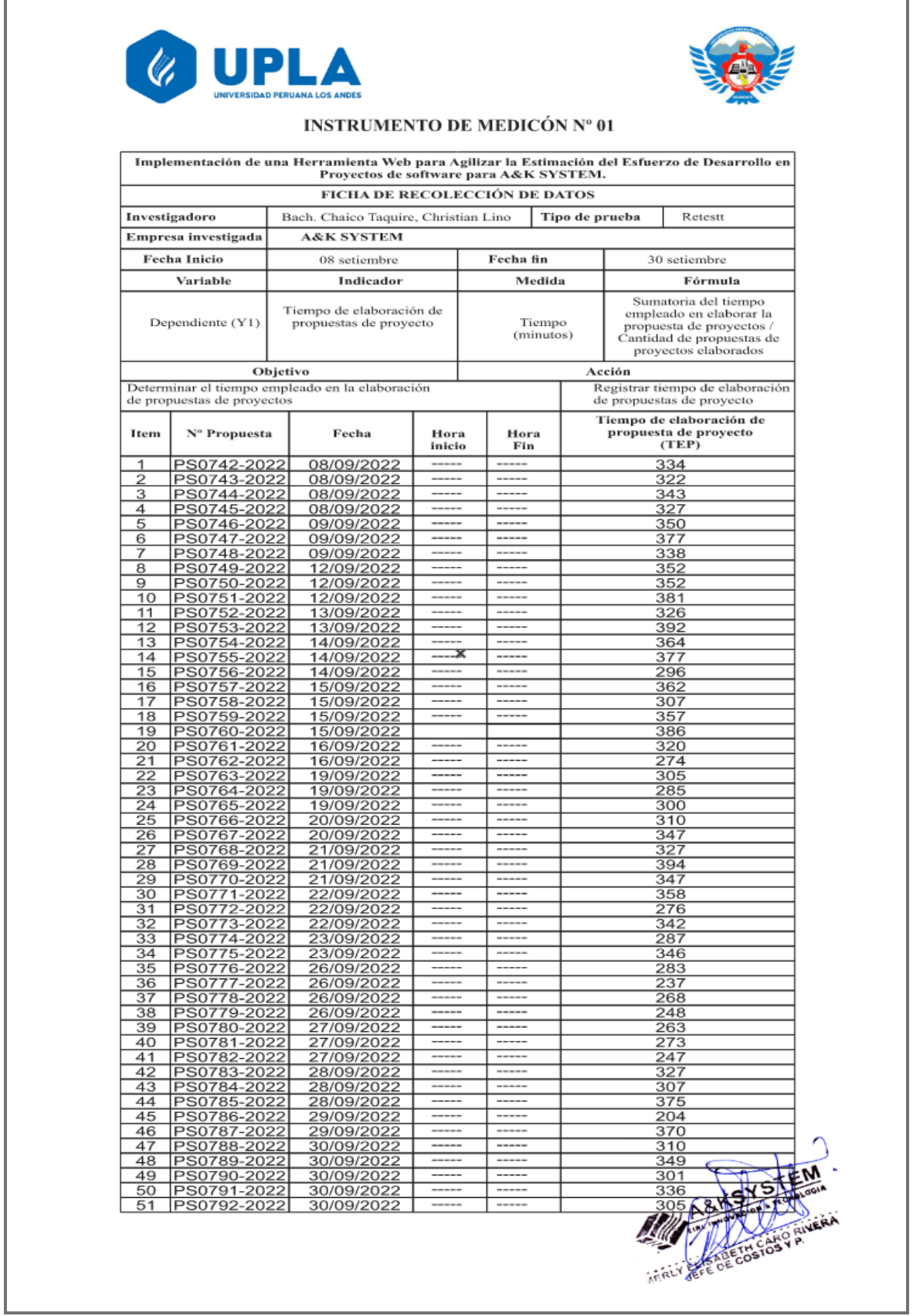

### Datos para la validación de la confiabilidad del instrumento Nº 02

Test

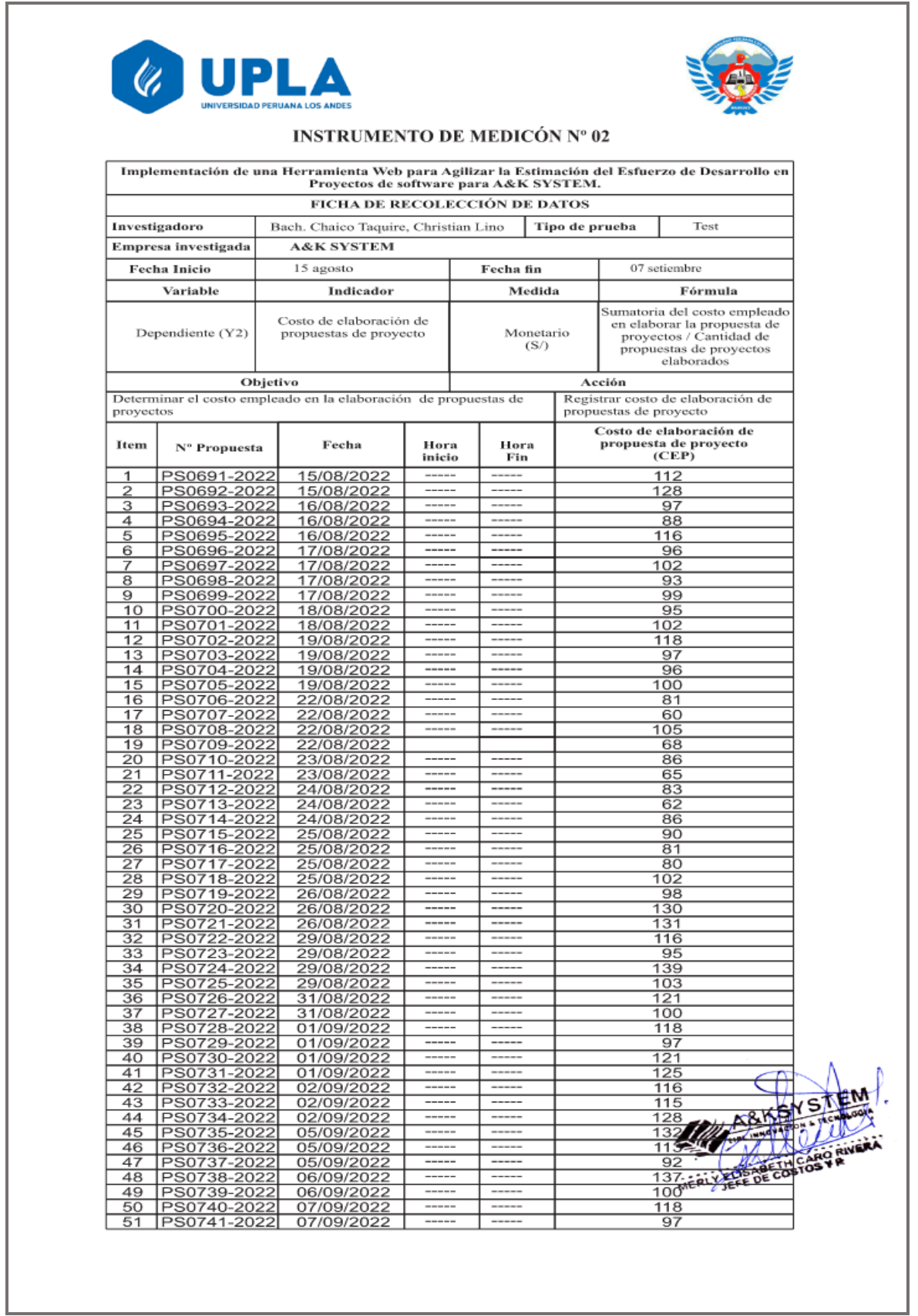

# Datos para la validación de la confiabilidad del instrumento Nº 02

Retest

I

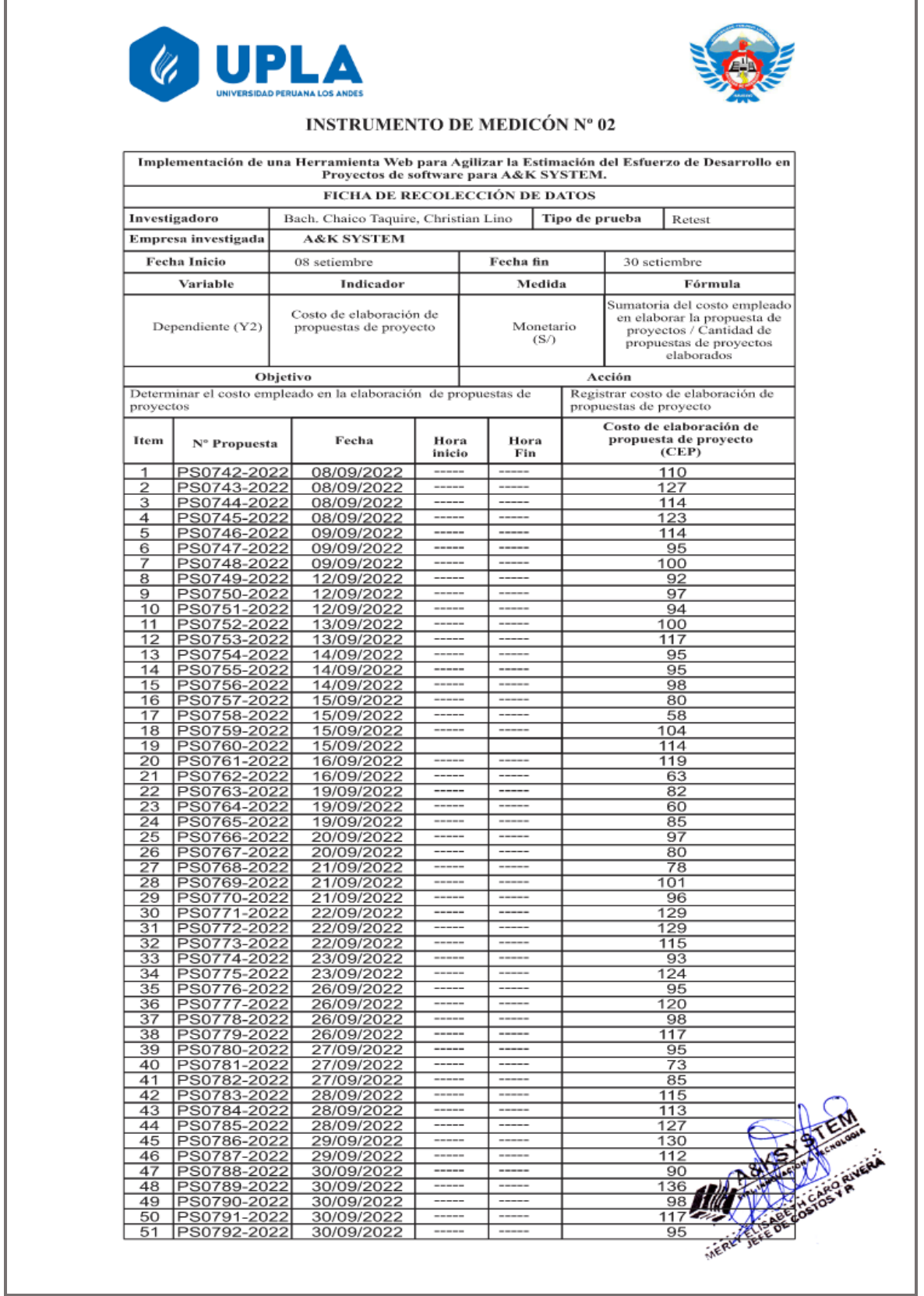